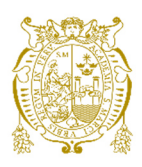

# **Universidad Nacional Mayor de San Marcos Universidad del Perú. Decana de América**  Facultad de Ingeniería de Sistemas e Informática Escuela Profesional de Ingeniería de Software

# **Desarrollo e implementación de mejoras de servicios de comercio exterior para un sistema integrado en un Ministerio del Estado peruano**

## **TRABAJO DE SUFICIENCIA PROFESIONAL**

Para optar el Título Profesional de Ingeniero de Software

# **AUTOR**

Daniel Alberto MUNIVE ORBEGOSO

# **ASESOR**

Carlos Ernesto CHÁVEZ HERRERA

Lima, Perú

2021

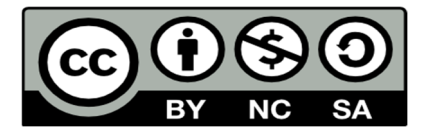

Reconocimiento - No Comercial - Compartir Igual - Sin restricciones adicionales

https://creativecommons.org/licenses/by-nc-sa/4.0/

Usted puede distribuir, remezclar, retocar, y crear a partir del documento original de modo no comercial, siempre y cuando se dé crédito al autor del documento y se licencien las nuevas creaciones bajo las mismas condiciones. No se permite aplicar términos legales o medidas tecnológicas que restrinjan legalmente a otros a hacer cualquier cosa que permita esta licencia.

## **Referencia bibliográfica**

Munive, D. (2021). *Desarrollo e implementación de mejoras de servicios de comercio exterior para un sistema integrado en un Ministerio del Estado peruano*. [Trabajo de suficiencia profesional de pregrado, Universidad Nacional Mayor de San Marcos, Facultad de Ingeniería de Sistemas e Informática, Escuela Profesional de Ingeniería de Software]. Repositorio institucional Cybertesis UNMSM.

# **Datos de autor**  Nombres y apellidos <br>
Daniel Alberto Munive Orbegoso Tipo de documento de identidad DNI Número de documento de identidad | 73899571 URL de ORCID https://orcid.org/0000-0002-4543-7527 **Datos de asesor** Nombres y apellidos  $\vert$  Carlos Ernesto Chávez Herrera Tipo de documento de identidad DNI Número de documento de identidad  $40788722$ URL de ORCID https://orcid.org/0000-0003-4687-2667 **Datos del jurado Presidente del jurado**  Nombres y apellidos  $\vert$  Yáñez Durán Carlos Enríque Tipo de documento de  $|$  DNI Número de documento de identidad  $\vert$  08467451 **Miembro del jurado 1**  Nombres y apellidos  $\vert$  Pró Concepción Luzmila Elisa Tipo de documento de  $|$  DNI Número de documento de identidad (08280889) **Miembro del jurado 2** Nombres y apellidos carlos Carlos Ernesto Chávez Herrera Tipo de documento de  $|$  DNI Número de documento de identidad  $40788722$ **Datos de investigación** Línea de investigación  $\vert$  No aplica

## **Metadatos complementarios**

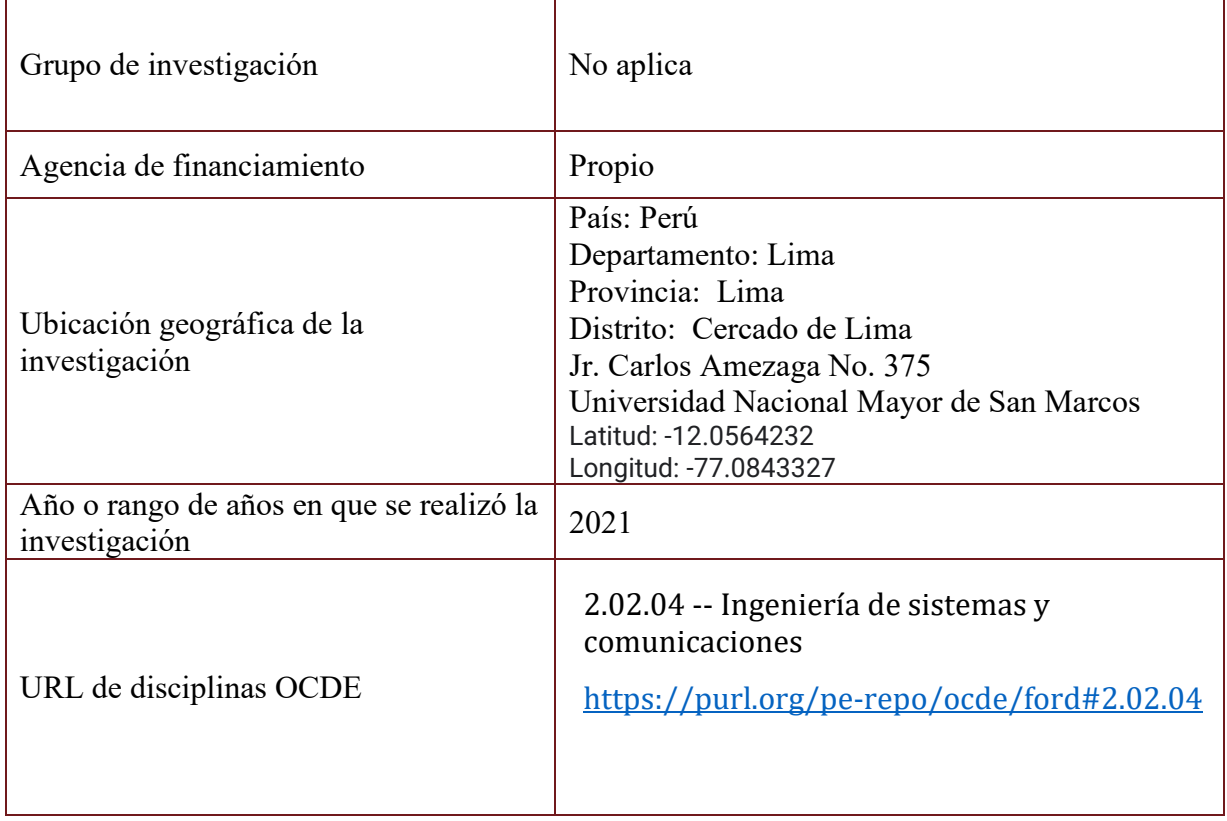

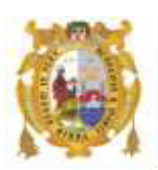

## *UNIVERSIDAD NACIONAL MAYOR DE SAN MARCOS FACULTAD DE INGENIERÍA DE SISTEMAS E INFORMÁTICA Escuela Profesional de Ingeniería de Software*

## *Acta Virtual de Sustentación del Trabajo de Suficiencia Profesional*

*Siendo 14:00 las horas del día 20 de diciembre del año 2021, se reunieron virtualmente los docentes designados como Miembros de Jurado del Trabajo de Suficiencia Profesional, presidido por el Ing. Yáñez Durán Carlos Enrique (Presidente), Dra. Pró Concepción Luzmila Elisa (Miembro) y el Mg. Chávez Herrera Carlos Ernesto (Miembro Asesor), usando la plataforma Meet (https://meet.google.com/jjy-yahj-fza), para la sustentación virtual del Trabajo de Suficiencia Profesional intitulado: "DESARROLLO E IMPLEMENTACIÓN DE MEJORAS DE SERVICIOS DE COMERCIO EXTERIOR PARA UN SISTEMA INTEGRADO EN UN MINISTERIO DEL ESTADO PERUANO", por el Bachiller Munive Orbegoso Daniel Alberto; para obtener el Título Profesional de Ingeniero de Software.* 

*Acto seguido de la exposición del Trabajo de Suficiencia Profesional, el Presidente invitó al Bachiller a dar las respuestas a las preguntas establecidas por los miembros del Jurado.* 

*El Bachiller en el curso de sus intervenciones demostró pleno dominio del tema, al responder con acierto y fluidez a las observaciones y preguntas formuladas por los señores miembros del Jurado.* 

*Finalmente habiéndose efectuado la calificación correspondiente por los miembros del Jurado, el Bachiller obtuvo la nota de 18 DIECIOCHO.* 

*A continuación el Presidente de Jurados el Ing. Yáñez Durán Carlos Enrique, declara al Bachiller Ingeniero de Software.* 

*Siendo las 14:55 horas, se levantó la sesión.* 

 $\mathscr{P}$ 

*Presidente Ing. Yáñez Durán Carlos Enríque* 

 $\frac{1}{\sqrt{2}}$ 

 *Miembro Miembro Asesor Dra. Pró Concepción Luzmila Elisa Mg. Chávez Herrera Carlos Ernesto*

## **DEDICATORIA**:

Este trabajo está dedicado a mi familia que siempre me apoyaron en mi camino para convertirme en un profesional.

A mis profesores y compañeros por el apoyo que día a día me brindaron en el transcurso de cada año de mi vida universitaria.

#### **AGRADECIMIENTO**

Agradecimientos a mis padres y demás familiares por su apoyo y confianza en todo lo necesario para cumplir mis objetivos como persona y estudiante.

A mi asesor por su apoyo y consejos brindados a lo largo del desarrollo del presente trabajo de suficiencia profesional, quien se ha tomado el trabajo de trasmitirme sus experiencias para cumplir mis objetivos.

A mi facultad y profesores que han visto el desarrollo de mi vida estudiantil hasta el momento y ser una guía en el aprendizaje de mis conocimientos adquiridos.

#### **UNIVERSIDAD NACIONAL MAYOR DE SAN MARCOS**

## **FACULTAD DE INGENIERÍA DE SISTEMAS E INFORMÁTICA ESCUELA PROFESIONAL DE INGENIERÍA DE SOFTWARE**

## **DESARROLLO E IMPLEMENTACIÓN DE MEJORAS DE SERVICIOS DE COMERCIO EXTERIOR PARA UN SISTEMA INTEGRADO EN UN MINISTERIO DEL ESTADO PERUANO**

Autor: Munive Orbegoso, Daniel Alberto

Asesor: Chávez Herrera, Carlos Ernesto

Título: Trabajo de Suficiencia Profesional para optar el Título Profesional de Ingeniero de Software

Fecha: Diciembre 2021

#### **RESUMEN**

El presente trabajo de experiencia profesional describe el desarrollo e implementación de mejoras realizadas para un sistema integrado que se encarga de brindar servicios relacionados al comercio exterior, para lo cual se siguió la metodología y procesos establecidos por la empresa Globant, aplicando las buenas prácticas en los temas de desarrollo de software. Los objetivos principales de este presente trabajo fueron solucionar los problemas relacionados con la experiencia de usuario brindando soluciones en temas de autenticación y de migraciones a una arquitectura de microservicios. Además, en el presente trabajo se detallan las etapas que se realizaron para el logro de los objetivos, así como también las conclusiones y recomendaciones a los que se llegó en base a la experiencia profesional adquirida.

**Palabra claves**: Scrum, Experiencia del usuario, Autenticación, Arquitectura de microservicios

#### **NATIONAL MAJOR UNIVERSITY OF SAN MARCOS**

## **FACULTY OF SYSTEMS AND COMPUTER ENGINEERING PROFESSIONAL SCHOOL OF SOFTWARE ENGINEERING**

## **DEVELOPMENT AND IMPLEMENTATION OF IMPROVEMENTS OF FOREIGN TRADE SERVICES FOR A INTEGRATED SYSTEM IN A MINISTRY OF PERUVIAN STATE**

Autor: Munive Orbegoso, Daniel Alberto

Assessor: Chávez Herrera, Carlos Ernesto

Title: Work of Professional Sufficiency to opt for the Professional Title of Software Engineer

Date: December 2021

#### **ABSTRACT**

This professional experience work describes the development and implementation of improvements made for an integrated system that is responsible for providing services related to foreign trade, for which the methodology and processes stated by Globant were followed, applying good practices in the software development. The main objectives of this present work were about solving problems related to the user experience providing solutions on authentication issues and migrations to a microservices architecture. In this work, the stages that were carried out to achieve the objectives are detailed, as well as the conclusions and recommendations that were based on the professional experience acquired.

**Key words**: Scrum, User Experience, Authentication, Microservices Architecture

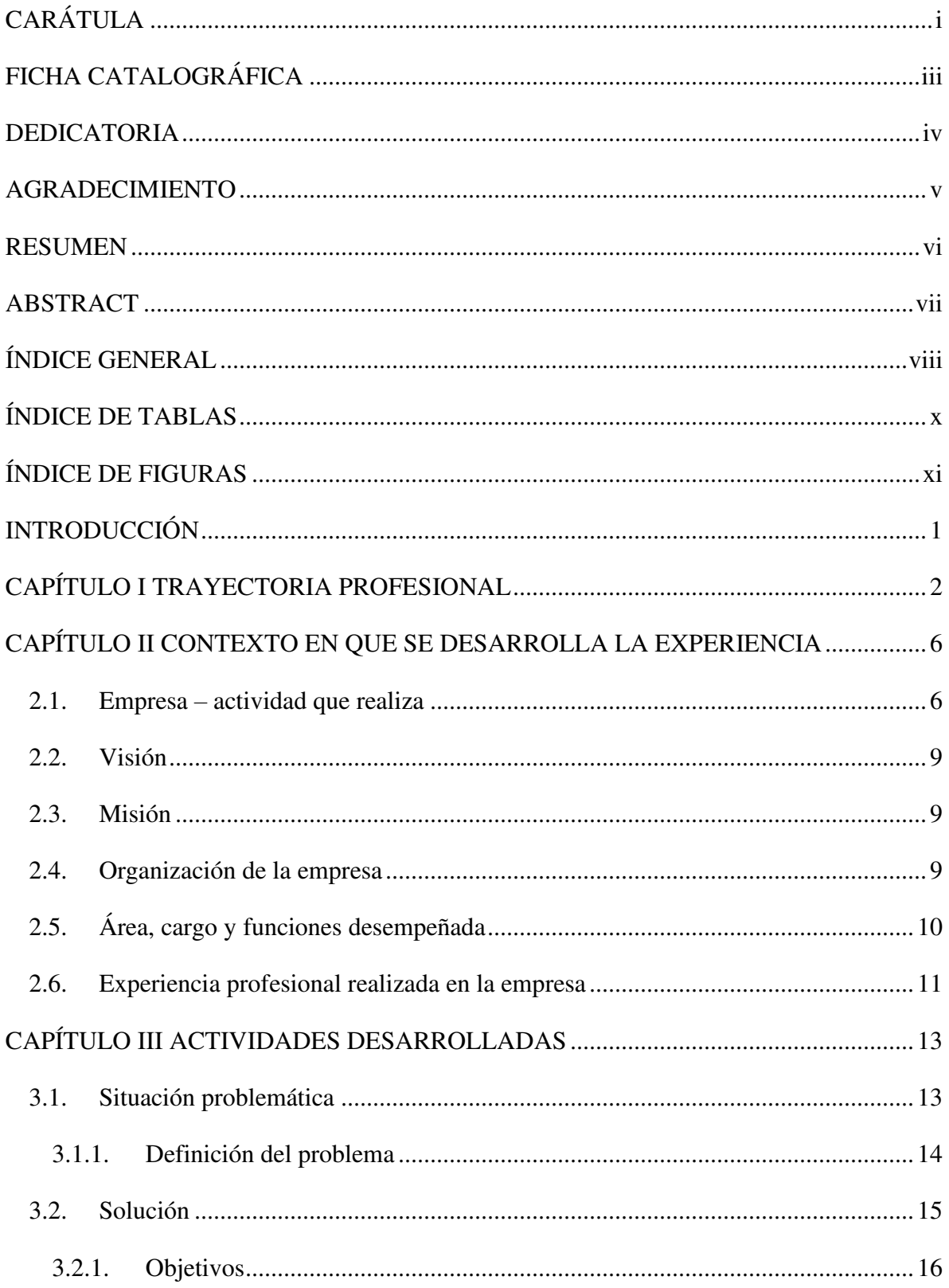

## ÍNDICE GENERAL

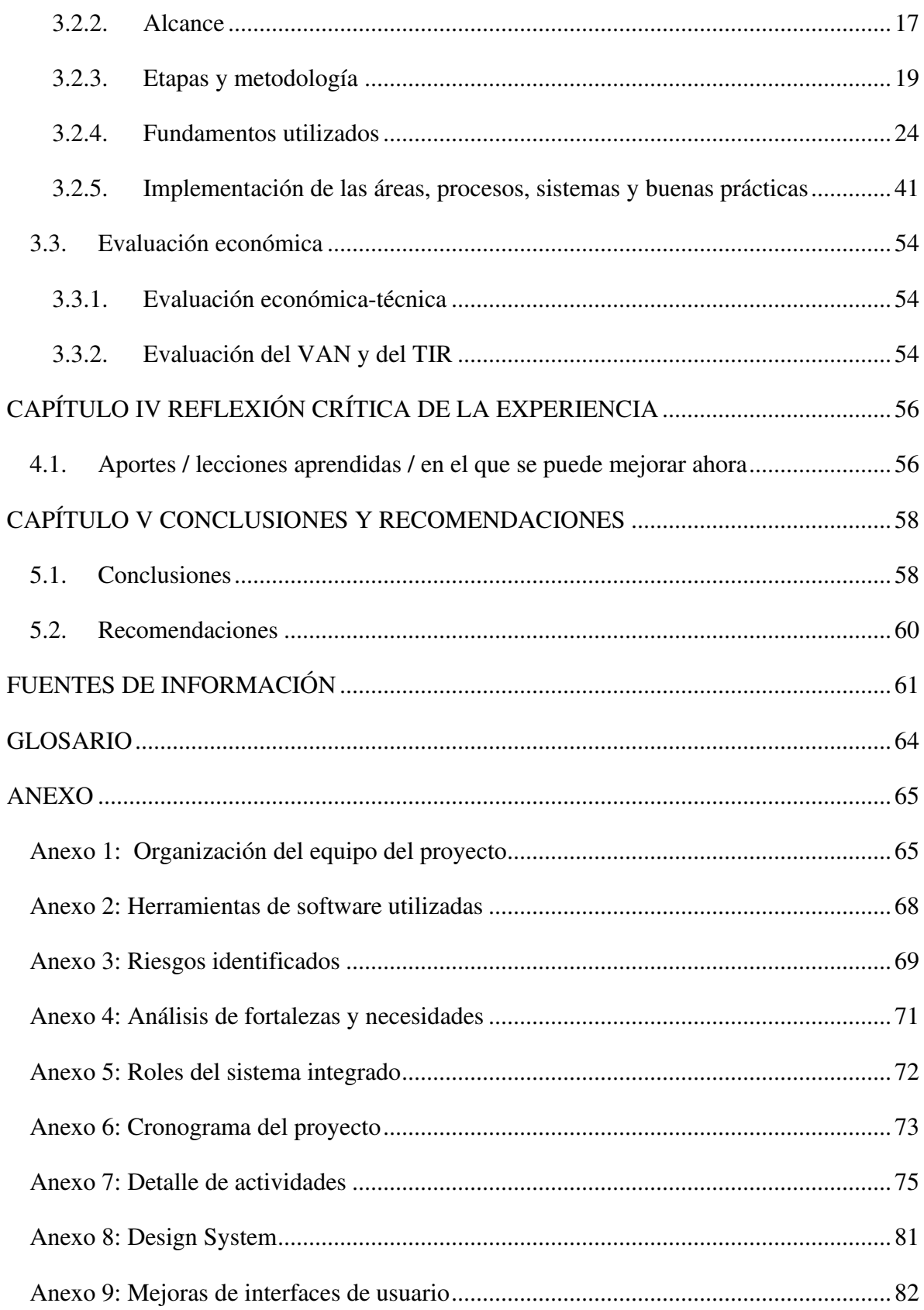

## **ÍNDICE DE TABLAS**

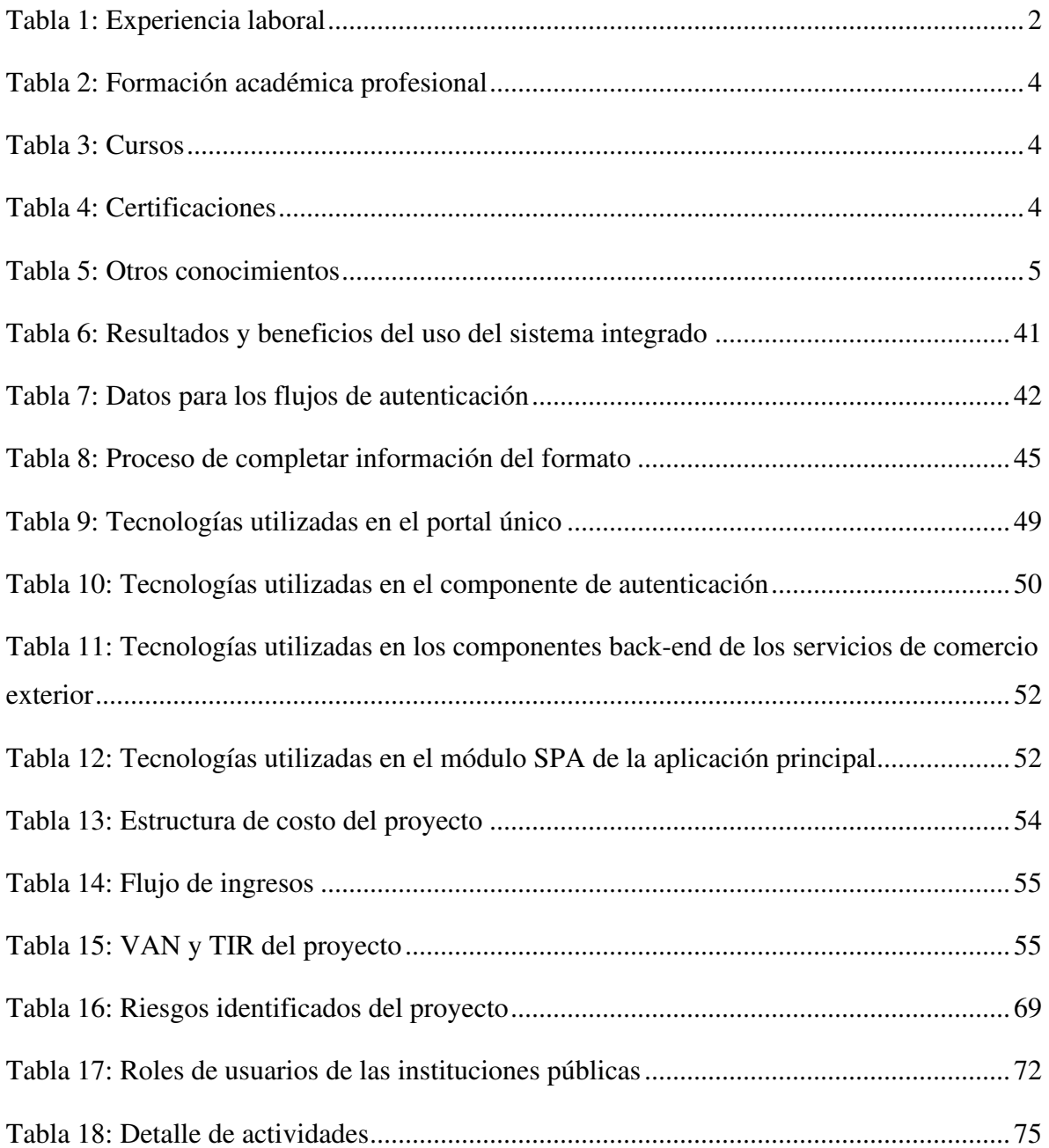

## **ÍNDICE DE FIGURAS**

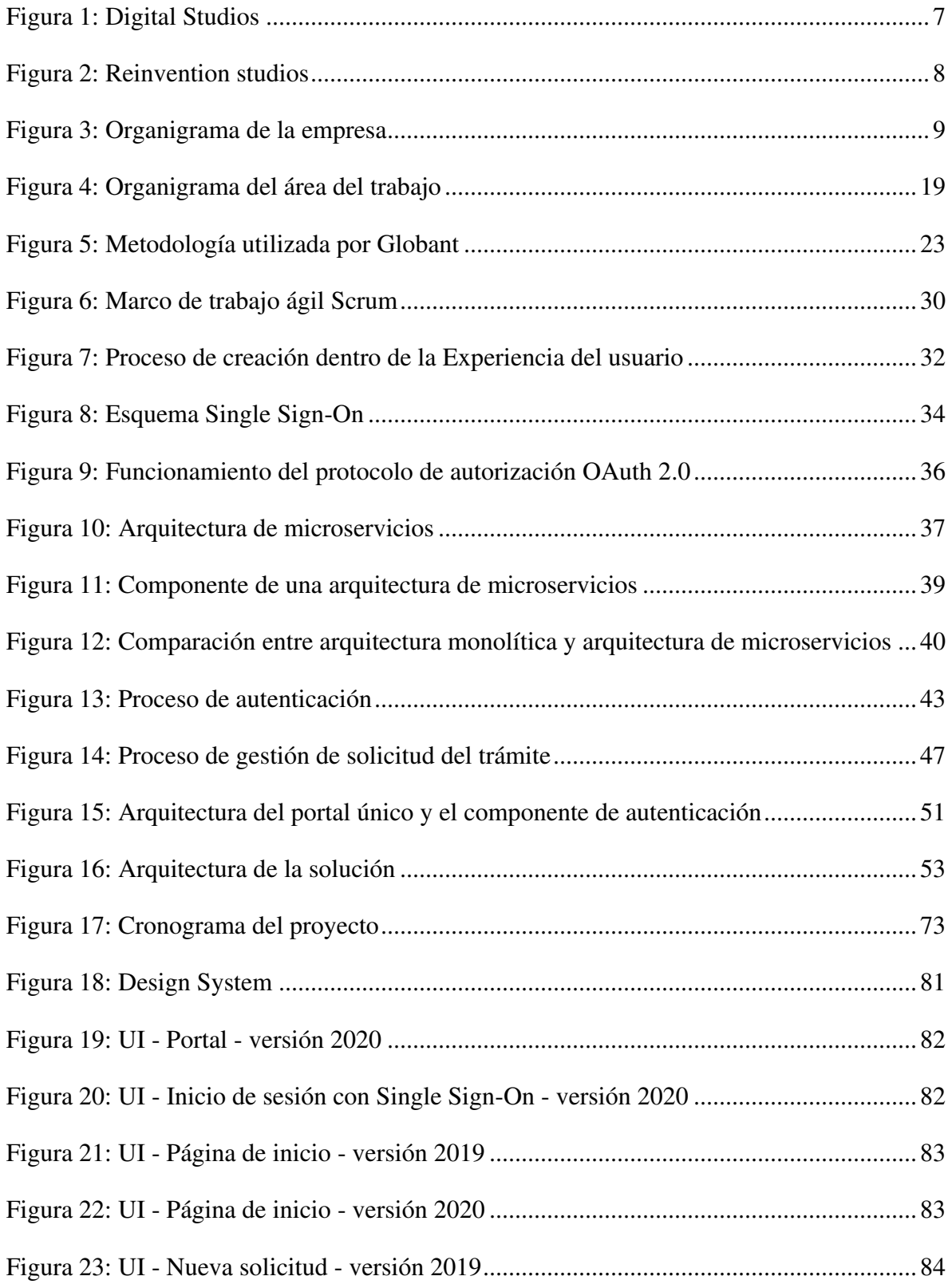

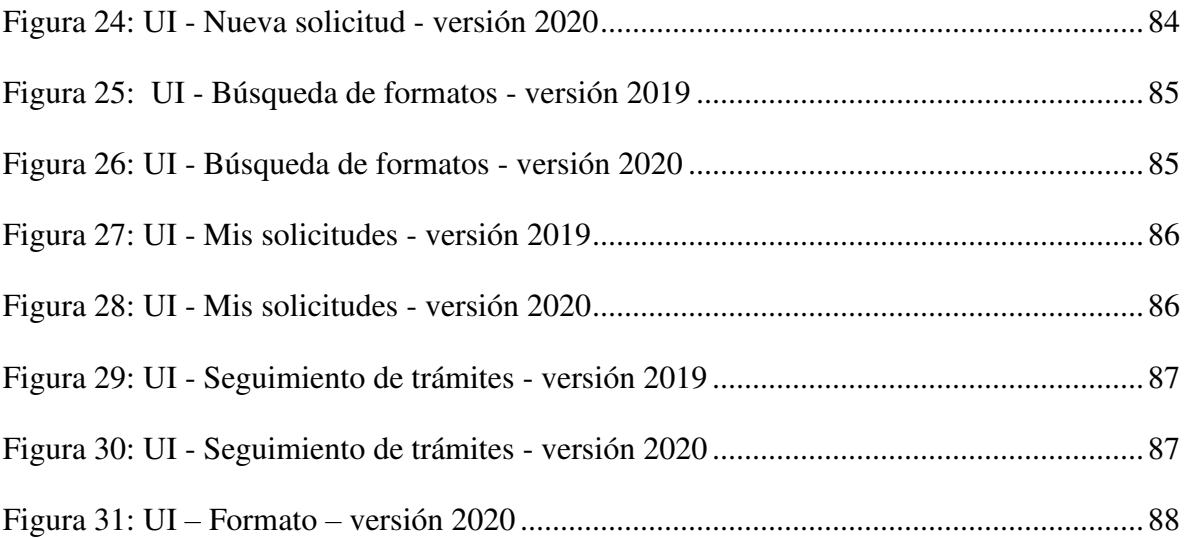

#### **INTRODUCCIÓN**

<span id="page-15-0"></span>En el presente trabajo se describirá el desarrollo e implementación de mejoras de servicios de comercio exterior para un sistema integrado en un Ministerio del Estado peruano con el objetivo de resolver los problemas de experiencia del usuario, dependencia tecnológica, rendimiento y escalamiento.

El sistema integrado es un sistema heredado utilizado por personas naturales y usuarios de instituciones públicas a nivel nacional, dónde a través de formularios complejos se realizan procesos para la exportación e importación de mercancías restringidas. Debido al aumento de nuevos usuarios y la complejidad en los formularios de gestión de tramites, el área de T.I. que se encarga de dar soporte al sistema integrado propuso mejoras en la experiencia del usuario, definiéndose cambios en flujos de autenticación y el desarrollo e implementación de una arquitectura de microservicios para soportar una migración progresiva de los servicios seleccionados por las partes interesadas.

El presente trabajo se desarrolló con la siguiente estructura:

En el CAPÍTULO I se detalla la trayectoria profesional del autor del presente trabajo a través de sus funciones, sus aprendizajes y sus experiencias en las diversas posiciones laborales que ha tenido, así como también su conocimiento en diversos campos que se encuentra representado por las diversas capacitaciones, cursos y certificaciones realizadas.

En el CAPÍTULO II se resume la función desempeñada en la empresa, en la cual realizó el presente trabajo, además de la visión, la misión y la organización de la empresa.

En el CAPÍTULO III se detalla la problemática por la que atravesó el cliente de la empresa y se detalla la solución para la misma, en donde se describe las etapas, metodologías utilizadas y la evaluación económica.

En el CAPÍTULO IV se indica la reflexión crítica de la experiencia realizada luego de implementar la solución en la cliente de la empresa.

En el CAPÍTULO V se detallan las conclusiones del presente trabajo y las recomendaciones como aprendizaje obtenido de la implementación de la solución.

1

# **CAPÍTULO I**

## **TRAYECTORIA PROFESIONAL**

<span id="page-16-0"></span>El autor del presente trabajo posee el grado de Bachiller en Ingeniería de Software de la Universidad Nacional Mayor de San Marcos, con una experiencia de más de 8 años en diseño, desarrollo e implementación de proyectos de T.I. También posee conocimientos en metodologías ágiles, marcos de trabajo como Scrum y gestión de servicios de T.I. como ITIL, además de poseer las certificaciones correspondientes (Scrum Master Certified y ITIL V4 Foundation).

#### **Experiencia Laboral**

A continuación, la siguiente tabla detalla la experiencia laboral:

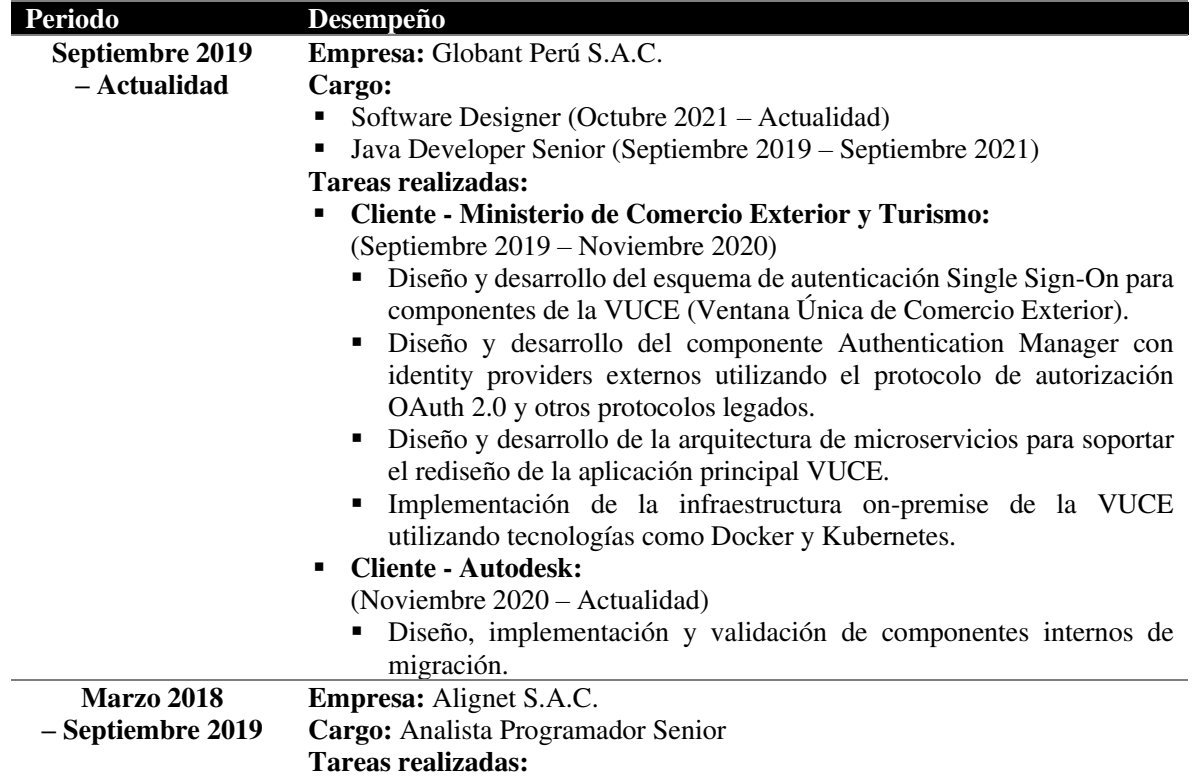

#### <span id="page-16-1"></span>**Tabla 1: Experiencia laboral**

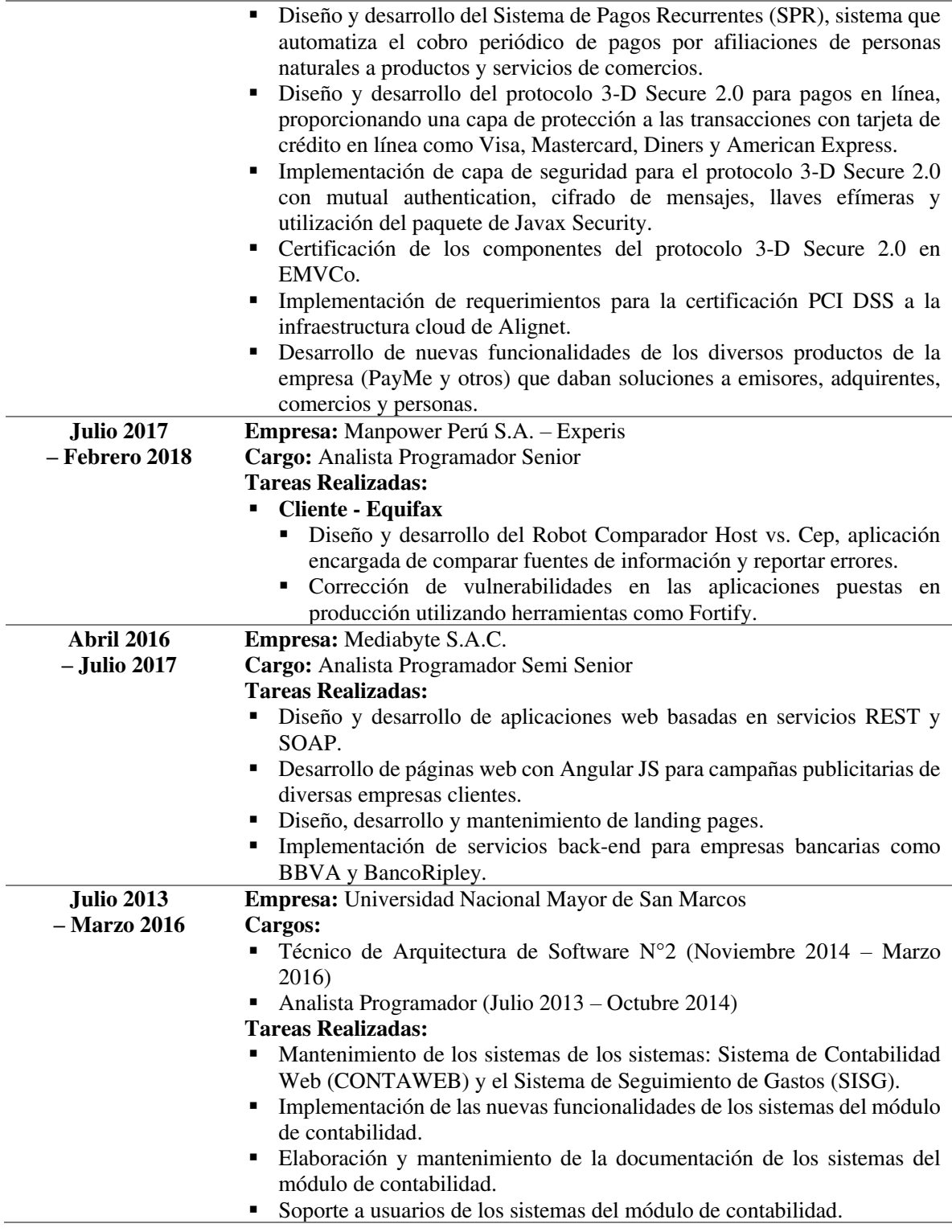

**Nota: Elaboración propia** 

## **Formación académica profesional**

A continuación, la siguiente tabla detalla la formación académica profesional:

## <span id="page-18-0"></span>**Tabla 2: Formación académica profesional**

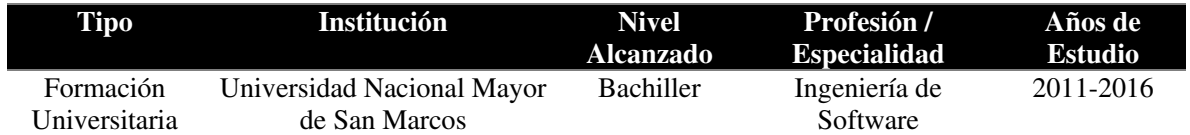

## **Nota: Elaboración propia**

#### **Cursos**

A continuación, la siguiente tabla detalla los cursos realizados:

## <span id="page-18-1"></span>**Tabla 3: Cursos**

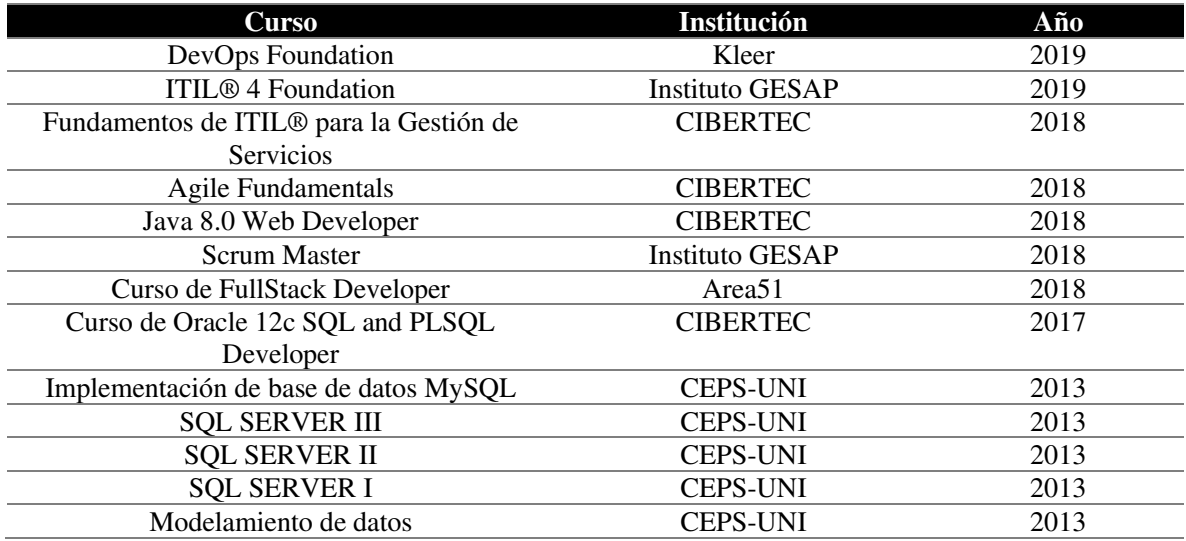

## **Nota: Elaboración propia**

## **Certificaciones**

A continuación, la siguiente tabla detalla las certificaciones obtenidas:

## <span id="page-18-2"></span>**Tabla 4: Certificaciones**

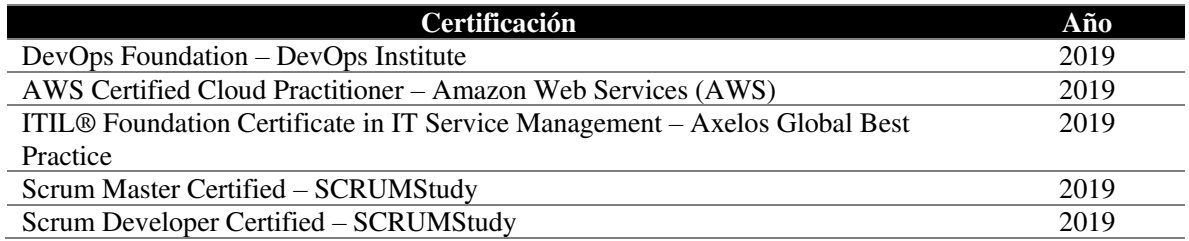

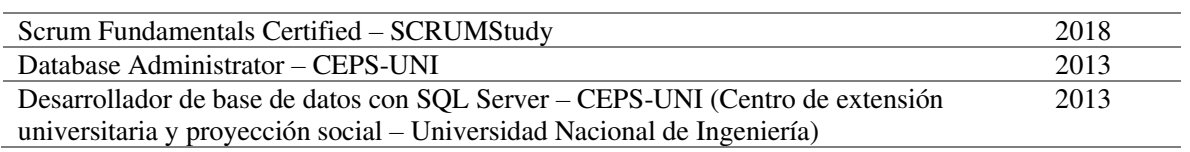

## **Nota: Elaboración propia**

## **Otros conocimientos**

A continuación, la siguiente tabla detalla los otros conocimientos que posee

el autor del presente trabajo:

<span id="page-19-0"></span>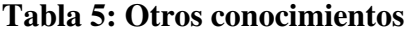

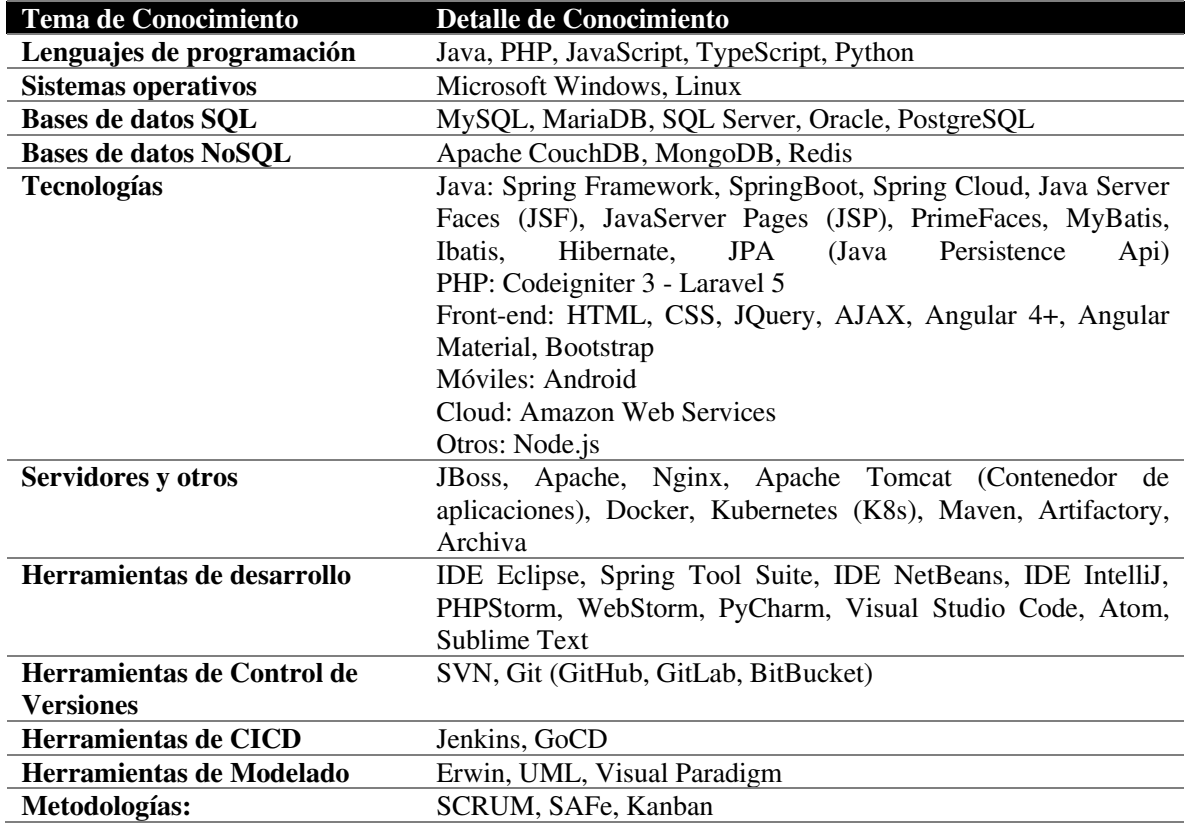

**Nota: Elaboración propia** 

## **CAPÍTULO II**

#### **CONTEXTO EN QUE SE DESARROLLA LA EXPERIENCIA**

#### <span id="page-20-1"></span><span id="page-20-0"></span>**2.1. Empresa – actividad que realiza**

Globant es una empresa de ingeniería de software y de tecnologías de la información fundada en Argentina en el año 2003 por: Martín Migoya, Guibert Englebienne, Martín Umarán y Néstor Nocetti.

De acuerdo al artículo web publicado en el sitio web Infobae (2017), se manifiesta sobre la empresa lo siguiente:

> Globant es una empresa que empezó siendo un startup para convertirse en un gigante global. Es considerada como uno de los cuatros unicornios argentinos (MercadoLibre, Globant, Despegar y OLX), empresas cuyo valor de mercado superan los 1,000 millones de dólares americanos.

De acuerdo a la información obtenida del sitio web de Globant (2021), se manifiesta lo siguiente:

Globant es una empresa global y tiene presencia en diferentes países:

- América del Norte: México y E.E.U.U.
- América del Sur: Argentina, Brasil, Chile, Colombia, Perú y Uruguay.
- Europa: Bielorrusia, España, Francia, Luxemburgo, Rumania y Reino Unido.
- $\blacksquare$  Asia: India.

De acuerdo a la información obtenida del sitio web de Employers for Youth (2021), se manifiesta sobre la empresa lo siguiente:

> Globant Perú, sede de Globant en Perú, ocupó el primer puesto en el ranking Employers for Youth realizado en el año 2021. Este ranking fue creado por la

empresa First Job que es una empresa líder en Latinoamérica en temas de employer branding, atracción y retención de talento joven.

Las dimensiones que abarcan dicha evaluación son: reconocimiento, talento, innovación, infraestructura, calidad de vida, desarrollo de carrera, beneficios, ambiente laboral, reputación, diversidad y cultura.

De acuerdo a la información obtenida del sitio web de Globant (2021), sus servicios se organizan de la siguiente manera:

> Globant brinda sus servicios a través de sus Studios, grupos de profesionales capacitados en un área específica, los cuales se dividen dos grupos:

> ▪ **Digital Studios:** Son los grupos de profesionales que poseen conocimientos técnicos para ayudar a las empresas a transitar a su transformación digital.

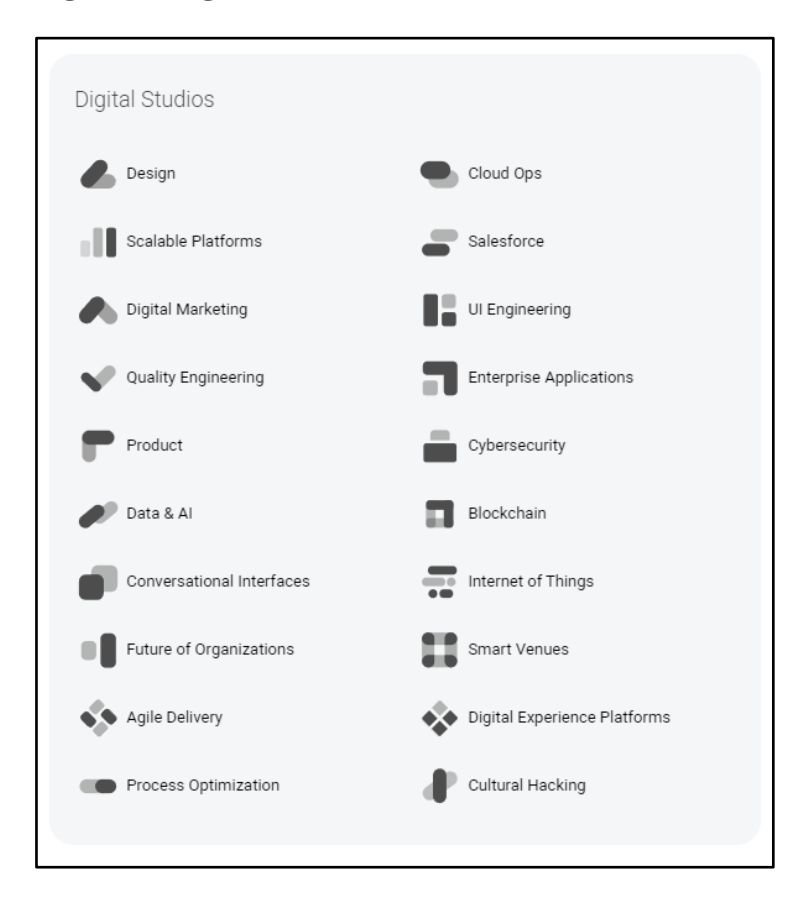

## <span id="page-21-0"></span>**Figura 1: Digital Studios**

**Nota: Obtenido del sitio web de Globant (2021)** 

**Example 1 Reinvention Studios:** Son los grupos de profesionales que poseen los conocimientos para revolucionar los modelos comerciales e industrias específicas. Son temas más relacionados a las tendencias tecnológicas e innovación.

<span id="page-22-0"></span>**Figura 2: Reinvention studios** 

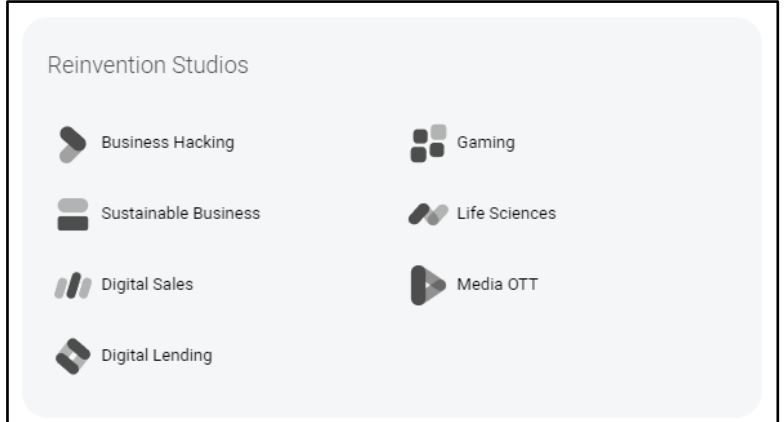

## **Nota: Obtenido del sitio web de Globant (2021)**

Con los Studios, Globant cumple el objetivo de tener los profesionales especializados y capacitados en cada una de sus áreas de conocimiento para después agruparlos en equipos heterogéneos e interdisciplinarios.

De acuerdo a la información del sitio web oficial de Globant (s.f.), se manifiesta lo siguiente:

> Globant tiene clientes a empresas como: AEP Energy, American Express, Coca-Cola, Cabify, EA Sports, LinkedIn, FOX, Interbank, LATAM Airlines, MercadoLibre, Puma, Ubisoft, Banco Santander, Nissan, etc.

## **Datos de la Empresa (Sede Perú)**

- **Razón Social:** GLOBANT PERU S.A.C.
- **RUC:** 20514492825
- **Tipo de Empresa:** Sociedad Anónima Cerrada
- **Dirección:** Av. República de Panamá Nro. 359 Lima, Lima, San Isidro
- **Actividades Comerciales:** Informática y Empresariales.
- **Inicio de Actividades:** 2006

## <span id="page-23-0"></span>**2.2. Visión**

De acuerdo al 2020 Integrated Report de Globant (2021), reporte anual público de los logros conseguidos por la empresa, la actual visión de Globant es la siguiente:

> Globant trabaja para hacer del mundo un lugar mejor, paso a paso. Prospera transformando a las organizaciones para que estén preparadas para un futuro digital y cognitivo, brindando oportunidades de clase mundial para que el talento de las personas marque la diferencia en todo el mundo.

#### <span id="page-23-1"></span>**2.3. Misión**

De acuerdo a la información obtenida del sitio web de Globant (2021), la actual misión de Globant es la siguiente:

> Globant es una empresa nativa digital que ayuda a las organizaciones a reinventarse y liberar su potencial. Es el lugar donde la innovación, el diseño y la ingeniería se encuentran a escala.

#### <span id="page-23-2"></span>**2.4. Organización de la empresa**

De acuerdo al organigrama general de Globant (2021), se resalta el área donde el autor del presente trabajo llevó a cabo su experiencia profesional:

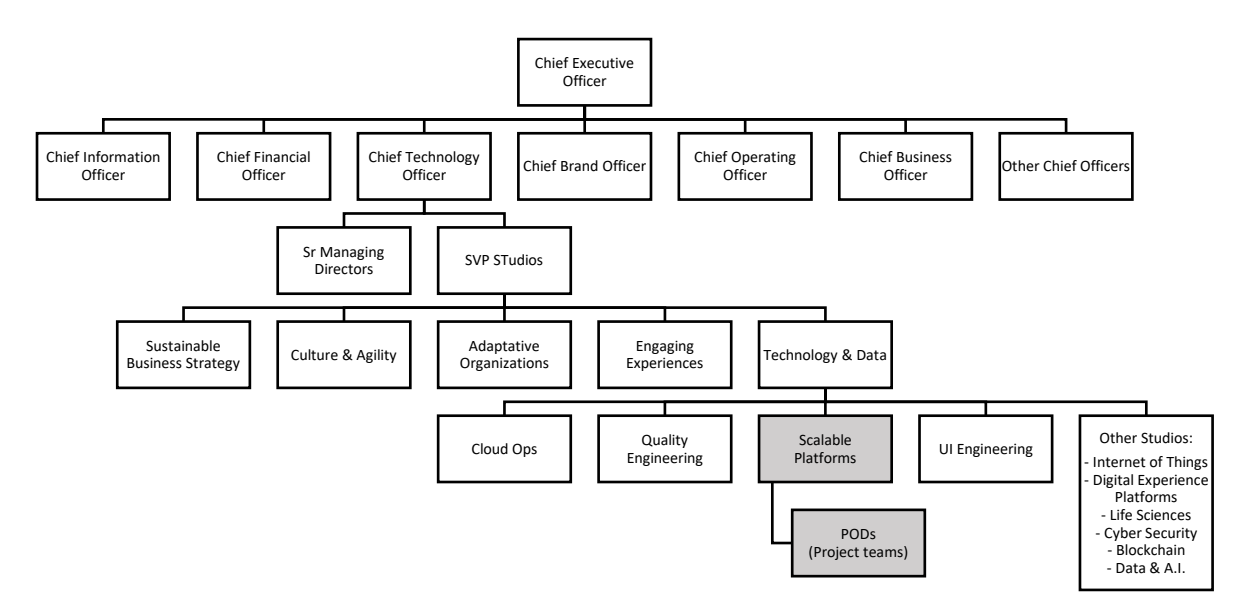

#### <span id="page-23-3"></span>**Figura 3: Organigrama de la empresa**

**Nota: Adaptado del organigrama general de Globant (2021)** 

## <span id="page-24-0"></span>**2.5. Área, cargo y funciones desempeñada**

El autor del presente trabajo se desempeña en el área de Technology & Data de Globant perteneciendo al Studio de Scalable Plattforms.

Globant define sus posiciones de trabajo bajo dos conceptos: el rol y el nivel (seniority). El rol representa la especialidad del trabajador y el nivel representa el grado de conocimiento y experiencia que tiene el trabajador sobre su especialidad.

El autor del presente trabajo posee el rol de Java Developer desde el mes de septiembre 2019 hasta la actualidad.

Globant para el rol de Java Developer define los siguientes niveles:

- **Trainee**
- Junior
- Junior Advance
- Semi Senior
- Semi Senior Advance
- Senior
- Software Designer
- Architect

El autor del presente trabajo poseía el nivel de Senior durante la realización del presente trabajo, teniendo dicho nivel desde el mes de Septiembre de 2019 hasta el mes de Septiembre 2021. En el mes de Octubre de 2021, el autor del presente trabajo recibió una promoción y hasta la actualidad posee el nivel de Software Designer.

 Según Globant, las funciones de un Java Developer con el nivel de Software Designer son las siguientes:

- Colaborar con los equipos comerciales, de diseño y técnicos para comprender a fondo las necesidades del mercado y los requisitos de los productos.
- Representar el producto en el proceso de diseño y desarrollo, asegurando la integridad del producto durante todo su ciclo de vida.
- Participar en la preventa y desarrollo empresarial, buscando activamente nuevas oportunidades.
- Liderar aspectos y tareas ágiles de gestión del producto, como la visión, la etapa de inicio, la estrategia del producto, el plan de lanzamiento, la gestión de las tareas, los requisitos ágiles, la gestión del ciclo de vida y la gestión del cambio.
- Ejercer como defensor del cliente, brindando experiencia en las reuniones técnicas y comerciales para ayudar a resolver los problemas del cliente o del equipo, así como también para resaltar los riesgos.
- Participar en coaching y mentoring, seguimiento y retroalimentación de los miembros del equipo.
- Participar en ejercicios de liderazgo intelectual y sugerir oportunidades de mejora.
- Perseguir de manera creativa y presentar de manera efectiva escenarios de beneficio mutuo para el cliente, POD y Globant.
- Acercar y tender puentes entre el negocio y las unidades de negocio dependientes para desarrollar soluciones holísticas que impulsen el valor comercial y la satisfacción del cliente.
- Estimar su trabajo y/o el trabajo del equipo que podría afectar a los entregables del proyecto.

## <span id="page-25-0"></span>**2.6. Experiencia profesional realizada en la empresa**

El autor del presente trabajo, en el rol de Java Developer, ha desempeñado las siguientes funciones en la empresa:

- Diseñar, desarrollar e implementar los requerimientos definidos para los proyectos realizados, considerando los estándares de calidad y buenas prácticas en la utilización de las tecnologías.
- Supervisar las tareas de los miembros del equipo de trabajo relacionadas con revisiones de código para el cumplimiento de los estándares de calidad y buenas prácticas.
- Brindar exposiciones para capacitar al cliente y a las partes interesadas en las soluciones tecnológicas brindadas.
- Coordinar con los equipos técnicos del cliente para el cumplimiento de las tareas y objetivos.
- Realizar tareas de mentorías internas (miembros del equipo de trabajo) y externas (fuera del equipo de trabajo, personas asignadas para realizar tareas de seguimiento, mejora continua y capacitación).

## **CAPÍTULO III ACTIVIDADES DESARROLLADAS**

#### <span id="page-27-1"></span><span id="page-27-0"></span>**3.1. Situación problemática**

En el año 2006, se creó un área de T.I. en un Ministerio del Estado peruano para dar soporte a servicios relacionados con el comercio exterior y transporte internacional. En el año 2010, el área de T.I. culminó el desarrollo de una aplicación monolítica que con los años siguientes formaría parte de un sistema integrado. Hasta el año 2018, el área de T.I. había desarrollado nuevas aplicaciones siguiendo la arquitectura base de la primera aplicación generando una dependencia hacia las tecnologías utilizadas, sin realizar tareas de mejora y optimización.

El área de T.I. no disponía de las directrices para aplicar las metodologías de experiencia del usuario notándose la falta de interacciones en las interfaces de usuario. Estas interfaces de usuario fueron reutilizadas a lo largo del tiempo en las demás aplicaciones desarrolladas, afectando a los usuarios en sus tareas al observar interfaces de usuario recargadas de información no relevante ocasionando su desorientación y ralentización.

Otro problema relacionado con la experiencia del usuario era que las aplicaciones del sistema integrado contaban con sus propias interfaces de usuario para el inicio de sesión, provocando una confusión adicional a los usuarios debido a que el sistema integrado contaba con una cantidad extensa de roles y estos debían iniciar sesión en cada una de estas aplicaciones para cumplir con las tareas relacionadas al seguimiento de trámites.

Las aplicaciones del sistema integrado presentaban los siguientes flujos de autenticación:

- Flujo extranet de SUNAT heredado
- Flujo clave sol de SUNAT heredado

Estos flujos de autenticación se encontraban replicados en cada una de las aplicaciones del sistema integrado, generando duplicidad de código y complicando las actividades de mantenimiento, soporte y desarrollo del área de T.I. Además, los flujos de autenticación requerían ciertas librerías para su desarrollo e implementación, provocando una dependencia a las tecnologías heredadas en el desarrollo de las nuevas aplicaciones.

Los servicios que soportaban los flujos de autenticación de SUNAT sufrían de pérdida de servicio constante debido a que eran versiones desactualizadas, heredadas y no contaban con un buen soporte de incidencias de parte de SUNAT. El área de T.I. desarrolló una solución de contingencia para poder iniciar sesión a través de un flujo alterno de autenticación sin requerir la comunicación con los servicios de SUNAT, pero esta funcionalidad estaba limitada a ciertos usuarios internos por temas de seguridad.

Otro problema con el que tenían que lidiar los usuarios era la falta de optimización en las consultas a base de datos en el sistema integrado afectando su rendimiento. Estos problemas se evidenciaban cuando el usuario realizaba una interacción en los menús de búsqueda y procesos. La dependencia a una librería que se había utilizado en la aplicación principal sufría de una falta de optimización en el manejo y ejecución de consultas a base de datos.

En el año 2019, el Ministerio del Estado peruano crea una nueva área de T.I. que tenía como objetivo plantear lineamientos tecnológicos para soportar una futura transformación digital. La nueva área de T.I. decidió iniciar diversos proyectos para desarrollar e implementar mejoras en las aplicaciones del sistema integrado, renovando sus tecnologías utilizadas a nivel de arquitectura e infraestructura.

A continuación, se define el problema del presente trabajo.

#### <span id="page-28-0"></span>**3.1.1. Definición del problema**

Las aplicaciones del sistema integrado poseían un diseño heterogéneo de interfaces de usuario que afectaba la usabilidad, la interacción y la experiencia del usuario generando confusión y ralentización en las tareas del usuario. Además, la experiencia del usuario también se veía afectada por los problemas de rendimiento relacionados con la falta de optimización en las consultas de base de datos y en la implementación de una librería que tenían las aplicaciones en su capa de acceso a datos.

Los flujos de autenticación de las aplicaciones del sistema integrado presentaban su propia interfaz de usuario de inicio de sesión complicando de esta manera las actividades de desarrollo, mejora y mantenimiento de dichos flujos. La actualización hacia nuevas versiones de los flujos de autenticación y la adición de nuevos flujos de autenticación se veía dificultado por la arquitectura heredada del sistema integrado.

El diseño de la arquitectura del sistema integrado se basaba en el uso de tecnologías ejecutadas en el lado del servidor como JavaServer Pages (JSP), esto dificultaba las tareas de desarrollo e implementación de mejoras como el rediseño de las interfaces de usuario para mejorar la experiencia del usuario de los diversos servicios de comercio exterior que brindaba el sistema integrado.

## <span id="page-29-0"></span>**3.2. Solución**

La nueva área de T.I. en su propósito de obtener una óptima experiencia del usuario, propuso el desarrollo e implementación de mejoras para los servicios de comercio exterior del sistema integrado. Estas mejoras involucraban un nuevo diseño para las interfaces de usuario de la aplicación principal del sistema integrado aplicando las técnicas de diseño centrado en el usuario.

Además, se propuso el desarrollo e implementación de un componente de autenticación que pudiera soportar el protocolo Single Sign-On para las aplicaciones del sistema integrado apoyado en un portal único donde se permitiría al usuario iniciar sesión una sola vez en el sistema integrado. También, se propuso el desarrollo e implementación de una arquitectura de microservicios que pudiera soportar la migración progresiva de los servicios seleccionados por las partes interesadas resolviendo los problemas de rendimiento y escalabilidad.

La solución desarrollada e implementada se detalla en las siguientes secciones de este capítulo.

A continuación, se definen los objetivos del presente trabajo:

#### <span id="page-30-0"></span>**3.2.1. Objetivos**

#### **Objetivo general**

Desarrollar e implementar mejoras de software en los servicios de comercio exterior, establecidos por las partes interesadas, en un sistema integrado del Ministerio del Estado peruano, resolviendo los problemas de experiencia del usuario, dependencia tecnológica, rendimiento y escalamiento.

### **Objetivos específicos**

- **OE1:** Desarrollar e implementar un portal único para las aplicaciones del sistema integrado, que sea configurable permitiendo la integración de futuras aplicaciones.
- **OE2:** Desarrollar e implementar un componente de autenticación que integre los flujos de autenticación del sistema integrado, además que pueda soportar diversos protocolos de autenticación y la incorporación de futuros flujos de autenticación. Se debe conservar el flujo de autenticación extranet SUNAT heredado y el flujo de autenticación clave sol SUNAT heredado será actualizado a una versión basada en el protocolo de autorización OAuth 2.0.
- **OE3:** Elaborar un documento del Design System (Sistema de Diseño, en español) para poder representar en un catálogo los principales patrones de interacción para los componentes visuales que se construirán en las interfaces de usuario. Este documento servirá de herramienta para la nueva área de T.I. en el diseño de las nuevas interfaces de usuario en sus futuros desarrollos e implementaciones, logrando una consistencia y congruencia en sus tareas de mejoras en las aplicaciones del sistema integrado.
- **OE4:** Desarrollar e implementar una arquitectura de microservicios para soportar la migración de los servicios de comercio exterior, establecidos por las partes interesadas, de la aplicación principal del sistema integrado. Estos microservicios deben implementarse en el lenguaje de programación Java para facilitar la transferencia de conocimiento con la nueva área de T.I.

## <span id="page-31-0"></span>**3.2.2. Alcance**

A continuación, se definen los alcances del presente trabajo:

## **Alcance funcional**

El presente trabajo comprendió el desarrollo e implementación de mejoras de servicios de comercio exterior en el sistema integrado, donde se establecieron los siguientes alcances:

### ▪ **Portal único de ingreso**

- Se deberá desarrollar e implementar el portal único de ingreso para las aplicaciones del sistema integrado siguiendo un enfoque holístico para poder lograr una experiencia del usuario y una navegabilidad óptima.
- El diseño de la interfaz de usuario del portal deberá permitir la incorporación progresiva de futuras aplicaciones.
- La información de las aplicaciones mostradas se deberá obtener de un servicio, también desarrollado, que realice consultas a base de datos para obtener la información a mostrar.
- La solución no incluye una aplicación que administre la información mostrada en el portal para las aplicaciones. La información de las aplicaciones deberá ser actualizada a través de ediciones realizadas directamente en base de datos por los operadores del área de T.I.

## ▪ **Componente de autenticación**

- Las aplicaciones que utilizaban los flujos de autenticación extranet y clave sol de SUNAT, son los únicos que se integrarán al nuevo componente de autenticación. Las aplicaciones restantes se añadirán progresivamente en un próximo proyecto.
- La implementación del esquema de autenticación Single Sign-On debe permitir iniciar sesión una sola vez en el sistema integrado haciendo redirección a una interfaz de usuario única para el inicio de sesión, esta redirección debe ser posible desde cada una de las aplicaciones.
- El desarrollo y la implementación de una librería que se debería agregar en las aplicaciones para facilitar la integración hacia el componente de autenticación. Esta implementación solo se realizará en las aplicaciones que tengan los flujos de autenticación extranet y clave sol de SUNAT.
- El flujo de autenticación extranet de SUNAT heredado se integrará al componente de autenticación sin modificar su funcionalidad.
- El flujo de autenticación clave sol de SUNAT heredado se actualizará a su nueva versión basada en el protocolo de autorización OAuth 2.0 y se integrará al componente de autenticación.
- El flujo de contingencia será integrado al componente de autenticación. Este flujo debe activarse cuando los flujos de autenticación sufran una pérdida de servicio.
- La información de los roles asociados al usuario se obtiene de SUNAT, quedando fuera del alcance los temas relacionados a la gestión de los roles para la autorización.
- **Componente de servicios de comercio exterior** 
	- Desarrollar e implementar una arquitectura de microservicios para poder migrar los servicios de comercio exterior de manera progresiva. Los servicios migrados corresponden solamente a la aplicación principal del sistema integrado, siendo establecidos según importancia por las partes interesadas.
	- Optimizar las consultas a base de datos reduciendo el tiempo de espera para los microservicios.
	- Implementar un módulo dentro de la aplicación principal del sistema integrado para que pueda soportar el nuevo diseño de las interfaces de usuario de los flujos de negocios establecidos por las partes interesadas. El módulo deberá integrarse con la arquitectura de microservicios para la obtención de información.
	- Se debe priorizar la mejora de experiencia del usuario en la navegación sobre la aplicación principal logrando un diseño y una usabilidad óptima en el nuevo diseño de las interfaces de usuario.

▪ Coordinar la implementación de una infraestructura on-premise que pueda soportar la arquitectura de microservicios para dar solución a los problemas relacionados con escalamientos, monitoreo y manejo de errores siguiendo las buenas prácticas. La nueva área de T.I deberá dar soporte a ciertas tareas de configuración para los ambientes requeridos por el equipo de desarrollo.

#### **Alcance organizacional**

El presente trabajo abarcó todas las áreas de la Dirección General de Facilitación del Comercio Exterior, que se encontraba bajo el Viceministerio de Comercio Exterior del Ministerio del Estado peruano.

<span id="page-33-1"></span>**Figura 4: Organigrama del área del trabajo**

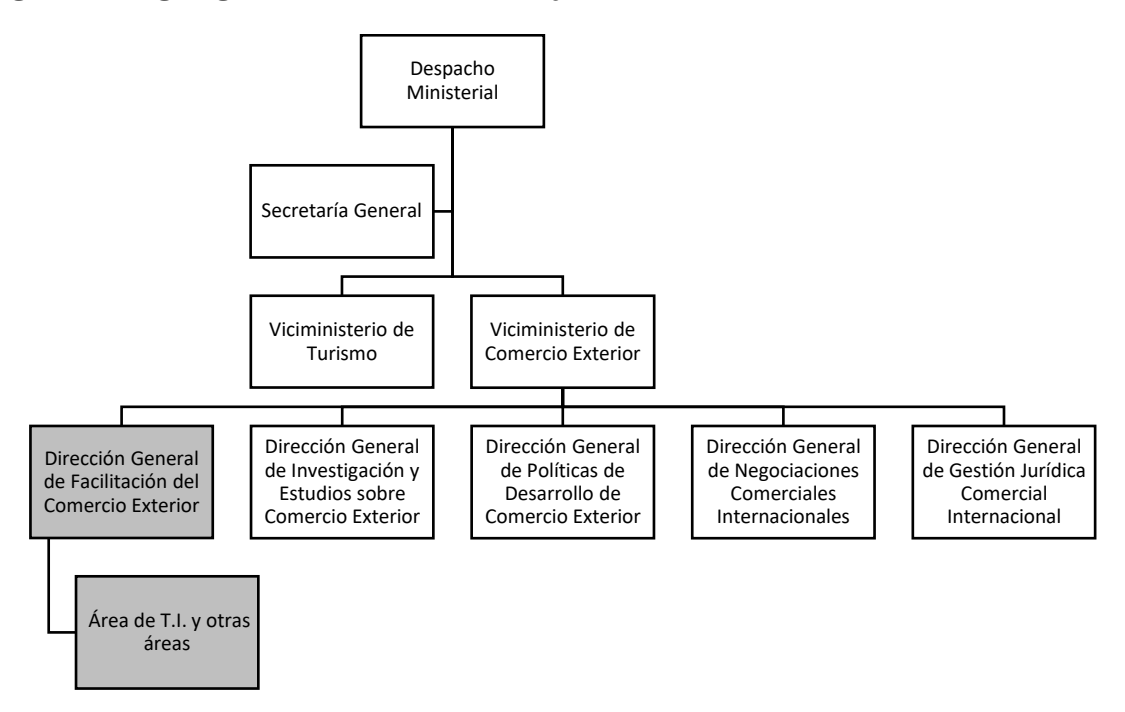

#### **Nota: Elaboración propia**

#### <span id="page-33-0"></span>**3.2.3. Etapas y metodología**

#### **Etapas**

#### ▪ **Primera etapa: Inception**

El objetivo principal de esta etapa fue completar el entendimiento de la arquitectura actual del sistema integrado, como también la expectativa del área de T.I. en cuanto al alcance del proyecto.

La empresa Globant implementó esta etapa en base a la experiencia de muchos proyectos exitosos anteriores logrados en las diversas verticales de negocio tanto en el sector privado como público.

El Studio Continuous Evolution (redefinido actualmente como Scalable Plattforms) en Globant implementó la práctica de Arqueología de Software que se especializa en tomar control de soluciones de heredadas de una manera sistemática y en un corto período de tiempo, es por esto que se definió un período de tres semanas para esta etapa, así también al tratarse de un cambio en la experiencia del usuario, el Studio User Experience planteó sesiones con los usuarios del sistema integrado para poder captar la verdadera necesidad y plasmar una solución moderna que la cubra, adicionando el uso de herramientas de prototipado que ayudaron progresivamente a desarrollar el diseño ideal para la solución.

Las tareas que se realizaron en esta etapa fueron las siguientes:

- Realización de entrevistas con las partes interesadas.
- Análisis oportunidades de mejora.
- Gestión permisos y configuración de estación de trabajo.
- $\blacksquare$  Revisión de código
- Revisión de documentación
- Entendimiento de la arquitectura actual del sistema integrado.
- Estudio de los mapas de integraciones.

#### ▪ **Segunda etapa: Portal único y componente de autenticación**

El objetivo de esta etapa fue el desarrollo e implementación del componente de autenticación que permitiera integrar los flujos de autenticación de SUNAT requeridos para el sistema integrado y adaptar servicios existentes como los flujos de contingencia.

Además, se desarrolló e implementó el portal único para las aplicaciones del sistema integrado. Este portal tenía que integrarse con el componente de autenticación para poder realizar el esquema de autenticación Single Sign-On.

Las tareas que se realizaron en esta etapa fueron las siguientes:

- Realización de entrevistas con las partes interesadas.
- Elaboración de prototipos y flujos de usuario.
- Definición de arquitectura de los nuevos componentes.
- Definición de los estilos de diseño del sistema.
- Desarrollo e implementación del portal.
- Implementación del esquema Single Sign-On.
- Configuración de red y coordinación con el equipo técnico del área de T.I.
- **EXECUTE:** Implementación de la infraestructura para soportar la arquitectura de microservicios.
- Pruebas del equipo interno de calidad sobre los componentes.
- Verificación y resolución de errores reportados por las áreas de control de calidad del área de T.I. sobre los componentes.

### ▪ **Tercera etapa: Migración de servicios de comercio exterior**

El objetivo de esta etapa fue el desarrollo de los componentes que soportarían la migración progresiva de los servicios de comercio exterior. Estos servicios estarían diseñados sobre una arquitectura de microservicios.

Esta etapa fue la más extensa en cuestión tiempo, debido a que se enfocó a los flujos de negocio de la aplicación principal del sistema integrado. Consistió en el desarrollo e implementación de las mejoras en la experiencia del usuario a nivel de interfaces de usuarios y de API REST de servicios, para que sean consumidos desde la aplicación para el procesamiento de información para el seguimiento de trámites.

Las tareas que se realizaron en esta etapa fueron las siguientes:

- Realización de entrevistas con las partes interesadas.
- Elaboración de prototipos y flujos de usuario.
- Definición arquitectura front-end de los nuevos módulos de la aplicación principal.
- Definición de la arquitectura de microservicios.
- Resolver problemas de convivencia tecnológica en la aplicación heredada.
- Desarrollo e implementación de microservicios de API REST para los servicios de comercio exterior.
- Optimización de consulta a base de datos relacional.
- Desarrollo e implementación de las interfaces de usuario para los flujos de negocio.
- Integración de interfaces de usuario con los nuevos microservicios.
- Pruebas del equipo interno de calidad sobre los componentes.
- Verificación y resolución de errores reportados por las áreas de control de calidad del área de T.I. sobre los componentes.

### **Metodología**

La empresa Globant ha desarrollado su propia metodología de trabajo para construcción de software, la base de esta se centra en la adoptación del marco de trabajo SCRUM y otras competencias como: Lean, Kanban, XP y SAFe.

La metodología se encuentra continuamente evolucionando y adaptándose a los cambios y tendencias en el mercado. Es aplicada por la empresa para sus proyectos con la finalidad de cumplir con los objetivos estratégicos, creativos y de producción para sus clientes, potenciando al equipo de trabajo, permitiéndole crecer y madurar durante la duración del proyecto.

La metodología se encuentra conformada por ciclos que tienen como nombre Sprint cuya duración es de dos semanas (aunque este tiempo es adaptable según la necesidad del proyecto) y se encuentran conformados por:

■ Product Backlog:

Es el conjunto de las historias del usuario que se trabajarán durante todo el proyecto. Estos son refinados a medida que avanzan los Sprints.

• Sprint Planning:

Es una reunión que se realiza al inicio de cada Sprint en donde el equipo de trabajo se compromete en las actividades que van a desarrollar durante el Sprint, el conjunto de estas historias de usuario se denomina Sprint Backlog.

▪ Desarrollo del Sprint Backlog:

Durante las dos semanas que dura el Sprint, el equipo se compromete en desarrollar las historias de usuario definidas en el Sprint Backlog.

■ Daily Scrum:

Es una reunión diaria que se realiza con todos los integrantes del equipo. Se busca comunicar el estado de las tareas y los impedimentos si existieran sobre estas.

**•** Sprint Review:

Es una reunión en la cual el Product Owner valida la solución (presentaciones con demos).

■ Sprint Retrospective:

Es una reunión en la cual el equipo de trabajo se reúne para identificar sus puntos de mejora y los aspectos a reforzar.

A continuación, la siguiente figura se describe el flujo de la metodología aplicada por la empresa Globant:

**Figura 5: Metodología utilizada por Globant** 

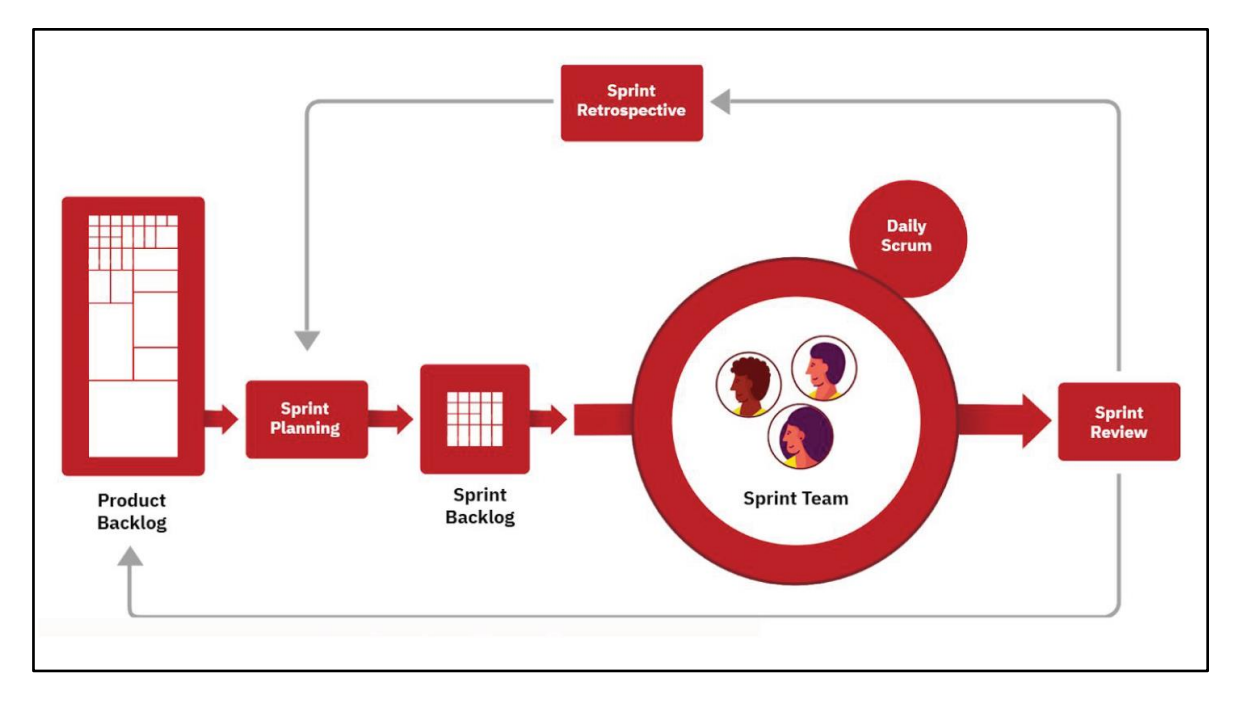

**Nota: Obtenida de presentaciones realizadas por el equipo del proyecto** 

### **3.2.4. Fundamentos utilizados**

A continuación, se definirán los fundamentos utilizados en el presente trabajo: **Scrum** 

Es un marco de trabajo ágil utilizado en el desarrollo de software. Fue desarrollado por Keff Schwaber y Jeff Sutherland, presentado por primera vez en 1995 en una conferencia llamada OOPSLA 95 (Object-Oriented Programming Systems & Applications conference).

De acuerdo al libro escrito por SCRUMstudy (2016), se manifiesta lo siguiente:

> Scrum es uno de los marcos de trabajo ágiles más populares aplicados en el desarrollo de software. Consiste en procesos adaptativos, iterativos, rápidos, flexibles y eficaces, para otorgar valor en el corto tiempo durante todo el proyecto. Garantiza la transparencia en la comunicación del equipo de desarrollo creando al mismo tiempo un ambiente de compromiso y responsabilidad, enfocándose en la mejora continua.

De acuerdo a la guía elaborada por Schwaber y Sutherland (2020), se manifiesta lo siguiente:

> El éxito de la utilización del marco de trabajo ágil Scrum depende de que las personas en el equipo se esfuercen en mejorar sus habilidades respecto a los siguientes valores: compromiso, enfoque, franqueza, respeto y coraje.

### ▪ **Beneficios de Scrum**

De acuerdo al libro escrito por SCRUMstudy (2016), se manifiesta lo siguiente:

> Scrum provee de beneficios en su utilización a cualquier proyecto de desarrollo de software, estos son los siguientes:

> ▪ Adaptabilidad: Los procesos iterativos que se aplican en el proyecto promueven la adaptabilidad y permiten soportar la incorporación de cambios.

> > 24

- Transparencia: La utilización de herramientas que promueven la comunicación abierta y visibilidad de las tareas en el equipo.
- Retroalimentación continua: Los procesos aplicados para la validación de tareas como también su demostración, permiten evidenciar cualquier problema tempranamente.
- Mejora continua: Los procesos iterativos permiten que los entregables del proyecto mejoren progresivamente.
- Entrega continua de valor: Los procesos iterativos entregan valor al proyecto según las especificaciones definidas por el cliente.
- Ritmo sostenible: El proceso iterativo permite la mejora en actividades de estimación mejorando su precisión dándole estabilidad al equipo.
- Entrega anticipada de alto valor: La priorización de las tareas durante el proyecto permite una entrega de valor en el corto tiempo.
- Proceso de desarrollo eficiente: La asignación de un bloque de tiempo a las tareas y actividades del proyecto ayudan a un control eficiente.
- Notificación: Las reuniones continuas ayudan a mantener al equipo motivado durante el proyecto.
- Resolución de problemas de forma más rápida: La característica interfuncional del equipo de desarrollo facilita la resolución de problemas.
- Entregables efectivos: Las revisiones periódicas como los procesos de verificación permiten tener entregables eficientes.
- Centrado en el cliente: La participación de partes interesadas en el proceso ayudan a mantener el énfasis en el valor del negocio.
- Ambiente de alta confianza: Se promueve la coloración y la transparencia entre el equipo de desarrollo.
- Responsabilidad colectiva: Los procesos fomentan el compromiso entre el equipo de desarrollo conllevando a una mejora de la calidad del trabajo realizado.
- Alta velocidad: Los equipos de desarrollo logran mejorar sus capacidades permitiéndoles desarrollar su potencial
- Ambiente innovador: Se crea un ambiente de aprendizaje y capacidad de adaptación.

## ▪ **Roles de Scrum**

De acuerdo al libro escrito por Menzinsky, López y Palacio (2016), se definen tres roles en el marco de trabajo ágil Scrum y son los siguientes:

■ Propietario del producto:

En inglés, es llamado Product Owner. Es el responsable de las decisiones representando al cliente. Su principal responsabilidad es el valor del producto que se construye durante el proyecto. Posee conocimiento y experiencia sobre el producto, sus posibilidades y su plan de inversión.

■ Equipo de desarrollo:

Está conformado por los profesionales que se encargan de realizar el incremento de valor en las iteraciones del proyecto. Se recomienda que un equipo de desarrollo tenga entre tres a nueve miembros, para una correcta gestión de la comunicación.

Se caracterizan por ser un grupo multifuncional donde prevalece la colaboración teniendo como responsabilidad el incremento de valor durante la iteración, además trabajan de forma autoorganizada, cohesionada y en conjunto.

■ Scrum Master:

Es el responsable de velar por el cumplimiento de las reglas del marco de trabajo ágil Scrum, asegurando que toda la organización entienda y trabaje en ellas. Proporciona asesoría al propietario del producto y al equipo de desarrollo. Tiene un modelo de liderazgo servil, es decir, se encuentra para poder ayudar al equipo de desarrollo y al propietario del producto.

### ▪ **Artefactos de Scrum**

Son aquellos elementos físicos que se producen durante la aplicación del marco ágil Scrum. Permite que la comunicación se realice de manera efectiva minimizando los riesgos en la toma de decisiones.

De acuerdo a la guía elaborada por Schwaber y Sutherland (2020), se definen los siguientes tres artefactos:

■ Pila del producto:

En inglés, es llamado Product Backlog. Es una lista priorizada de las tareas que se necesitan realizar para mejorar el producto, es decir, son las tareas que el equipo de desarrollo realizará durante todo el proyecto.

A medida que avancen las iteraciones se realizará el refinamiento de esta lista, donde se podrán dividir las tareas en elementos más pequeños y precisos. Esta es una actividad repetitiva para poder agregar más detalles a las descripciones de las tareas.

El propietario del producto es la persona responsable de este artefacto, como también de que el equipo de desarrollo logre entender completamente la descripción de cada una de las tareas que lo conforman.

■ Pila del Sprint:

En inglés, es llamado Sprint Backlog. Es el objetivo de la iteración. Son las tareas seleccionadas de la pila del producto por el equipo de desarrollo para ser trabajadas en conjunto durante la iteración. Conforme la iteración va avanzando en el tiempo, la pila del Sprint se irá actualizando conforme aumenta el conocimiento del equipo de desarrollo al mismo tiempo que el detalle de las tareas es inspeccionado en las reuniones diarias de visualización del progreso.

**Incremento:** 

Es el avance obtenido por el cumplimiento de los objetivos del producto. Los incrementos se suman a los anteriores para ser verificados que funcionen correctamente para asegurar el valor obtenido para el negocio.

### ▪ **Eventos de Scrum**

También conocidos como ceremonias de Scrum. Son espacios de tiempo definidas dentro del marco de trabajo ágil Scrum con una duración máxima de tiempo para permitir la regularidad dentro del proyecto.

De acuerdo a la guía elaborada por Schwaber y Sutherland (2020), se definen los siguientes eventos:

▪ Sprint:

Es el corazón de Scrum, en donde se puede obtener el valor para el negocio.

Son eventos iterativos de duración fija donde el nuevo Sprint inicia inmediatamente cuando el anterior Sprint terminó.

Incluye en su duración la realización de otros eventos como: Sprint Planning, Daily Scrum, Sprint Review y Sprint Retrospective.

Se recomienda que la duración de este evento sea menor a un mes de duración

■ Sprint Planning:

Es el evento que da inicio al Sprint donde establecen las tareas que se realizarán durante toda la iteración.

El equipo de desarrollo realiza este evento de manera colaborativa para poder comprometerse con el objetivo del Sprint.

El Producto Owner es el encargado de que las personas presentes durante la reunión tengan el conocimiento suficiente para poder discutir la selección de las tareas.

Se recomienda que la duración de este evento sea de un máximo de ocho horas para un Sprint de un mes.

■ Daily Scrum:

Es el evento que tiene como objetivo la supervisión diaria del progreso hacia el objetivo del Sprint. Permite adaptar la pila del producto según la necesidad y realidad del equipo de desarrollo.

La comunicación se ve mejorada con este evento permitiendo identificar impedimentos y reduciendo la necesidad de otro tipo de reuniones.

Se recomienda que la duración de este evento sea de quince minutos para el equipo de desarrollo.

**Exercise Sprint Review** 

Este evento tiene como objetivo verificar el valor obtenido durante el Sprint. El equipo de desarrollo presenta sus avances a las partes interesadas y se discute dichos avances con el objetivo del Sprint.

La pila de producto es actualizada con la identificación de posibles nuevas oportunidades.

Se recomienda que la duración de este evento sea de un máximo de cuatro horas para un Sprint de un mes.

■ Sprint Retrospective:

Es el evento que se encarga de revisar el Sprint respecto a las personas, las interacciones, los procesos y las herramientas.

El equipo desarrollo identifica los cambios más beneficiosos para mejorar su desempeño, alcanzar su potencial y mejorar la calidad de su trabajo.

Se recomienda que la duración de este evento sea de un máximo de tres horas para un sprint de mes.

De esta forma los roles, los artefactos y los eventos del marco de trabajo ágil Scrum se relacionan entre sí para conseguir los objetivos del proyecto de una forma incremental dando prioridad a lo que tiene más valor para el cliente.

A continuación, la siguiente figura describe la relación entre los eventos y los artefactos durante la aplicación del marco de trabajo ágil Scrum en un proyecto:

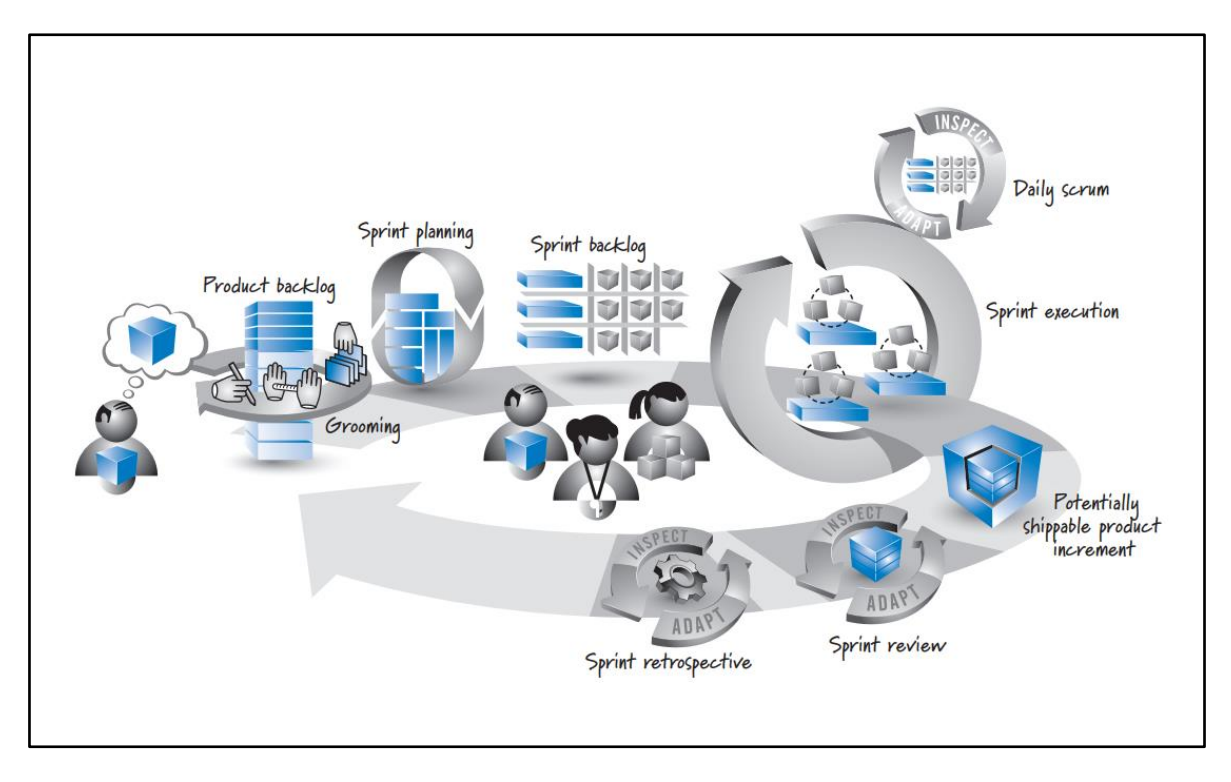

## **Figura 6: Marco de trabajo ágil Scrum**

## **Nota: Obtenido de Rubin (2013)**

## **Experiencia del usuario**

La experiencia del usuario, en inglés User Experience (UX), es un concepto que se encuentra ligado a la interacción del usuario en un determinado entorno como también a su satisfacción respecto al uso de algún dispositivo u objeto.

"La experiencia del usuario radica en conocer al cliente y establecer los objetivos del negocio, los productos y los servicios en los que se aplicará" (Meneses, 2019).

Según el artículo realizado por Law y Abrahão (2014), se manifiesta lo siguiente respecto a la importancia de la experiencia del usuario:

Modelar las experiencias de los usuarios es especialmente importante para comprender, predecir y razonar sobre los procesos de experiencia del usuario con consecuencias para el diseño de software.

### ▪ **Diseño centrado en el usuario (DCU)**

En inglés, llamado User-Centered Design (UCD). Es un marco de trabajo de procesos que tiene como objetivo resolver las necesidades del cliente, alcanzado su mayor satisfacción y su mejor experiencia.

De acuerdo al libro escrito por Hassan (2015), se manifiesta lo siguiente:

Dentro del proceso de DCU se puede identificar las siguientes etapas:

- Planificación e investigación: Se define conceptualmente el producto en base a la investigación de los tipos de usuarios y al análisis competitivo realizando comparaciones con productos similares.
- Diseño y prototipado: Las decisiones de diseño se toman partiendo desde lo general a lo más específico. Estas decisiones se documentan y se prototipan.
- Evaluación: Se utilizan métodos de evaluación, en muchos de ellos se requiere la participación del usuario para la retroalimentación y mejoras en las decisiones de diseño.
- Implementación: Luego de la validación del diseño y el cliente este conforme con el valor agregado, se realiza su implementación.
- Monitorización: Luego del lanzamiento del producto, se estudia su uso por parte del usuario, con el objetivo de identificar oportunidades de mejora.

El profesional encargado de realizar las tareas de DCU y de experiencia del usuario es el diseñador de experiencia del usuario. A continuación, la siguiente figura describe la relación entre el diseñador de la experiencia del usuario y las partes interesadas del proyecto:

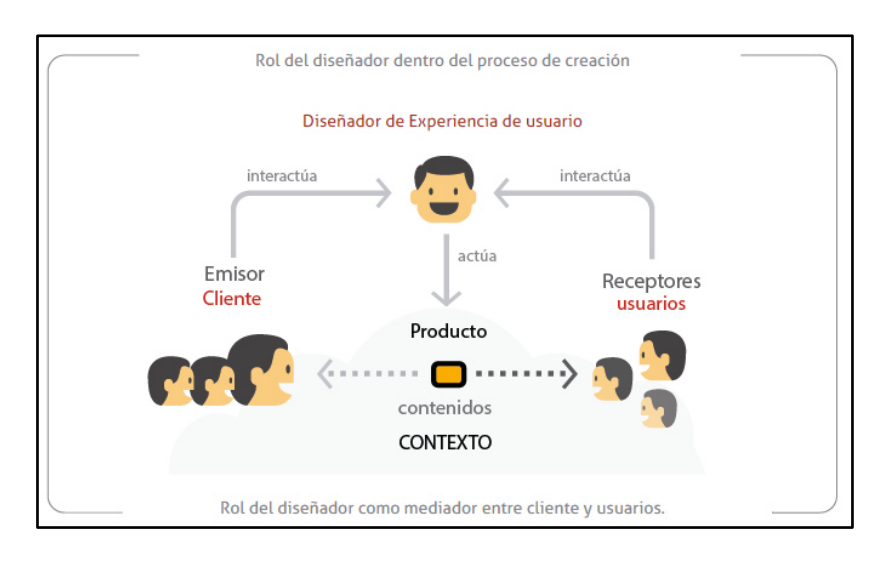

### **Figura 7: Proceso de creación dentro de la Experiencia del usuario**

**Nota: Obtenido del sitio web de Attach (s.f.)** 

### ▪ **Técnicas de investigación para la experiencia del usuario**

De acuerdo al libro escrito por Hassan (2015), se manifiesta lo siguiente:

Algunas de diversas técnicas de investigación para la experiencia del usuario, son las siguientes:

## ▪ **Evaluación Heurística**

Es un método de evaluación donde no participan los usuarios, en el que los expertos en experiencia del usuario inspeccionan y evalúan un producto basándose en heurísticas o principios de diseño.

La calidad de los resultados que se obtienen de la aplicación de este método depende de la experiencia de los expertos y su capacidad en la detección de oportunidades de mejora, para luego proponer mejoras y soluciones.

### ▪ **Encuestas y entrevistas**

Las encuestas son un método que utiliza preguntas estructuradas para ser respondidas por el usuario para luego ser cuantificadas y obtener de ellas cuadros estadísticos.

Por otro lado, las entrevistas permiten obtener información directamente de las experiencias, opiniones, actitudes o percepciones de la persona que es

entrevistada. El entrevistador debe tener una postura neutral y no influenciar en las respuestas del entrevistado. Se pueden realizar de forma remota o presencial, donde es preferible observar los gestos y expresiones de las que persona que es entrevistada. También se puede aplicar de forma grupal donde aparece el rol de un moderador de la entrevista.

### **Autenticación y Autorización**

"La autenticación es la capacidad de demostrar que un usuario o una aplicación es realmente quién dicha persona o aplicación asegura ser" (IBM, 2020).

"La autorización protege los recursos importantes de un sistema, ya que limita el acceso solamente a los usuarios autorizados y a sus aplicaciones. Impide que los recursos se utilicen sin la autorización necesaria" (IBM, 2020).

### ▪ **Esquema Single Sign-On**

El esquema Single Sign-On, conocido como SSO por sus siglas en inglés, es un esquema de autenticación que permite a un usuario poder iniciar sesión una sola vez en un conjunto determinado de aplicaciones de software.

De acuerdo al artículo realizado por Radha y Reddy (2012), se manifiesta lo siguiente:

> Los beneficios de la implementación del esquema SSO se evidencian en la reducción del riesgo para los administradores de gestionar a los usuarios de forma centralizada, aumentando la productividad del usuario al permitir la movilidad y que estos accedan a múltiples servicios o aplicaciones después de haber sido autenticados una sola vez.

De acuerdo al libro escrito Betino y Takahashi (2011), se manifiesta lo siguiente:

> La mayoría de las implementaciones de SSO actuales son ESSO (Enterprise Single Sign-On). Sin embargo, incluso lograr este nivel de SSO es difícil cuando existen aplicaciones heredadas o monolíticas que implementan su propia autenticación. En tal caso, el sistema SSO tiene que traducir

> > 33

internamente las credenciales utilizadas inicialmente para la autenticación en credenciales utilizadas por la aplicación específica.

A continuación, se muestra una figura que describe el cambio en un sistema con la implementación del esquema de Single Sign-On:

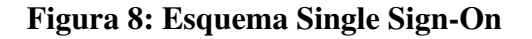

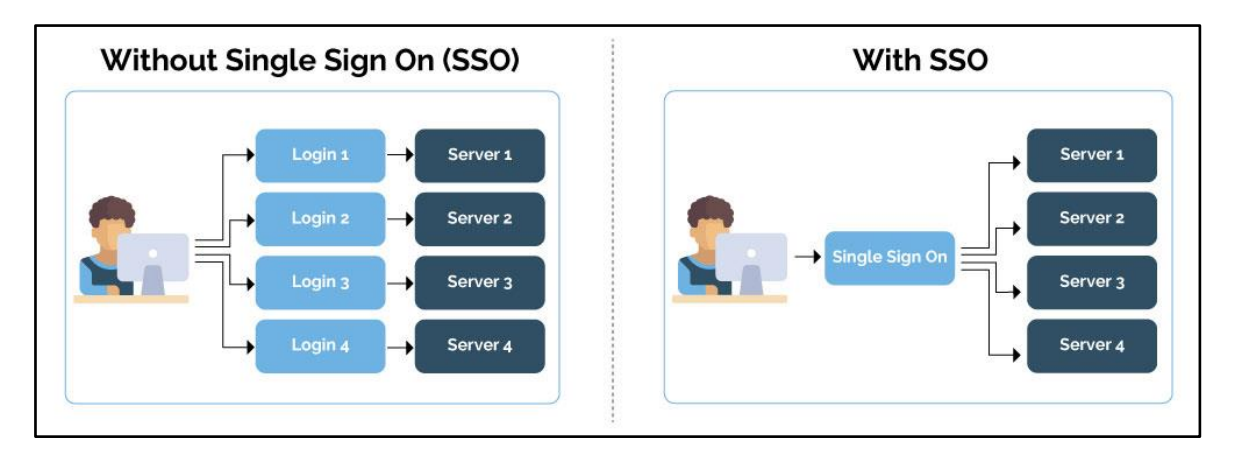

## **Nota: Obtenido del sitio web de Renovo Data (2019)**

## ▪ **Tipos de arquitectura Single Sign-On**

De acuerdo al libro escrito Betino y Takahashi (2011), se manifiesta lo siguiente:

El esquema Single Sign-On puede ser implementado acorde a diferentes

arquitecturas:

■ Arquitecturas basadas en intermediarios:

En este enfoque arquitectónico, existe un servidor central que autentica a los sujetos y les otorga tickets. Al utilizar estos tickets, los sujetos pueden solicitar acceso a las aplicaciones.

■ Arquitecturas basadas en agentes:

En este enfoque arquitectónico, hay un agente de autenticación ubicado en el extremo frontal de cada servidor de aplicaciones. El agente actúa como un traductor entre las credenciales de identidad del sujeto y la autenticación del protocolo adoptado por el servidor de aplicaciones.

■ Arquitecturas basadas en proxy inverso:

En este enfoque arquitectónico, hay un proxy ubicado en el punto de entrada, en una red de aplicaciones y sistemas, que filtra las credenciales de identidad enviadas por sujetos externos y puede redirigir al sujeto a un servidor de autenticación para adquirir las credenciales adecuadas.

### ▪ **Protocolo de autorización OAuth 2.0**

De acuerdo al sitio web de OAuth 2.0 (Parecki, s.f.), se manifiesta lo siguiente:

OAuth 2.0 es el protocolo de autorización estándar de la industria de software. Se enfoca en la simplicidad de proporcionar flujos de autorización específicos para aplicaciones web, aplicaciones de escritorio, teléfonos móviles y dispositivos de sala de estar.

De acuerdo al documento RFC 6749, que se define para el protocolo de autorización OAuth 2.0, elaborado por D. Hardt (2012), define los siguientes roles:

■ Propietario del recurso:

Es la entidad capaz de otorga el acceso a un recurso protegido

■ Servidor de recursos:

Es el que aloja el recurso protegido al cual queremos acceder. A través del uso de tokens de acceso, es capaz de aceptar y responder las solicitudes de accesos a recursos protegidos.

■ Cliente:

Es la aplicación que desea acceder a los recursos protegidos del usuario en nombre del propietario del recurso y con su autorización.

■ Servidor de autorización:

Es el servidor que emite ciertos valores llamados tokens de acceso luego de que el usuario haya pasado por el proceso de autenticación y autorización.

A continuación, la siguiente figura describe el funcionamiento del protocolo de autorización OAuth 2.0 y como los roles interaccionan entre ellos:

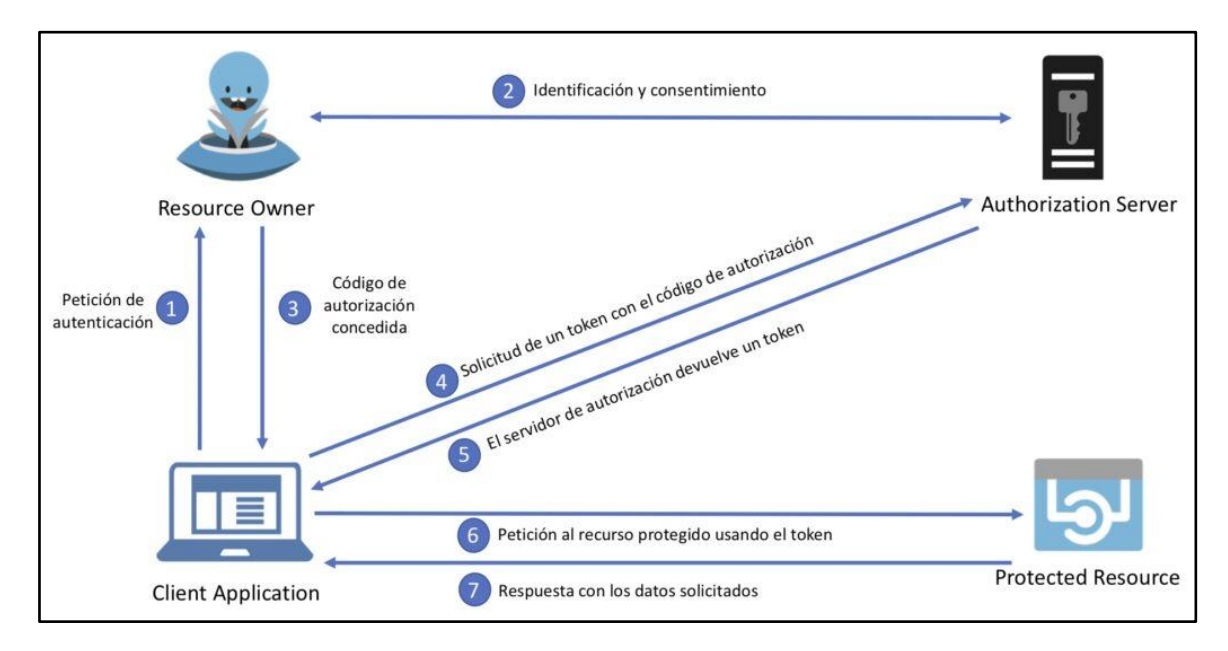

**Figura 9: Funcionamiento del protocolo de autorización OAuth 2.0** 

## **Nota: Obtenido del sitio web de Oracle Help Center (2018)**

## **Arquitectura de microservicios**

"Los microservicios son un enfoque arquitectónico y organizativo para el desarrollo de software donde el software está compuesto por pequeños servicios independientes que se comunican a través de API bien definidas" (Amazon Web Services, s.f.).

De acuerdo al sitio web de IBM (2021), se manifiesta lo siguiente:

Los microservicios también utilizan un alto grado de cohesión, conocido como contexto limitado (en inglés, bounded contex). El contexto limitado se refiere a la relación entre un componente y sus datos como una entidad o unidad independiente con muy pocas dependencias.

A continuación, la siguiente figura describe una arquitectura de microservicios:

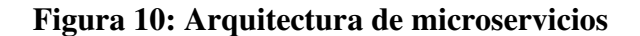

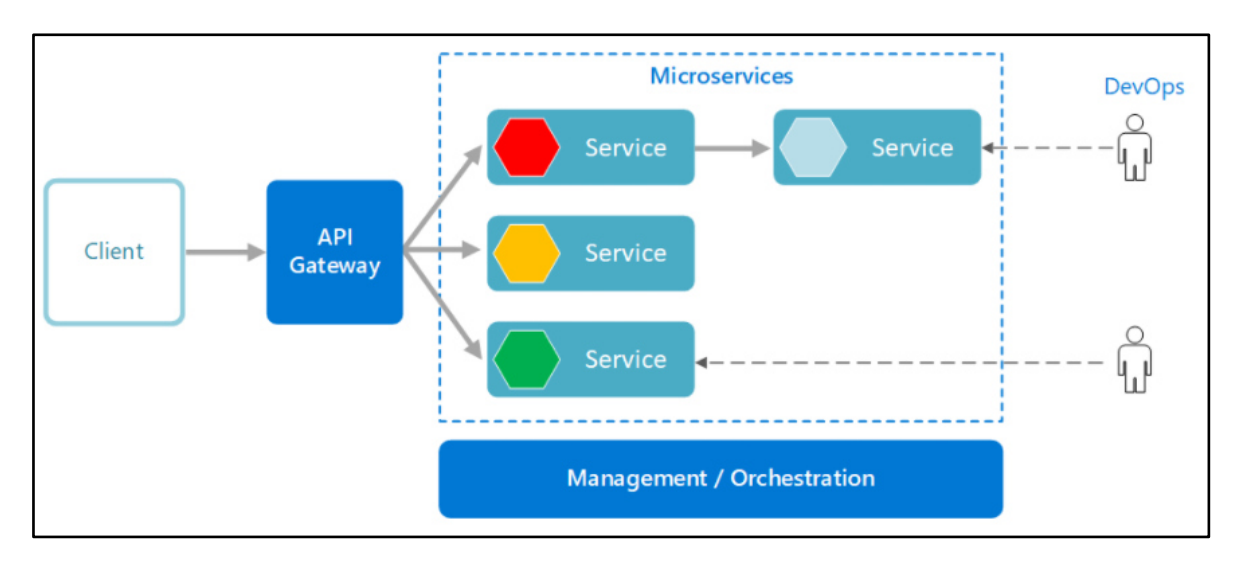

**Nota: Obtenido del sitio web de Microsoft** (**2021**)

▪ **Beneficios de los microservicios.** 

De acuerdo al sitio web de Microsoft (2021) , se manifiesta lo siguiente:

Los beneficios de una arquitectura de microservicios son los siguientes:

- Agilidad: Los microservicios se implementan independientemente uno del otro resultando más fácil de administrar sus correcciones de errores y sus versiones. Permite actualizar una funcionalidad de un servicio sin tener la necesidad de volver a implementar y desplegar toda la aplicación.
- Equipos pequeños y centrados: El tamaño de un microservicio es lo suficientemente pequeño como para que un solo equipo de desarrollo se encargue de las tareas para compilar, probar e implementar la aplicación. Los equipos de desarrollo pequeños favorecen la agilidad, debido a que facilitan las tareas para alcanzar una buena comunicación.
- Base de código pequeña: En las aplicaciones heredadas o monolíticas, con el pasar del tiempo se produce dependencias de código, evidenciándose al agregar una funcionalidad nueva, pues es preciso actualizar el código en muchos lugares. El concepto de no compartir el código ni los repositorios

de datos logra minimizar las dependencias resultando más fácil agregar nuevas funcionalidades.

- Mezcla de tecnologías: Los equipos de desarrollo pueden elegir las tecnologías que se adaptan mejor al servicio a desarrollar e implementar.
- Aislamiento de errores: Si un microservicio no se encuentra disponible, la aplicación no se interrumpe completamente, para ello los microservicios de nivel superior deben controlar los errores correctamente.
- Escalabilidad: Los microservicios se pueden escalar de forma independiente, permitiendo un escalamiento horizontal de los subsistemas según la necesidad del escenario.
- Aislamiento de los datos: Al producirse un error en un microservicio, este se ve afectado independientemente, facilitando la actualización sobre los repositorios de datos debido a que solo una aplicación se comunica con su propio repositorio de datos.

### ▪ **Componentes de una arquitectura de microservicio**

De acuerdo al libro escrito por Ortega (2020), se manifiesta lo siguiente respecto a los componentes de una arquitectura de microservicios:

> La arquitectura de microservicios presenta lo siguientes principales componentes:

- Microservicios: Cada microservicio será una aplicación independiente.
- Servidor de configuración: En inglés, llamado Configuration Service. Se encarga de centralizar la configuración de cada microservicio apoyándose en herramientas de gestión de versiones.
- Descubrimiento de servicio: En inglés, llamado Service Discovery. Se encarga de proveer las rutas hacia los microservicios, para ello cada microservicio debe estar registrado en este componente.
- Balanceador de carga: En inglés, llamado Load Balancer. Se encarga de distribuir la carga entre las distintas instancias de los microservicios.
- Sistema de tolerancia a fallos: En inglés, llamado Circuit Breaker. Este componente maneja los fallos para que estos no se propaguen en cascada.
- Servidor perimetral: En inglés, llamado Edge Server. Se encarga de proveer un punto de acceso único a los microservicios a través de una interfaz, conocida como API Gateway.
- Gestión de logs: En inglés, llamado Log Managment. Se encarga de facilitar la consulta de los logs de los microservicios.
- Servidor de autorización: Se encarga de aplicar la capa de seguridad para los microservicios.
- Monitorización: Corresponde al conjunto de herramientas y mecanismos necesarios para monitorizar las distintas métricas que proveen los microservicios para conocer el estado de salud del sistema.

A continuación, la siguiente figura lista los componentes de una arquitectura de microservicios:

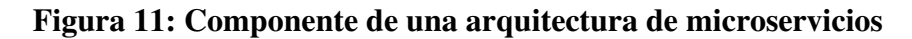

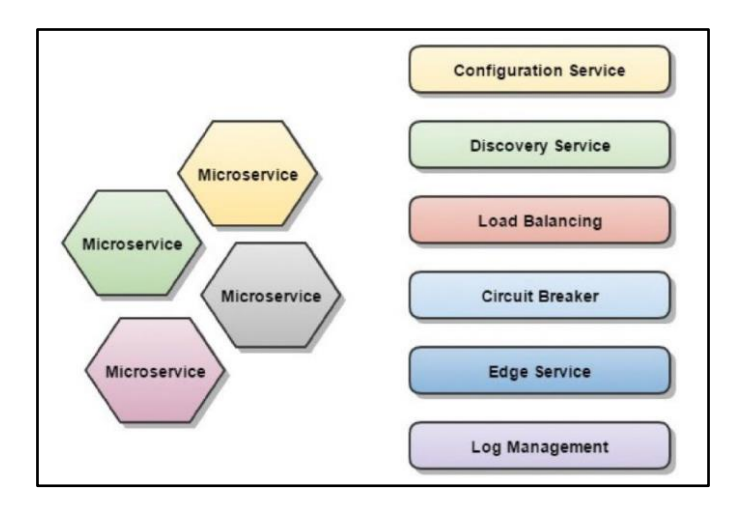

### **Nota: Obtenido de Ortega (2020)**

## ▪ **Microservicios y aplicaciones heredadas**

La transformación desde una aplicación heredada o monolítica hacia una arquitectura de microservicios es un escenario que frecuentemente se visualiza en diversos proyectos debido a la necesidad de una actualización tecnológica:

Según el libro escrito por Wolff (2016), se manifiesta lo siguiente:

La migración de un proyecto desde un desarrollo monolítico a microservicios se caracteriza por los siguientes puntos:

- Para los sistemas heredados, la definición del dominio es clara. Esta puede ser una buena base para generar una arquitectura de dominio limpia para los microservicios. Una división basada en dominios tan limpia es especialmente importante para los microservicios.
- La existencia de una gran cantidad de código. El código presente en los sistemas heredados suele ser de mala calidad. Hay pocas pruebas para el código y los tiempos de implementación suelen ser demasiado largos. Los microservicios deberían eliminar estos problemas. En consecuencia, los desafíos en esta área suelen ser importantes.
- Del mismo modo, es muy posible que los límites de los módulos de la aplicación heredada no correspondan a la idea de los limites definidos para la arquitectura de microservicios.

A continuación, la siguiente figura describe la diferencia entre una arquitectura monolítica y una arquitectura de microservicios:

**Figura 12: Comparación entre arquitectura monolítica y arquitectura de microservicios** 

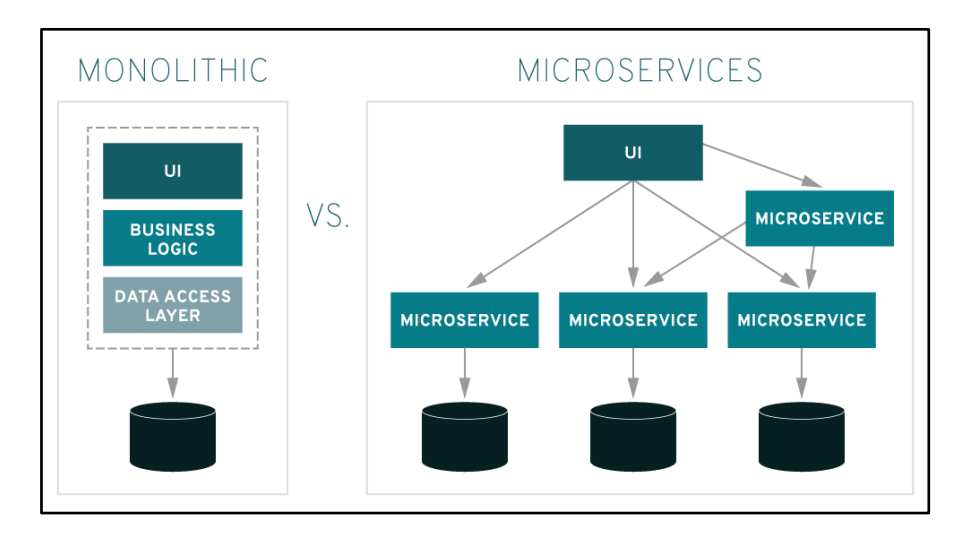

**Nota: Obtenido del sitio web de Red Hat (s.f.)** 

### **3.2.5. Implementación de las áreas, procesos, sistemas y buenas prácticas**

## **Áreas**

El área de T.I se encarga de dar soporte a un sistema integrado que consta de diversas aplicaciones comprendiendo diversos servicios para el comercio exterior. A través de medios electrónicos involucra instituciones públicas, empresas y personas naturales para los procesos de comercio exterior y transporte nacional otorgándole la posibilidad a sus usuarios de gestionar su información para que sean tramitados por el sistema integrado.

Dicha área de T.I. se encuentra bajo el gobierno de la Dirección General de Facilitación del Comercio Exterior, permitiéndole a través del sistema integrado cumplir con las tareas de evaluación y supervisión de sus políticas, planes, programas, mecanismos y marcos normativos de facilitación de comercio exterior, logrando incrementar la competitividad del sector, a nivel nacional e internacional.

Además, el sistema integrado permite el acceso a diversas instituciones públicas y ministerios para fomentar el desarrollo de la infraestructura nacional ligados a la prestación de servicios de distribución física y financiera en la mejora de precios y calidad en temas relacionados a la facilitación de comercio exterior.

A continuación, la siguiente tabla detalla los resultados y beneficios del uso del sistema integrado para todas las instituciones públicas, ministerios y áreas involucradas:

| Resultados y beneficios del uso del sistema integrado |   |                                                     |  |  |
|-------------------------------------------------------|---|-----------------------------------------------------|--|--|
| <b>Trámites</b>                                       |   | 4.2 millones de trámites acumulados                 |  |  |
|                                                       |   | 79 mil administrados (RUC)                          |  |  |
|                                                       |   | 280 procedimientos administrativos                  |  |  |
|                                                       | ٠ | +67 mil e-docs en Alianza del Pacífico              |  |  |
|                                                       |   | 480 mil documentos enviados a SUNAT                 |  |  |
| <b>Indicadores</b>                                    |   | +23 mil personas capacitadas                        |  |  |
|                                                       |   | 21 entidades públicas y 21 entidades certificadoras |  |  |
|                                                       | ٠ | 35% reducción de tiempo promedio                    |  |  |
|                                                       |   | 42 millones de folios de papel no impresos          |  |  |
|                                                       | ٠ | 3,585 árboles no talados                            |  |  |
|                                                       | п | 77 mil TN de CO2 no generados                       |  |  |
| <b>Recaudación</b>                                    |   | S/843 millones en aborros estimados                 |  |  |
|                                                       | ٠ | 54% pago electrónico y 46% pago en ventanilla       |  |  |
| <b>Certificaciones</b>                                |   | ISO 9001:2015                                       |  |  |

**Tabla 6: Resultados y beneficios del uso del sistema integrado** 

**Nota: Elaboración propia** 

### **Procesos**

El sistema integrado da soporte a diversos servicios relacionados con el comercio exterior, donde se define como una herramienta digital, en la cual el usuario puede realizar operaciones en línea para la totalidad de los trámites y pagos que se requieren para proceder con la importación y exportación de mercancías. Este servicio virtual está disponible las 24 horas del día, los siete días de la semana.

Para hacer uso del sistema integrado, los usuarios deben estar registrados previamente en los sistemas de SUNAT. Los usuarios pueden realizar el proceso de autenticación en el sistema bajo dos flujos: flujo de autenticación extranet y flujo de autenticación clave sol.

A continuación, la siguiente tabla detalla los datos que requiere el usuario para iniciar sesión en el sistema integrado:

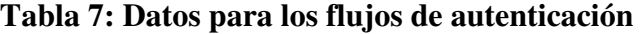

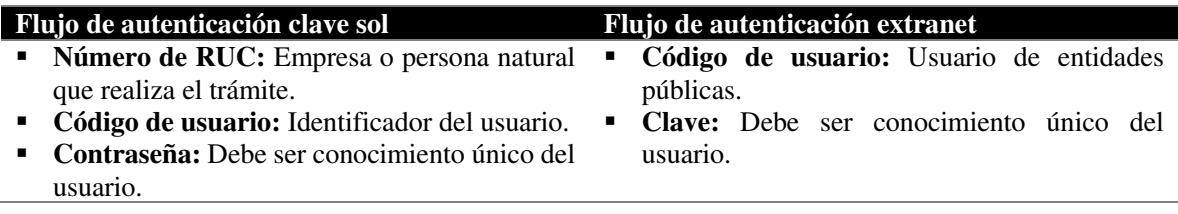

### **Nota: Elaboración propia**

SUNAT proveía la información de los roles del usuario al sistema integrado a través de sus servicios, los cuales permitían a las aplicaciones del sistema integrado establecer la accesibilidad a ciertos procesos dentro del sistema integrado en los flujos de autenticación. Dicha accesibilidad se hacía visible por las opciones habilitadas en el menú del sistema integrado.

A continuación, la siguiente figura describe el proceso de autenticación con la solución implementada, donde se puede observar la comunicación con SUNAT a través de los distintos flujos de autenticación que poseía el sistema integrado para poder redireccionar al usuario a la pantalla principal de las aplicaciones del sistema integrado:

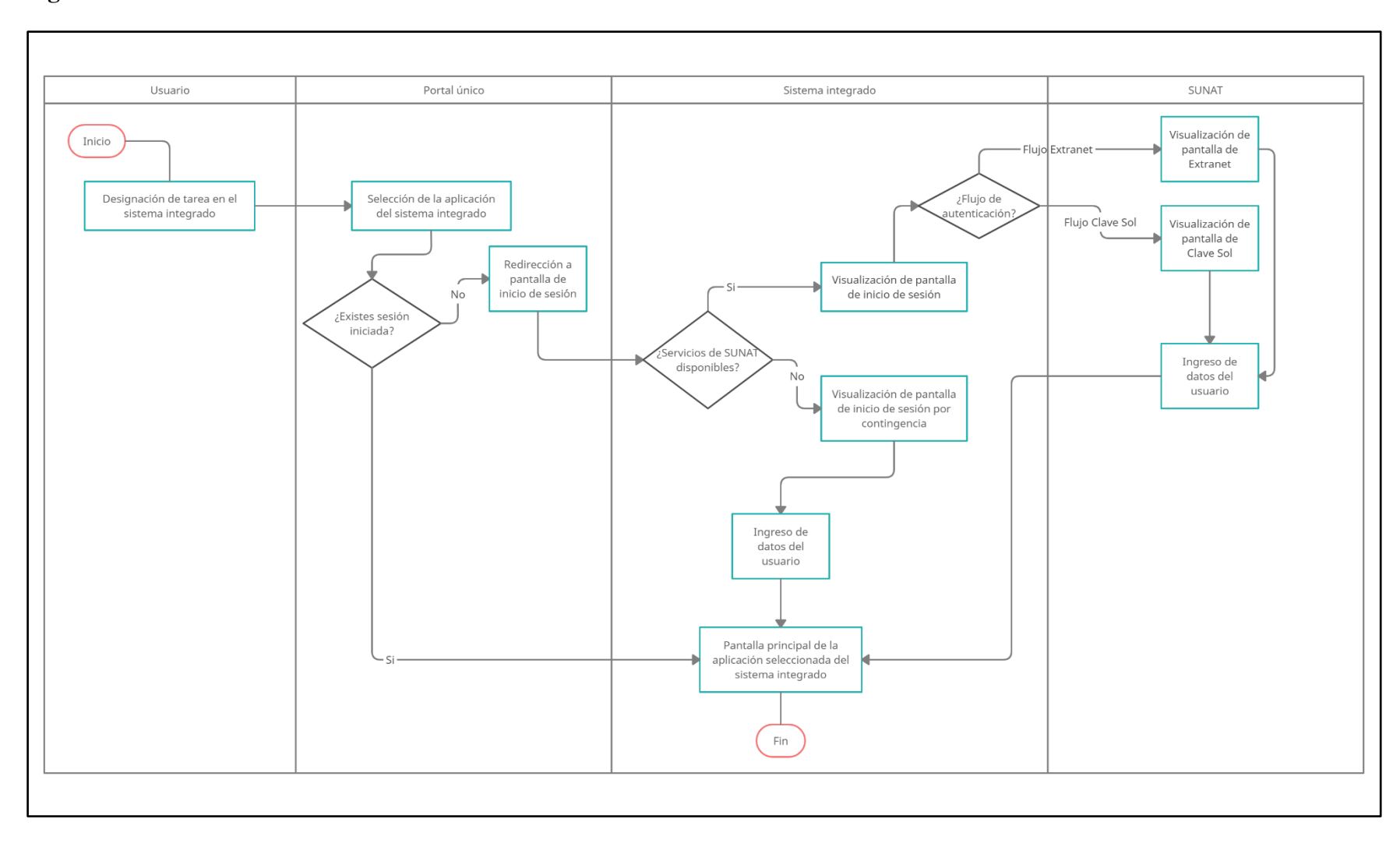

## **Figura 13: Proceso de autenticación**

## **Nota: Elaboración propia**

La aplicación principal del sistema integrado proveía de ciertos flujos al usuario para la creación de trámites relacionados a la gestión de mercancías restringidas. Estos trámites estaban representados por diversos formatos, cada uno de estos formatos cubría un requisito del flujo de negocio que tenían un sustento técnico y político impuesto por el Ministerio del Estado peruano y otras instituciones públicas.

 Los formatos estaban representados en el sistema integrado como extensos formularios en su gran mayoría, que tenían ser completados por el usuario para luego ser tramitados. Los formularios contaban con integraciones a servicios externos de diversas instituciones públicas debido a que muchas de estas tenían sus propias fuentes de datos y sus formatos establecidos para sus trámites de comercio exterior, muchos de ellos eran incluso otros ministerios.

Además, los formatos poseían versiones que representaban un estado en el tiempo del formato. Los formatos por resoluciones jurídicas, legales y políticas sufrían cambios, pues los requisitos que indicaban las entidades públicas variaban en el tiempo, pero estos formatos debían poder visualizarse en el sistema integrado como información histórica en la versión en la cual fue creada.

Los trámites eran completados con toda la información requerida para sus formatos y estos puedan ser tramitados hacia las dependencias correspondientes. Este proceso generaba un número de trámite correspondiente al proceso realizado en el sistema integrado que le servía al usuario para los temas de seguimiento y la continuación de procesos alternos que involucraban a algunos formatos.

Además, los trámites podrían sufrir modificaciones debido a correcciones que el usuario deseara aplicar, este acorde al procedimiento correspondiente de cada formato, pues las modificaciones solo estaban habilitadas para algunos de ellos.

A continuación, la siguiente figura describe el proceso para completar la información de un formato de un trámite desde el ingreso del usuario a la aplicación principal del sistema integrado, pasando por la búsqueda del formato a tramitar, culminando con la generación del número asociado al trámite:

44

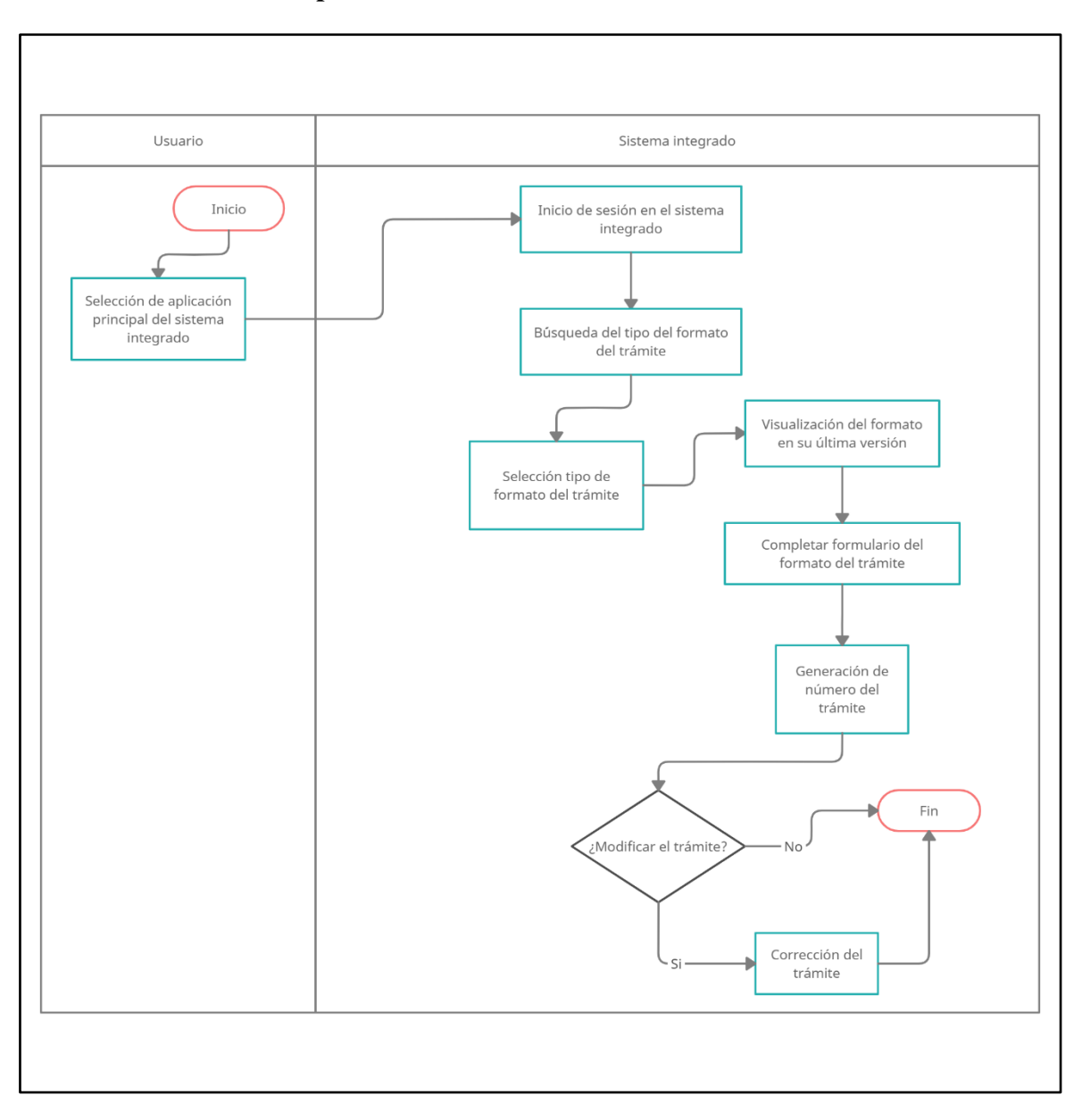

### **Tabla 8: Proceso de completar información del formato**

### **Nota: Elaboración propia**

Luego de que se genere el número asociado al trámite, el sistema integrado continúa con los flujos de verificación de la información ingresada en los formularios del formato del trámite. La verificación de los datos es realizada por usuarios con roles asociados a tareas de supervisión, donde se deben validar y constatar los datos ingresados acorde a los requisitos que impone cada institución pública para sus formatos.

El usuario supervisor del sistema integrado debe generar el número de solicitud del trámite, que representa al trámite validado con ciertas informaciones adicionales. Muchos de los formatos incluyen flujos de pagos, es decir, que para la generación del número de solicitud del trámite se requiere que se realice un pago previo por los costos que involucran los procesos relacionados al comercio exterior. La tasa de estos pagos es impuesta por cada una de las instituciones públicas para sus formatos, donde el usuario supervisor verifica que el trámite conste con el pago realizado.

Una vez generado el número de solicitud del trámite, el usuario supervisor puede realizar modificaciones sobre la información del trámite. Estas modificaciones solo están habilitadas para ciertos formatos y parte de ellos, es decir, secciones específicas de los formularios del formato del trámite.

Los trámites pueden requerir subsanaciones debido a actualizaciones de la información que requiera hacer el usuario solicitante, por ejemplo, la actualización de la documentación adjuntada al trámite.

El trámite puede ser desistido durante la etapa de solicitud, es decir, que puede ser detenido dejando al trámite en un estado inconcluso. Los trámites desistidos pueden ser observados como información histórica en el sistema integrado.

La solicitud del trámite genera un documento llamado documento resolutivo al cuando termina de ser gestionada, donde este documento garantiza que se ha realizado un acto administrativo por parte de las autoridades e instituciones reguladoras donde se otorga o deniega los permisos, registros, certificaciones, licencias y otras solicitudes realizadas por los usuarios solicitantes para la gestión de mercancías restringidas relacionadas al comercio exterior.

A continuación, la siguiente figura describe el proceso de la gestión de la solicitud del trámite acorde a los procedimientos de los formatos de las instituciones públicas desde el inicio de la solicitud del trámite hasta la generación del documento resolutivo otorgando o denegando los permisos o la solicitud realizada:

46

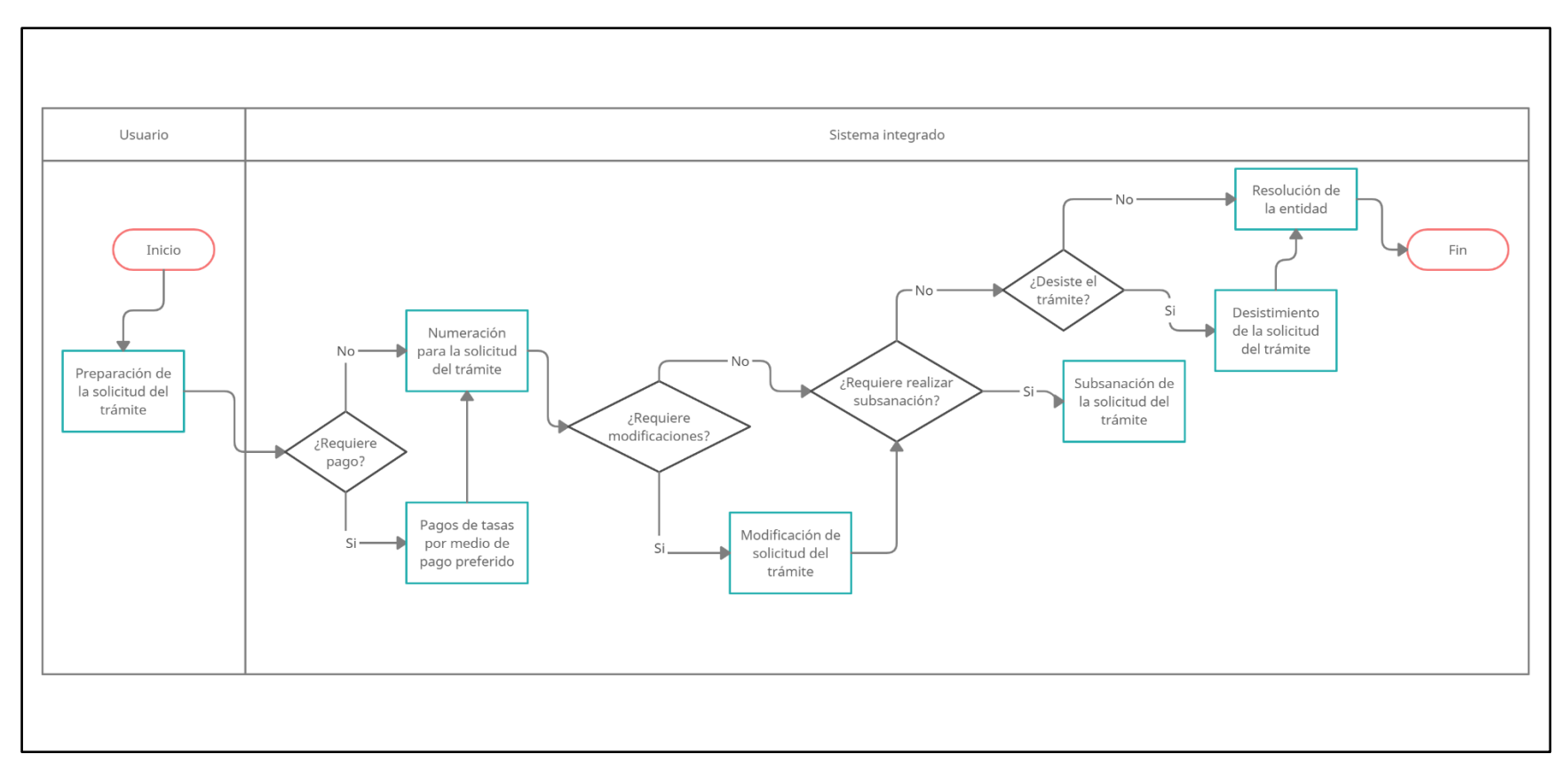

## **Figura 14: Proceso de gestión de solicitud del trámite**

## **Nota: Elaboración propia**

### **Sistemas y buenas prácticas**

El autor del presente trabajo tuvo el rol de Java Developer en el equipo de desarrollo. La organización del equipo del proyecto se encuentra en el anexo 1.

### ▪ **Herramientas de software utilizadas**

Las herramientas de software utilizadas en el proyecto se encuentran en el anexo 2.

### ▪ **Primera etapa: Inception**

Durante la primera etapa de Inception, el equipo de desarrollo realizó tareas de análisis, investigación y arqueología de software, para conocer las características de los componentes existentes que integraba el sistema integrado, como también, las diversas áreas y usuarios que formaban parte del flujo de negocio relacionado con los servicios de comercio exterior.

El conocimiento adquirido le permitió al equipo desarrollo tomar decisiones sobre el diseño de las arquitecturas de las soluciones reduciendo los riesgos.

Los riesgos identificados en el proyecto se encuentran en el anexo 3.

 El análisis de fortalezas y de necesidades identificadas en el sistema integrado se encuentra en el anexo 4.

### ▪ **Segunda etapa: Portal único y componente de autenticación**

Durante la segunda etapa, el equipo de desarrollo realizó las tareas para el desarrollo e implementación del portal único y del componente de autenticación.

▪ **Portal único** 

La nueva área de T.I. en su propósito de cumplir sus objetivos, propusieron el desarrollo e implementación de un portal único para las aplicaciones del sistema integrado. Para su diseño, se aplicaron diversas técnicas de experiencia del usuario como: evaluaciones heurísticas, entrevistas y encuestas. Además, se siguió un diseño centrado en el usuario, que fue aplicado a los diversos usuarios de las instituciones públicas que participan en los flujos de negocio del comercio exterior para el sistema integrado, teniendo en cuenta la incorporación progresiva de nuevas aplicaciones al portal único.

Para cubrir los requerimientos del portal único, se desarrollaron e implementaron dos componentes: un componente front-end y un componente back-end.

El componente front-end se encargaría de interactuar directamente con el usuario y se comunicaría con el componente back-end a través de una API REST.

El componente back-end, construido sobre una arquitectura de microservicio, se encargaría de exponer toda la información de las aplicaciones del sistema integrado que se mostraría en el portal único. Esta información se obtendría de consultas a bases de datos realizadas por el componente back-end, para ello se implementó una solución de base de datos no relacional de tipo documental con MongoDB.

A continuación, en la siguiente tabla se detallan las tecnologías utilizadas en el portal único:

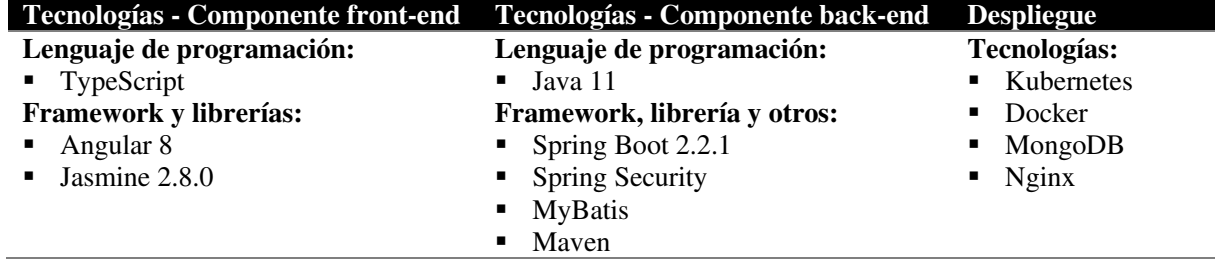

### **Tabla 9: Tecnologías utilizadas en el portal único**

#### **Nota: Elaboración propia**

### ▪ **Componente de autenticación**

La nueva área de T.I. propuso el desarrollo e implementación de un componente de autenticación. Los flujos de autenticación deberían ser integrados a este nuevo componente para poder soportar el flujo de autenticación extranet SUNAT heredado, el nuevo flujo de autenticación clave sol SUNAT OAuth 2.0 y el flujo de contingencia.

Además, como parte de los requerimientos se debía implementar el esquema de autenticación Single Sign-On en el sistema integrado, para que sus aplicaciones puedan compartir la sesión del usuario y de esa manera no requerir un inicio sesión independiente en cada una de ellas, ayudando a mejorar la experiencia del usuario.

El componente de autenticación se desarrolló e implementó como un componente back-end que expondría una API REST, el cual les permitiría a las aplicaciones del sistema integrado integrarse a los flujos de autenticación. Este componente back-end se

comunicaría con los servicios de SUNAT para cubrir los flujos de autenticación y los servicios del flujo de contingencia.

El sistema integrado obtendría los roles del usuario de la comunicación con SUNAT a través de los flujos de autenticación, estos serían gestionados de manera interna por cada una de sus aplicaciones para cubrir los requerimientos de autorización. La lista de los roles de usuario del sistema integrado se encuentra en el anexo 5.

Debido a que las aplicaciones del sistema integrado contaban con una arquitectura de aplicación similar, se desarrolló e implementó una librería que facilitaría las tareas de desarrollo e implementación en cada una de las aplicaciones para que se puedan integrar al componente de autenticación.

Además, el componente autenticación se encargaría de exponer una interfaz de usuario única para el inicio de sesión, a través de la cual se compartirían ciertos valores como sesiones y cookies con las aplicaciones del sistema integrado.

Para la persistencia de las sesiones del componente de autenticación, se implementó una solución con Redis, que es una base de datos no relacional de tipo llavevalor que almacena datos en memoria. Además, el componente de autenticación debía comunicarse con la base de datos relacional Oracle del sistema integrado, para completar la información necesaria que requiere el usuario para el uso del sistema integrado.

A continuación, la siguiente tabla detalla las tecnologías utilizadas en el componente de autenticación:

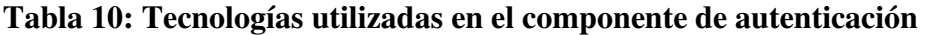

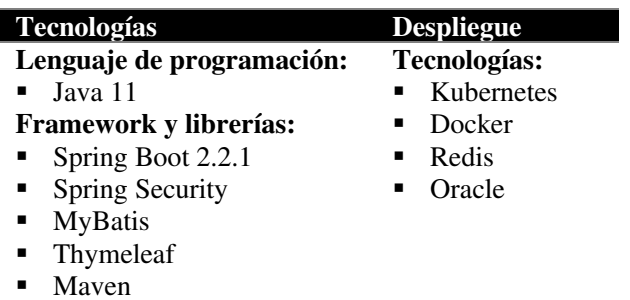

## **Nota: Elaboración propia**

A continuación, la siguiente figura describe la arquitectura del portal único

y del componente de autenticación:

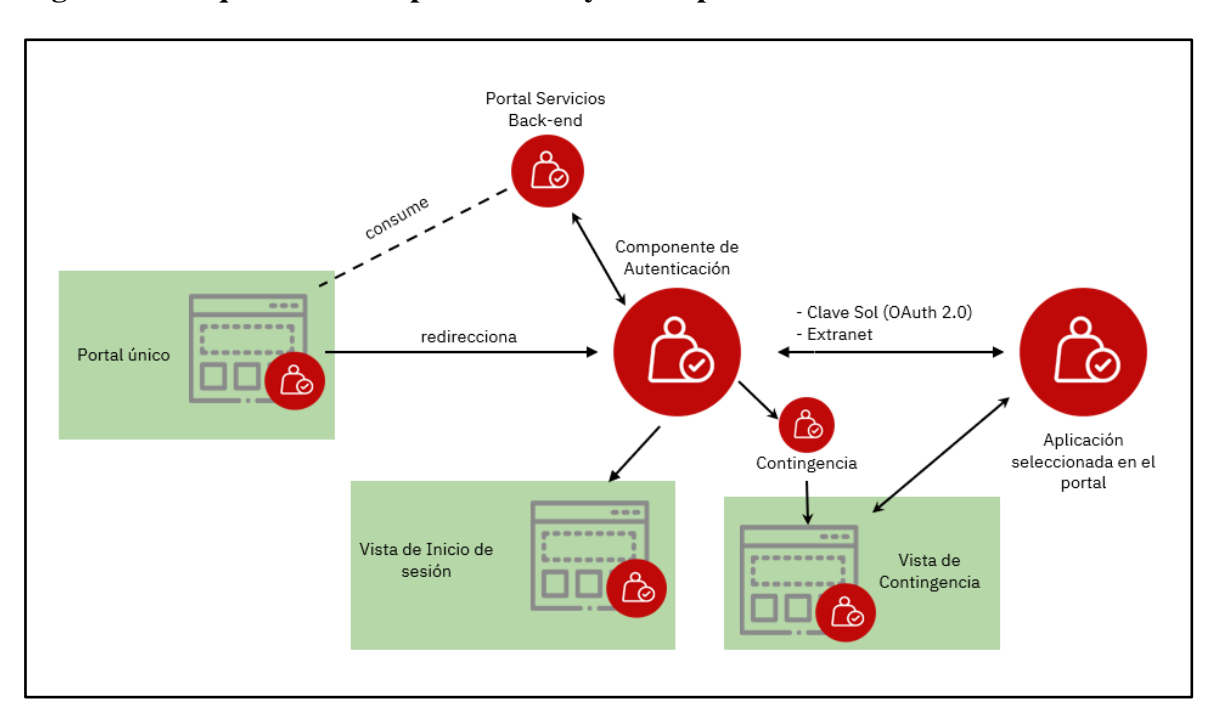

### **Figura 15: Arquitectura del portal único y el componente de autenticación**

### **Nota: Elaboración propia**

### ▪ **Tercera etapa: Migración de servicios de comercio exterior**

Se desarrolló e implementó dos componentes back-end para cubrir la migración de los servicios de comercio exterior de la aplicación principal del sistema integrado: componente administrador y componente de trámites.

El componente administrador expondría una API REST para los servicios de búsqueda información y actualización de datos de usuario.

El componente de trámites expondría una API REST para los servicios de gestión de trámites, solicitudes, documentos resolutivos y formatos.

Estos componentes back-end se comunicarían con la base de datos relacional Oracle del sistema integrado para la obtención de la información a mostrar en la aplicación principal.

A continuación, la siguiente tabla detalla las tecnologías utilizadas en el componente de autenticación:

**Tabla 11: Tecnologías utilizadas en los componentes back-end de los servicios de comercio exterior** 

| <b>Tecnologías</b>                     | <b>Despliegue</b>   |
|----------------------------------------|---------------------|
| Lenguaje de programación:              | <b>Tecnologías:</b> |
| Java 11                                | Kubernetes          |
| Framework y librerías:                 | Docker              |
| Spring Boot 2.2.1                      | Oracle              |
| <b>Spring Security</b><br>$\mathbf{H}$ |                     |
| Mayen                                  |                     |
| <b>MyBatis</b>                         |                     |

## **Nota: Elaboración propia**

Además, en la aplicación principal del sistema integrado, que se encontraba desarrollado sobre la tecnología JavaServer Pages (JSP) con una arquitectura monolítica, se desarrolló e implementó un módulo Single Page Application (SPA) con el framework Vue.js para poder soportar el nuevo diseño de las interfaces de usuario y una futura migración completa de la aplicación principal a una aplicación con arquitectura completa SPA.

A continuación, la siguiente tabla detalla las tecnologías utilizadas en el módulo SPA de la aplicación principal:

**Tabla 12: Tecnologías utilizadas en el módulo SPA de la aplicación principal** 

| <b>Tecnologías</b>        | <b>Despliegue</b>   |
|---------------------------|---------------------|
| Lenguaje de programación: | <b>Tecnologías:</b> |
| $\blacksquare$ TypeScript | Node.js             |
| Framework y librerías:    | webpack             |
| Vue IS                    |                     |
| Jasmine 2.8.0             |                     |
| Axios                     |                     |

**Nota: Elaboración propia** 

## ▪ **Design System**

El autor del presente trabajo no tuvo participación en la elaboración del documento del Design System, pues esta tarea fue realizada por la persona con el rol de Visual Designer en el equipo.

El documento del Design System se encuentra en el anexo 8.

## ▪ **Interfaces de usuario**

Las mejoras de las interfaces de usuario desarrolladas e implementadas en el sistema integrado se encuentran en el anexo 9.

## ▪ **Diagrama de arquitectura de la solución**

A continuación, la siguiente figura describe la arquitectura de la solución anteriormente descrita en un alto nivel:

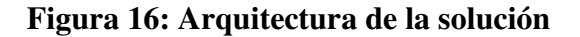

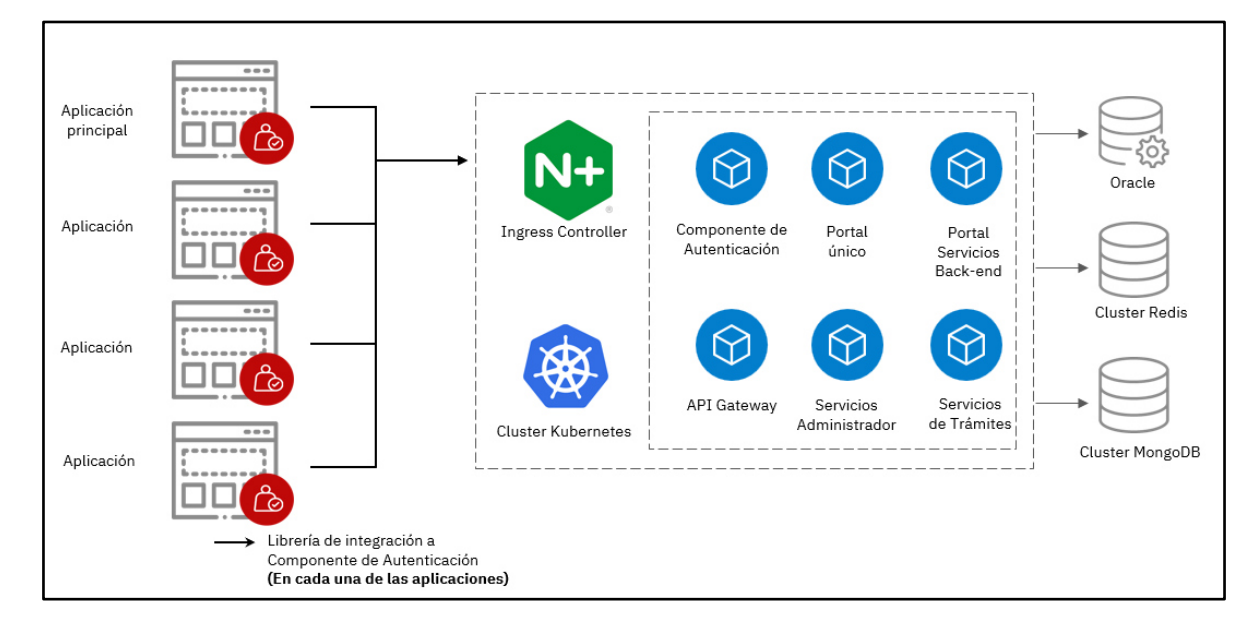

**Nota: Elaboración propia** 

### **3.3. Evaluación económica**

A continuación, se detalla la evaluación económica del presente trabajo:

### **3.3.1. Evaluación económica-técnica**

La estructura de costos del proyecto para la empresa se divide en costos del personal requerido, costo del software utilizado a través de las herramientas y los costos de los materiales utilizados.

A continuación, la siguiente tabla detalla la estructura de los costos del

proyecto:

### **Tabla 13: Estructura de costo del proyecto**

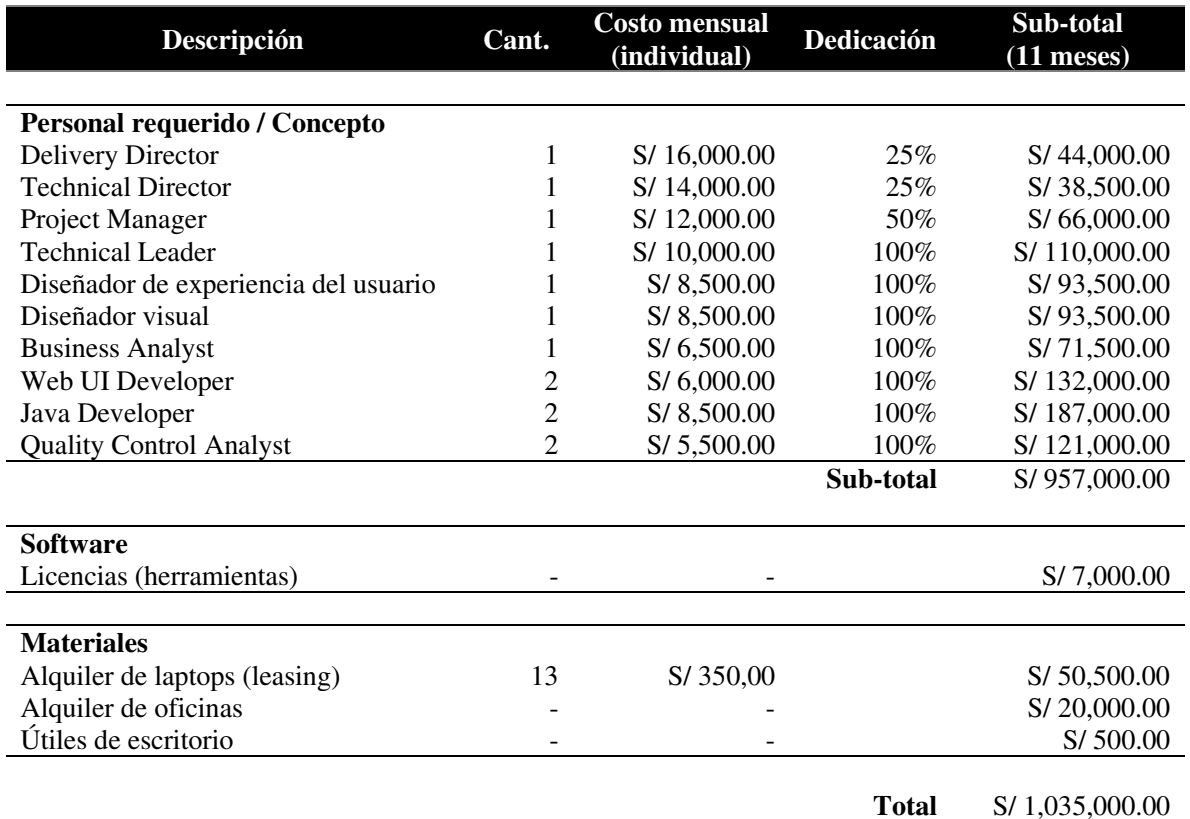

### **Nota: Elaboración propia**

## **3.3.2. Evaluación del VAN y del TIR**

El proyecto involucra a todas las empresas a nivel nacional que requieren procesar trámites donde estos son derivados a las instituciones públicas correspondientes para la aprobación y denegación de solicitudes de importación y exportación de mercancías para el comercio exterior.

A continuación, la siguiente tabla detalla el flujo de ingresos percibidos en el primer año luego de la entrega del proyecto:

## **Tabla 14: Flujo de ingresos**

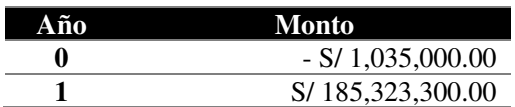

## **Nota: Elaboración propia**

El proyecto demandó una inversión de S/ 1,035,000.00 y se considera que en su primer año o flujo obtuvo S/ 185,323,300.00.

A continuación, la siguiente tabla detalla los valores para el VAN y el TIR del proyecto:

## **Tabla 15: VAN y TIR del proyecto**

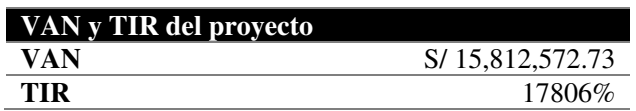

## **Nota: Elaboración propia**

Dado que el VAN es S/ 15,812,572.73 y la TIR es 17806%, siendo una tasa mayor a la que nos daría una entidad financiera a nivel nacional, se concluye que el proyecto es rentable siendo muy favorable e importante para el Ministerio del Estado peruano, observándose beneficios en solo el primer año luego de la entrega del proyecto.

# **CAPÍTULO IV REFLEXIÓN CRÍTICA DE LA EXPERIENCIA**

### **4.1. Aportes / lecciones aprendidas / en el que se puede mejorar ahora**

El autor del presente trabajo tuvo una participación en el proyecto con el rol de Java Developer y el nivel de Senior, lo cual le permitió tener una participación activa en la toma de decisiones sobre el diseño de la arquitectura de los componentes que fueron desarrollados e implementados.

El desarrollo e implementación de mejoras en los servicios tenían una alta complejidad técnica, debido a que los componentes heredados no serían reemplazados por las restricciones en los tiempos, el contrato y los términos de referencia definidos para el proyecto, sino tendrían que convivir con los nuevos componentes a desarrollar e implementar. Los temas de convivencia entre tecnologías heredadas y modernas, aparte de tener una alta complejidad, generaba restricciones en la toma de decisiones al momento de diseñar la solución.

Una importante lección aprendida fue que las tareas de despliegue a los ambientes de desarrollo, calidad y producción se veían ralentizados por no contar con soluciones de integración continúa y entrega continúa. La incorporación de un miembro al equipo con el rol de DevOps no estaba presupuestada ni planificada, debido a que una solución de integración continúa y entrega continúa no formaba parte de los entregable, pero esto hubiera ayudado a aligerar la carga de trabajo que tenía el equipo de desarrollo para la configuración de los ambientes en cada uno de los despliegues.

La etapa de Inception fue una estrategia acertada por líderes del proyecto, permitió dar un tiempo al equipo de desarrollo para conocer el contexto del área de T.I. y el estado actual de sus componentes, siendo el tiempo establecido de tres semanas. El equipo de desarrollo en una de las retrospectivas realizadas durante la aplicación de la metodología ágil, comentó que hubiera sido ideal tener dos Sprints para la etapa de Inception (cuatro semanas), debido a que en la etapa de la migración de los servicios de comercio exterior se presentó la mayor complejidad en los flujos de negocio.

El proyecto sufrió un retraso de tres meses aproximadamente, debido a complejidades en los flujos de negocio que se encontraron en la etapa de la migración de los servicios de comercio exterior, este atraso fue justificado con el cliente y la empresa Globant, debido a que esto produjo que escenarios no fueran agregados al plan de pruebas por el equipo de calidad por ciertas omisiones en el detalle de las funcionalidades definidas en los términos de referencia. La toma de decisiones rápidas del Project Manager del equipo ayudó al equipo a sobrellevar el retraso y a mitigar las consecuencias de este, haciendo notar la importancia de este rol y la experiencia de este cuando el equipo presenta dificultades durante la ejecución del proyecto.
# **CAPÍTULO V CONCLUSIONES Y RECOMENDACIONES**

#### **5.1. Conclusiones**

Según los objetivos definidos en la sección 3.2.1 Objetivos, se detallan las siguientes conclusiones:

- **OG:** Se desarrolló e implementó las mejoras de software en los servicios de comercio exterior, establecidos por las partes interesadas, del sistema integrado ayudando a resolver los problemas relacionados a la experiencia del usuario, dependencia tecnológica, rendimiento y escalamiento. Esto se logró por la aplicación de la metodología ágil seleccionada y de las etapas definidas para el presente trabajo, ayudando al equipo de desarrollo a afrontar las dificultades técnicas. El inicio temprano con las tareas de arqueología de software durante la etapa de Inception, otorgaron un panorama general del estado actual del sistema integrado, como se detalla en la sección 3.2.3 Etapas y Metodología.
- **OE1:** Se desarrolló e implementó un portal único para las aplicaciones del sistema integrado. Este objetivo permitió otórgales visibilidad a las aplicaciones del sistema integrado, brindando de una interfaz de usuario para presentar información pública sobre los servicios ofrecidos. Además, la aplicación de las técnicas de experiencia del usuario ayudó a obtener la satisfacción del usuario con el diseño propuesto, como se detalla en el punto Segunda etapa: Portal único de la sección 3.2.5. Implementación de las áreas, procesos, sistemas y buenas prácticas.
- **OE2:** Se desarrolló e implementó un componente de autenticación que integró los flujos de autenticación del sistema integrado. La decisión de optar por el desarrollo del componente y no la adquisición de un producto de software, otorgó flexibilidad al equipo en las tareas de desarrollo, debido a que las dependencias heredadas del sistema integrado limitaban el diseño de la solución teniendo en cuenta la incorporación de futuros flujos de autenticación y de protocolos de autorización, como se detalla en el punto Segunda etapa:

Componente de autenticación de la sección 3.2.5 Implementación de las áreas, procesos, sistemas y buenas prácticas.

- **OE3:** Se elaboró el documento del Design System, otorgando al área de T.I un catálogo de los componentes UI que puedan utilizar en los futuros desarrollos de las nuevas aplicaciones del sistema integrado, como se detalla en la sección Anexo 8. Esto proveerá una reducción en tiempos a los equipos de diseño y/o desarrollo, además de otórgale un conocimiento compartido del diseño de los componentes UI.
- **OE4:** Se desarrolló e implementó una arquitectura de microservicios para soportar la migración de los servicios de comercio exterior de la aplicación principal del sistema integrado, como se detalla en el punto Tercera etapa: Migración de servicios de comercio exterior de la sección 3.2.5 Implementación de las áreas, procesos, sistemas y buenas prácticas. El diseño de una arquitectura de microservicios motivó al área de T.I. en implementar y adaptar sus ambientes a estas nuevas tecnologías, promoviendo la participación constante de su equipo de operaciones y el equipo de desarrollo. Además, se resolvieron los problemas de rendimiento relacionados con los tiempos de esperas largos y la optimización de las consultas de base de datos.

#### **5.2. Recomendaciones**

A continuación, se detallan algunas recomendaciones a considerar:

- El componente de autenticación que se desarrolló e implementó fue diseñado para soportar distintos protocolos de autenticación, como también distintos flujos de autenticación para el sistema integrado, por ello, es un componente que será actualizado constantemente por el equipo de desarrollo del área de T.I. Se recomienda que en los procesos de desarrollo de software del área de T.I. se apliquen las prácticas de revisiones periódicas de código o la programación en pareja, apoyadas en discusiones abiertas en los equipos de desarrollo, para mantener la calidad del código en los componentes desarrollados e implementados.
- El área de T.I. no tenía implementado un repositorio de librerías o dependencias Maven y la implementación de una solución para cubrir esta necesidad no formaba parte del alcance del presente trabajo. Además, los componentes heredados no son proyectos Maven, a diferencia de los nuevos componentes construidos por este presente trabajo que si son proyectos Maven. Se recomienda la migración de los componentes heredados a proyectos Maven y la implementación de una solución como Nexus o Archiva, que son repositorios de dependencias Maven que ayudarán a la construcción y a la gestión de versiones de artefactos de una forma sencilla y estandarizada.
- Se recomienda la implementación de un motor de búsquedas como Elastiscsearch, que permitirá realizar búsquedas de texto completo en una plataforma distribuida mejorando el tiempo de respuesta y el manejo de datos por paginación, para los servicios del sistema integrado que involucren escenarios de búsqueda de información.
- El documento del Design System, documento que detalla los patrones de interacción y diseño de los componentes UI desarrollados e implementados en el sistema integrado, debe ser respetado por los equipos de desarrollo para la construcción de las nuevas interfaces de usuario en los próximos proyectos que la nueva área de T.I. desee desarrollar e implementar. También debe ser actualizado con la adición de los nuevos componentes UI que se puedan diseñar.
- Se recomienda la implementación de prácticas de integración continua y entrega continua para la automatización en la entrega y liberación de los desarrollos sobre los componentes del sistema integrado, esto reducirá el esfuerzo en las tareas de operaciones como despliegues y pases a producción.

#### **FUENTES DE INFORMACIÓN**

- Amazon Web Services. (s.f.). *Microservicios*. Obtenido de Amazon Web Services: https://aws.amazon.com/es/microservices/
- Attach. (s.f.). *Diseño UX: Guía completa*. Obtenido de Attach: https://attachmedia.com/guiaux/
- Bertino, E., y Takahashi, K. (2011). *Identity Managment: Concepts, Technologies, and Systems.*
- D. Hardt, E. (2012). *The OAuth 2.0 Authorization Framework (RFC6749).* Obtenido de Internet Engineering Task Force: https://datatracker.ietf.org/doc/html/rfc6749
- Employers for Youth. (2021). *Inicio*. Obtenido de Employers for Youth: https://efy.global/
- Globant. (2021). *Brand Voice: The Globant Way*. Obtenido de Globant: https://brand.globant.com/voice.html
- Globant. (2021). *Contáctanos*. Obtenido de Globant: https://www.globant.com/es/contact
- Globant. (2021). *Documents.* Obtenido de Globant: https://communications.globant.com/Comm/Corporate/Pitch/organigrama.pdf
- Globant. (2021). *Nuestros Servicios*. Obtenido de Globant: https://www.globant.com/es/ourservices
- Globant. (06 de Abril de 2021). *Report: 2020 Integrated Report*. Obtenido de Globant: https://www.globant.com/2020-integrated-report
- Globant. (s.f.). *Nuestro trabajo*. Obtenido de Globant: https://www.globant.com/es/our-work

Hassan Montero, Y. (2015). *Experiencia de Usuario: Principios y Métodos.*

- IBM. (2020). *Autorización*. Obtenido de IBM: https://www.ibm.com/docs/es/ibmmq/7.5?topic=ssfksj-7-5-0-com-ibm-mq-sec-doc-q009750--htm
- IBM. (2020). *Identificación y autenticación*. Obtenido de IBM: https://www.ibm.com/docs/es/ibm-mq/7.5?topic=ssfksj-7-5-0-com-ibm-mq-secdoc-q009740--htm
- IBM Cloud Team, IBM Cloud. (14 de Mayo de 2021). *SOA vs. Microservices: What's the Difference?* Obtenido de IBM: https://www.ibm.com/cloud/blog/soa-vsmicroservices
- Infobae. (18 de Septiembre de 2017). *Millones y dolor: 4 historias de victorias y fracasos que forjaron a los "unicornios argentinos"*. Obtenido de Infobae: https://www.infobae.com/economia/finanzas-y-negocios/2017/09/18/millones-ydolor-4-historias-de-victorias-y-fracasos-que-forjaron-a-los-unicornios-argentinos/
- Law, L.-C. E., y Abrahão, S. (2014). Interplay between User Experience (UX) evaluation and system development. *International Journal of Human-Computer Studies*, 523- 525.
- Meneses, A. A. (12 de Diciembre de 2019). *Conexión ESAN*. Obtenido de Conexión ESAN: https://www.esan.edu.pe/conexion/actualidad/2019/12/12/la-experiencia-deusuario-tendencia-o-realidad/
- Menzinsky, A., López, G., y Palacio, J. (2016). *Scrum Manager.*
- Microsoft. (10 de Mayo de 2021). *Estilo de arquitectura de microservicios*. Obtenido de Microsoft: https://docs.microsoft.com/es-es/azure/architecture/guide/architecturestyles/microservices
- Oracle. (2018). *Documentation.* Obtenido de Oracle Help Center: https://docs.oracle.com/cd/E82085\_01/160027/JOS%20Implementation%20Guide/ Output/oauth.htm
- Ortega Candel, J. M. (2020). *Tecnologías para arquitecturas basadas en microservicios: Patrones y soluciones para aplicaciones desplegadas en contenedores.*
- Parecki, A. (s.f.). *OAuth 2.0*. Obtenido de OAuth 2.0: https://oauth.net/2/
- Radha, V., y Reddy, H. (2012). A Survey on Single Sign-On Techniques. *Procedia Technology*, 134-139.
- Red Hat. (s.f.). *Red Hat*. Obtenido de Red Hat: https://www.redhat.com/cms/managedfiles/monolithic-vs-microservices.png
- Removo Data. (17 de Enero de 2019). *The Pros and Cons to Single Sign-On (SSO)*. Obtenido de Removo Data: https://www.renovodata.com/blog/2019/01/17/single-sign-on
- Rubin, K. S. (2013). *Esential Scrum: A Practical Guide to the Most Popular Agile Process.* Pearson Education, Inc.
- Schwaber, K., y Sutherlan, J. (2020). *The Scrum Guide.*
- SCRUMstudy. (2016). *Una guía para el conocimiento de Scrum (Guía SBOK™).*
- Wolff, E. (2016). *Microservices: Flexible Software Arquitecture.* Pearson Education.

#### **GLOSARIO**

- **Design System:** Es un catálogo de componentes UI que pueden ser reutilizados en diferentes combinaciones para poder crear interfaces de usuario.
- **Framework:** Es un marco de trabajo el cual es utilizado por los desarrolladores de software para agilizar las tareas de desarrollo, obteniendo una mejor organización de código fuente y la utilización de buenas prácticas.
- **Java Developer:** Es el desarrollador de software que se especializa en el lenguaje de programación Java.
- **Examban:** Es una metodología ágil para poder gestionar el trabajo en equipo completando las tareas asignadas.
- **Lean:** Es una metodología ágil que optimiza los procesos productivos y de gestión en una empresa.
- **R.U.C.:** Sus siglas significan Registro Único de Contribuyente. Es el registro que identifica a las empresas en el Perú.
- **SAFe:** Es un marco de trabajo ágil para el desarrollo de software que se aplica a nivel de corporaciones.
- **Example 1** Seniority: Es el nivel de superioridad o experiencia profesional en alguna categoría, función, cargo o profesión que realiza una persona.
- **SUNAT:** Sus siglas significan Superintendencia Nacional de Aduanas y de Administración Tributaria. Es una institución que se encarga de la recaudación de impuestos a nivel nacional. En este presente trabajo, SUNAT provee de servicios relacionados con la consulta RUC de los usuarios, por ejemplo, en temas de autenticación.
- **T.I.:** Son las siglas para Tecnologías de Información.
- **UI:** User Interface. En español, Interfaz de Usuario.
- **XP:** Extreme Programming. En español, Programación Extrema. Es una metodología ágil que se usa en proyectos de desarrollo de software que se enfoca en la adaptabilidad.

#### **ANEXO**

#### **Anexo 1: Organización del equipo del proyecto**

 Según la información obtenida del plan del proyecto, se describe la organización que tuvo el equipo para cubrir los objetivos del presente trabajo basándose en la metodología aplicada:

- Gestión de operaciones: Delivery Director Technical Director Project Manager
- Gestión técnica: Technical Director Technical Lead Project Manager
- Equipo de desarrollo: Business Analyst Diseñador de experiencia del usuario Diseñador visual - Web UI Engineer - Java Developer - Quality Control Analyst

#### **Roles**

#### ▪ **Delivery Director**

Lidera los programas coordinando las actividades de los project managers, su rendimiento, y asegurando que las metas financieras y operativas sean logradas.

Este perfil se incluye en todos los proyectos, dado que será el responsable de que se brinde todos los beneficios en cuanto a términos contractuales al cliente, así mismo dada su experiencia es el asesor y consejero del Project Manager.

Esta posición es remota, no quitando la posibilidad de tener presencia esporádica on-site durante la duración del proyecto, y estará disponible para absolver cualquier negociación referente al contrato firmado con el cliente y a los acuerdos pactado.

#### ▪ **Technical Director**

Define una visión técnica consistente y precisa de los productos y es responsable por la estimación de los mismos. Esta posición es la equivalente al Delivery Director, pero con foco a la tecnología. Es el encargado de asegurar que los Studios involucrados provean el soporte necesario al equipo.

#### ▪ **Project Manager**

Provee una comunicación con las áreas involucradas como principal punto de contacto, donde junto al technical leader son los principales puntos de contacto frente al cliente.

65

Se responsabiliza por el proyecto, cronograma y alcance a través de una coordinación con todo el equipo durante el proyecto.

Se considera que con el soporte del Delivery Director se garantizará el éxito del proyecto.

## ▪ **Technical Leader**

Diseña la arquitectura de soluciones personalizadas proporcionando una orientación al equipo de desarrollo. según sea necesario. Desarrolla y promueve mejores prácticas para el uso, las operaciones y el desarrollo, administrando los riesgos del proyecto y derivando los incidentes al equipo.

El perfil de technical leader debe tener experiencia en proyectos similares, en este caso específico este perfil deberá haber participado en proyectos que significaron evolucionar una aplicación heredada.

## ▪ **Diseñador de experiencia del usuario**

Diseña la experiencia de los productos digitales, basándose en investigaciones relevantes, oportunidades técnicas, mejores prácticas de diseño centrado al usuario, alineándose a las expectativas del negocio.

Este perfil reporta al Technical Leader y al Project Manager dentro del equipo.

## ▪ **Diseñador visual**

Creación y ejecución de la estrategia creativa y lineamientos de marca que definen el factor visual del producto final.

Este perfil reporta al Technical Leader y al Project Manager dentro del equipo.

## ▪ **Business Analyst**

Especialista en el análisis del negocio, conocimiento del contexto, delineación de las historias de usuario y trabaja junto al equipo de desarrollo.

Este perfil reporta al Technical Leader y al Project Manager dentro del equipo.

### ▪ **Web UI Engineer**

Responsable por el desarrollo de los componentes front-end. Define el contrato entre la capa de servicio (microservicios) y la capa de interfaz de usuario. Además, es responsable de trasladar lo definido al diseñador de experiencia de usuario y al diseñador visual.

Este perfil reporta al Technical Leader y al Project Manager dentro del equipo.

## ▪ **Java Developer**

Desarrollador y programador especializado en el lenguaje de programación java que puede colaborar para integrar aplicaciones empresariales, software y sitios web.

Están involucrados a lo largo de todo el ciclo de vida de desarrollo de un producto y deben ser capaces de identificar y analizar cualquier problema y ser capaces de encontrar una solución eficiente.

Este perfil reporta al Technical Leader y al Project Manager dentro del equipo.

## ▪ **Quality Control Analyst**

Diseñan y ejecutan la estrategia de pruebas, verificando la calidad en las tareas de desarrollo y el cumplimiento de los criterios de aceptación definidos.

Este perfil reporta al Technical Leader y al Project Manager dentro del equipo.

#### **Anexo 2: Herramientas de software utilizadas**

Según la información obtenida de plan del proyecto, se listan las herramientas para la gestión de proyectos, diseño de diagramas, diseño de prototipado y desarrollo de software:

- **Jira:** Es una herramienta perteneciente a la compañía Atlassian. Sirve para planificar, dar seguimiento y administrar proyectos de desarrollo ágil y de software.
- **Confluence:** Herramienta de software de colaboración que se utilizará a manera de repositorio de documentación y activos del proyecto (íconos, wireframes, etc).
- **Draw.io:** Herramienta libre online para crear diagramas de aplicaciones (BPMN, UML, etc.).
- **Adobe XD:** Es una herramienta de diseño de experiencia del usuario basada en vectores para aplicaciones web y aplicaciones móviles.
- **Subversion:** Software para la gestión de la configuración (manejo de versiones).
- **GIT:** Software para la gestión de la configuración (manejo de versiones).
- **Swagger:** Para la documentación de los API.
- **Postman:** Software libre para probar los servicios REST.

## **Anexo 3: Riesgos identificados**

Según la información obtenida de plan del proyecto, la siguiente tabla detalla los riesgos identificados del proyecto:

# **Tabla 16: Riesgos identificados del proyecto**

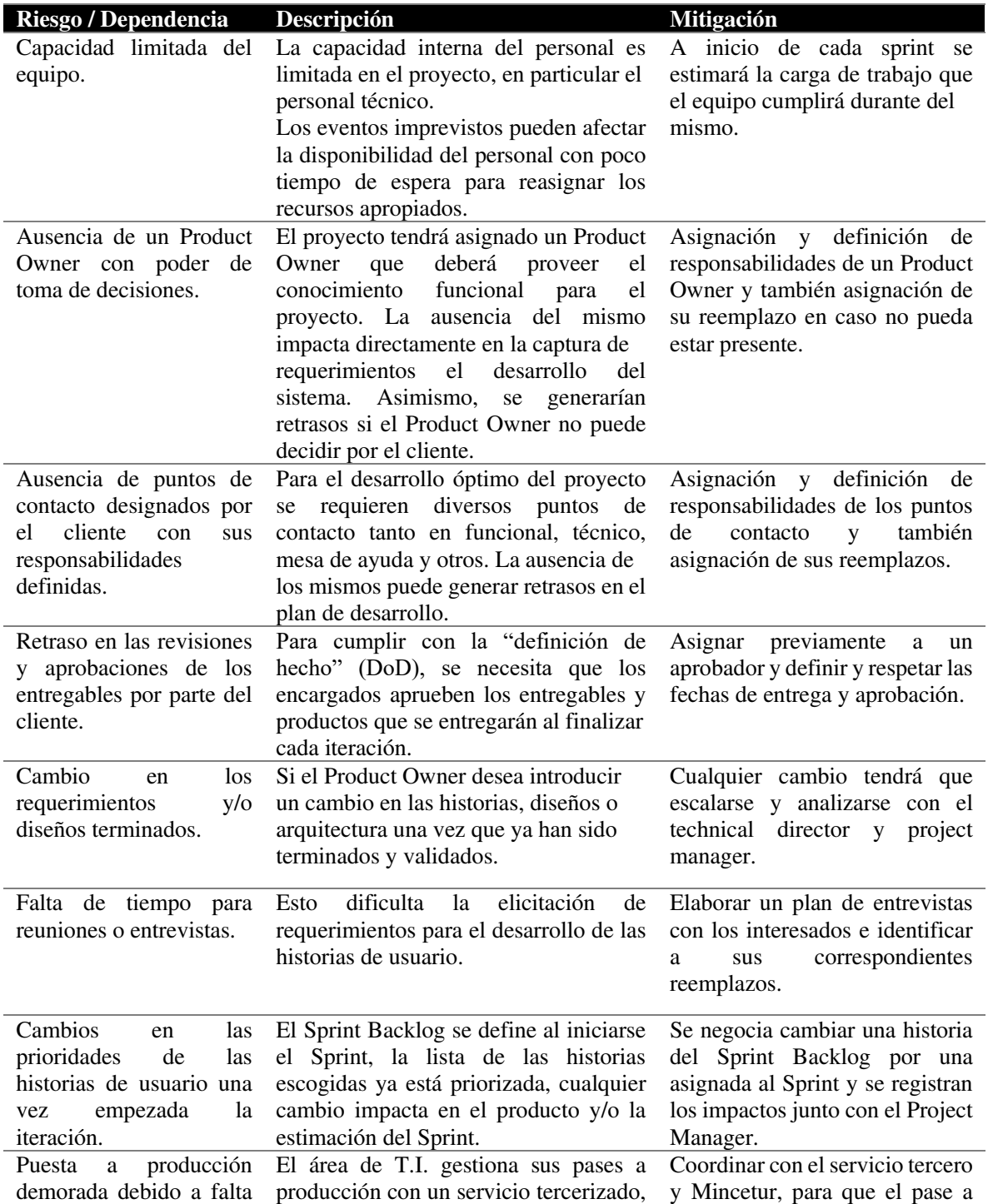

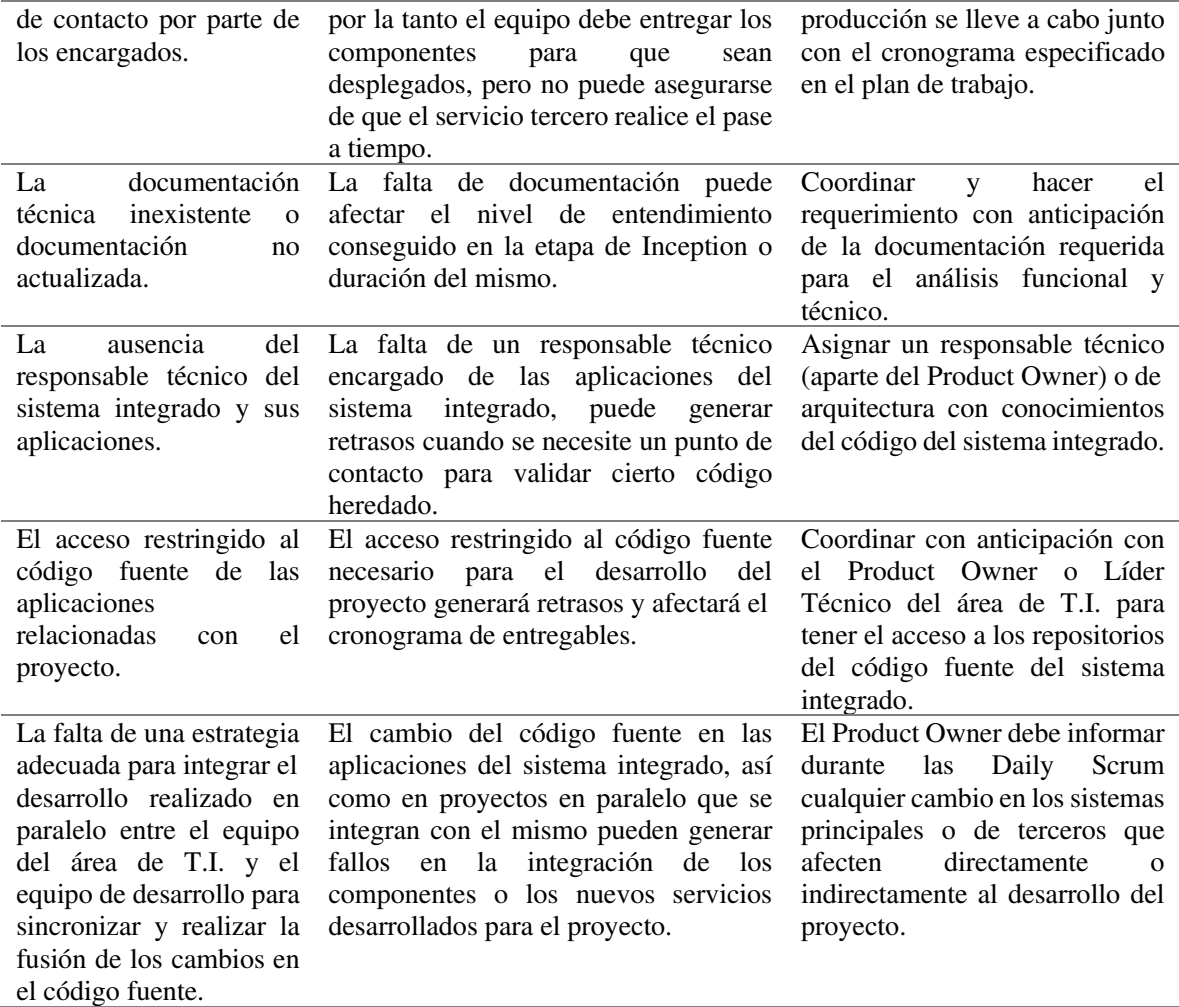

**Nota: Adaptado del plan del proyecto** 

#### **Anexo 4: Análisis de fortalezas y necesidades**

Según la información obtenida del reporte de la etapa de Inception, se detallan los fortalezas y necesidades:

#### **Fortalezas**

- El servicio como valor agregado: La posibilidad de realizar trámites de manera virtual sin necesidad de trasladarse a una entidad.
- Integración: La regulación y el control de los trámites de las distintas instituciones públicas a través de un solo sistema.
- Trazabilidad de los trámites: El área de T.I. ofrece a sus usuarios la posibilidad de verificar el estado de sus trámites y de poder realizar consultas gratuitas a algunas instituciones públicas.
- Atención al usuario: La posibilidad de realizar consultas gratuitas a algunas instituciones públicas y ofrecer respuesta virtual.

#### **Necesidades**

- Rapidez: El tiempo es un factor importante como el nivel de esfuerzo al momento de realizar trámites de manera rutinaria y en cantidad.
- Practicidad: Las instituciones públicas deben poder validar los trámites de manera rápida y efectiva.
- Confiabilidad: Algunos procesos no se pueden completar porque los tiempos de carga o el proceso de autenticación se pueden tornar muy lentos.
- Experiencia: La existencia de una alta complejidad para realizar el proceso de los trámites.

## **Anexo 5: Roles del sistema integrado**

Según la información obtenida del mapeo de roles durante la etapa de Inception, la siguiente tabla detalla los roles del sistema integrado:

**Tabla 17: Roles de usuarios de las instituciones públicas** 

| Rol                   | <b>Funciones</b>                                                 |
|-----------------------|------------------------------------------------------------------|
| Administrador         | Crear usuarios extranet.                                         |
|                       | Asignar roles.<br>п                                              |
| <b>Mesa de Partes</b> | Aprobar la solicitud del trámite, cuando tiene revisión<br>٠     |
|                       | previa.                                                          |
|                       | Consignar el monto de la tasa administrativa a pagar,            |
|                       | cuando la tasa no se genera automáticamente.                     |
|                       | Asignar un número de expediente a la solicitud del trámite,<br>٠ |
|                       | cuando la institución pública no la envía por el mecanismo       |
|                       | electrónico.                                                     |
| <b>Evaluador</b>      | Evaluar la solicitud del trámite.                                |
|                       | Notificar la subsanación de la solicitud del trámite.            |
|                       | Resolver la solicitud del trámite.<br>٠                          |
|                       | Resolver el desistimiento la solicitud del trámite.              |
| <b>Digitador</b>      | Aprobar las solicitudes de los trámites completando la<br>п      |
|                       | información requerida en el documento resolutivo.                |
| <b>Resuelve</b>       | Visualizar preguntas realizadas por el usuario exportador        |
| <b>Consultas</b>      | y/o importador.                                                  |
| <b>Técnicas</b>       | Dar respuesta como institución pública.<br>■                     |
| <b>Procesos</b>       | Obtener el reporte de liquidación con los pagos, anulaciones     |
| <b>Bancarios</b>      | o extornos de las solicitudes de trámites.                       |
| <b>Supervisor</b>     | No tiene funciones, pero si tiene visibilidad sobre toda la<br>٠ |
|                       | información.                                                     |
| <b>Solicitante</b>    | Realizar trámites.<br>٠                                          |
|                       | Visualizar solo sus trámites.                                    |

**Nota: Adaptado del mapeo de roles del proyecto** 

# **Anexo 6: Cronograma del proyecto**

A continuación, la siguiente figura detalla el cronograma inicial del proyecto:

# **Figura 17: Cronograma del proyecto**

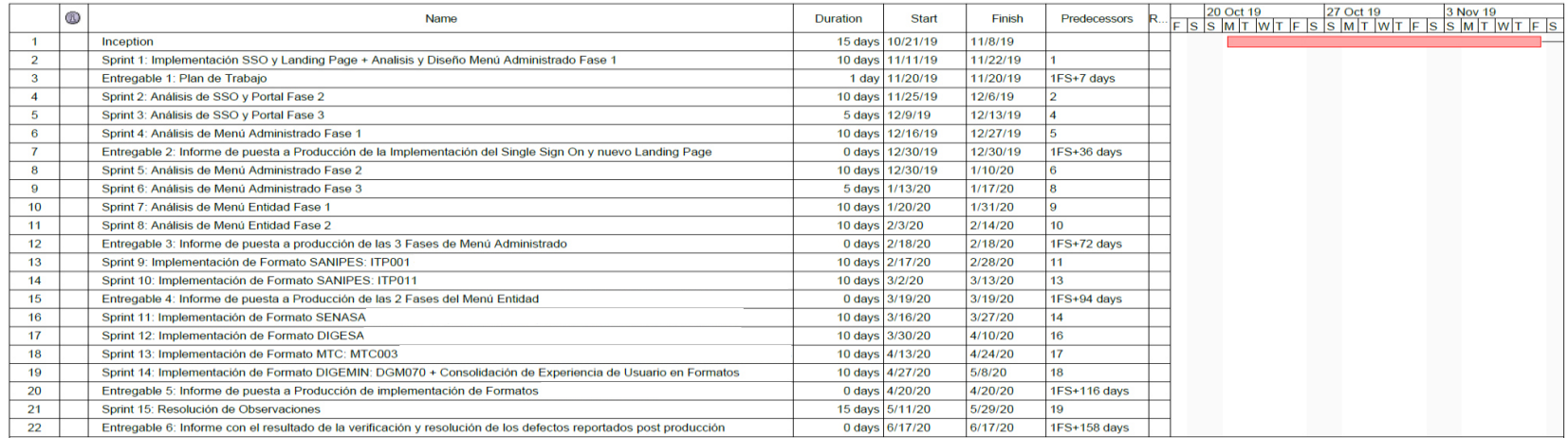

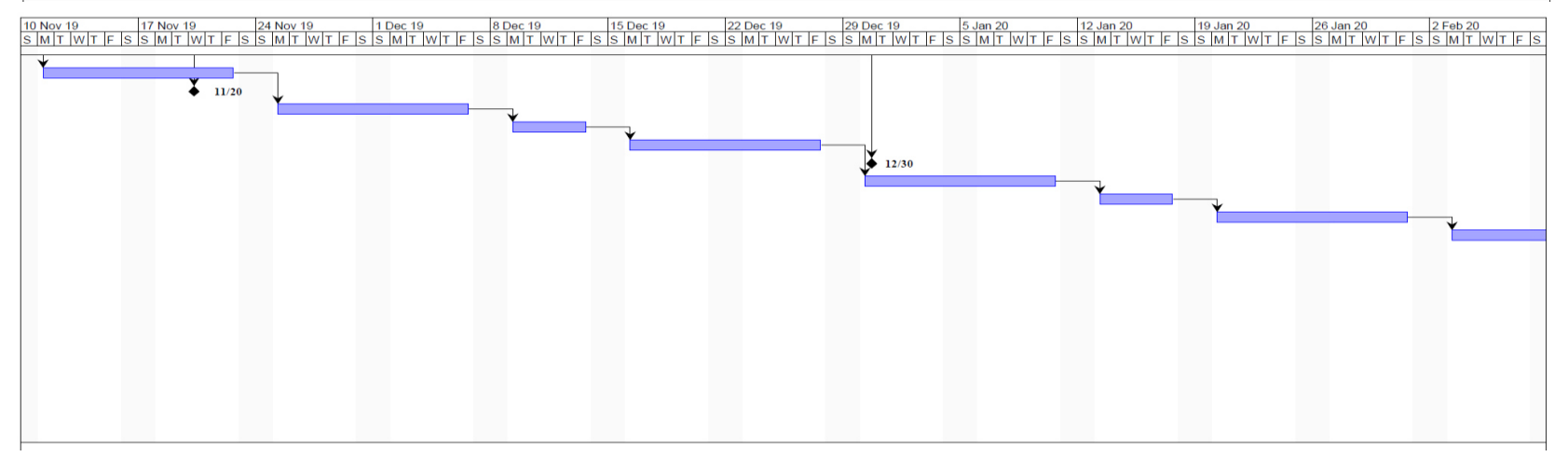

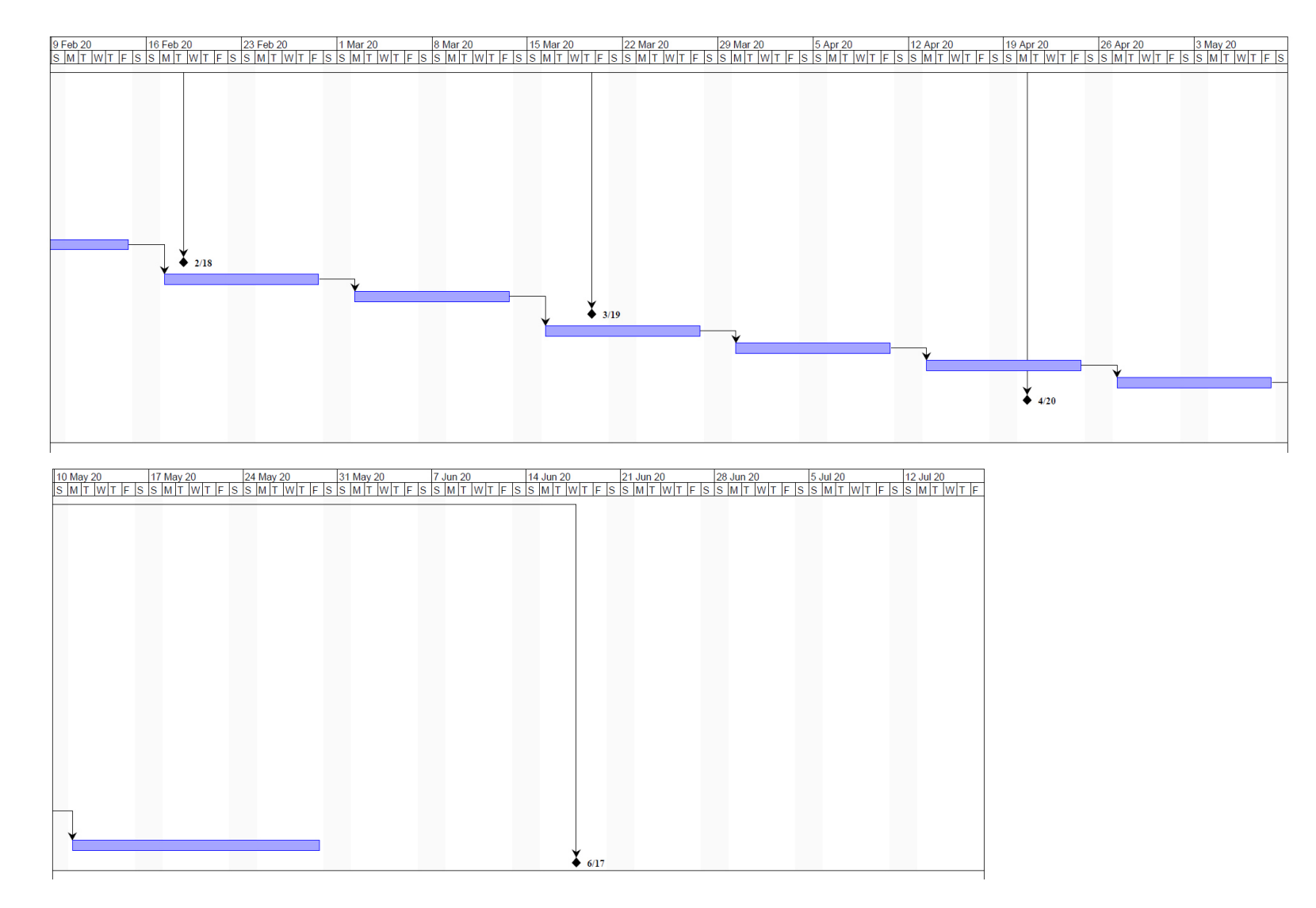

**Nota: Obtenido del plan de trabajo del proyecto**

# **Anexo 7: Detalle de actividades**

A continuación, la siguiente tabla detalla las actividades definidas para el cronograma inicial del proyecto:

## **Tabla 18: Detalle de actividades**

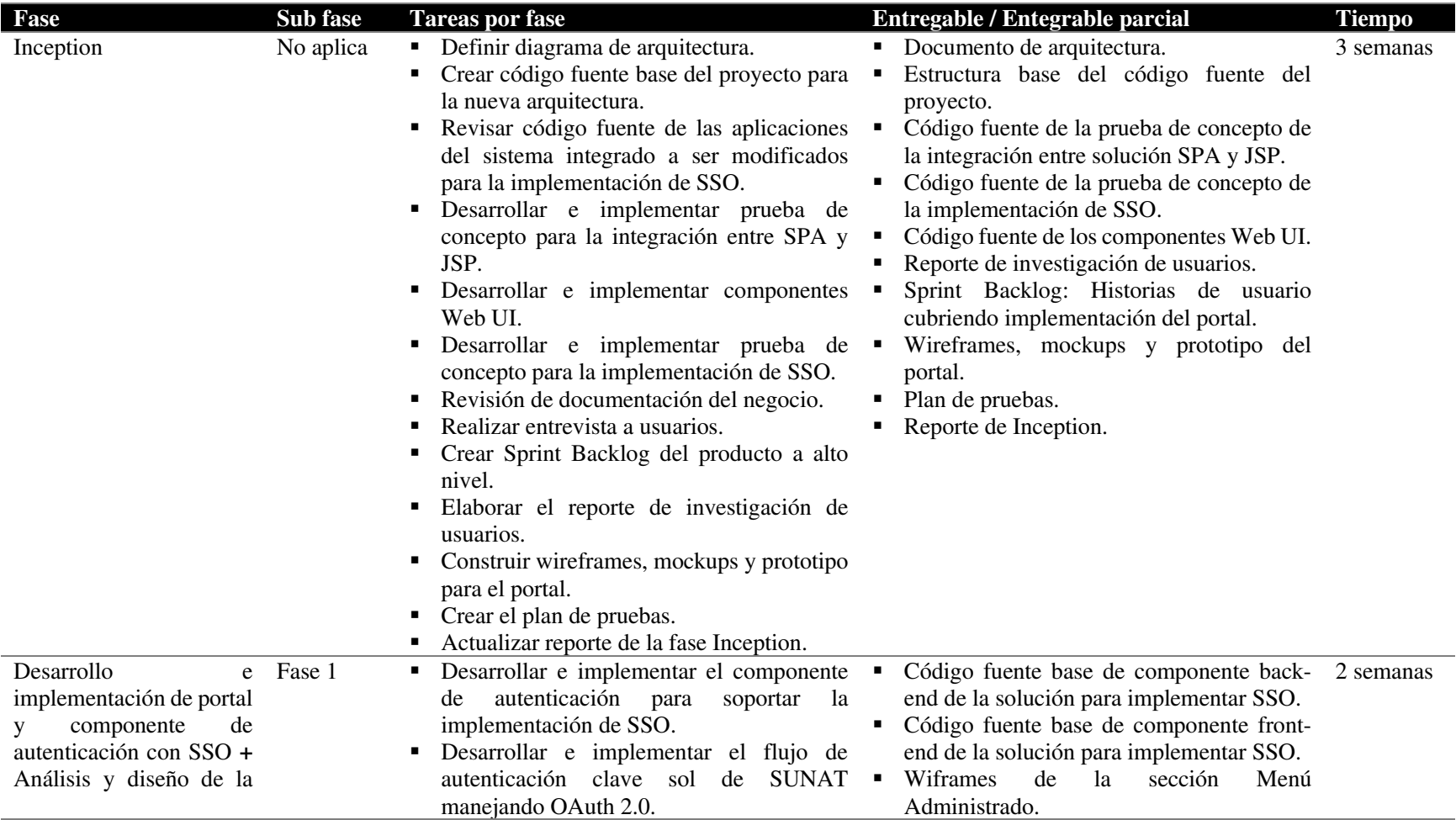

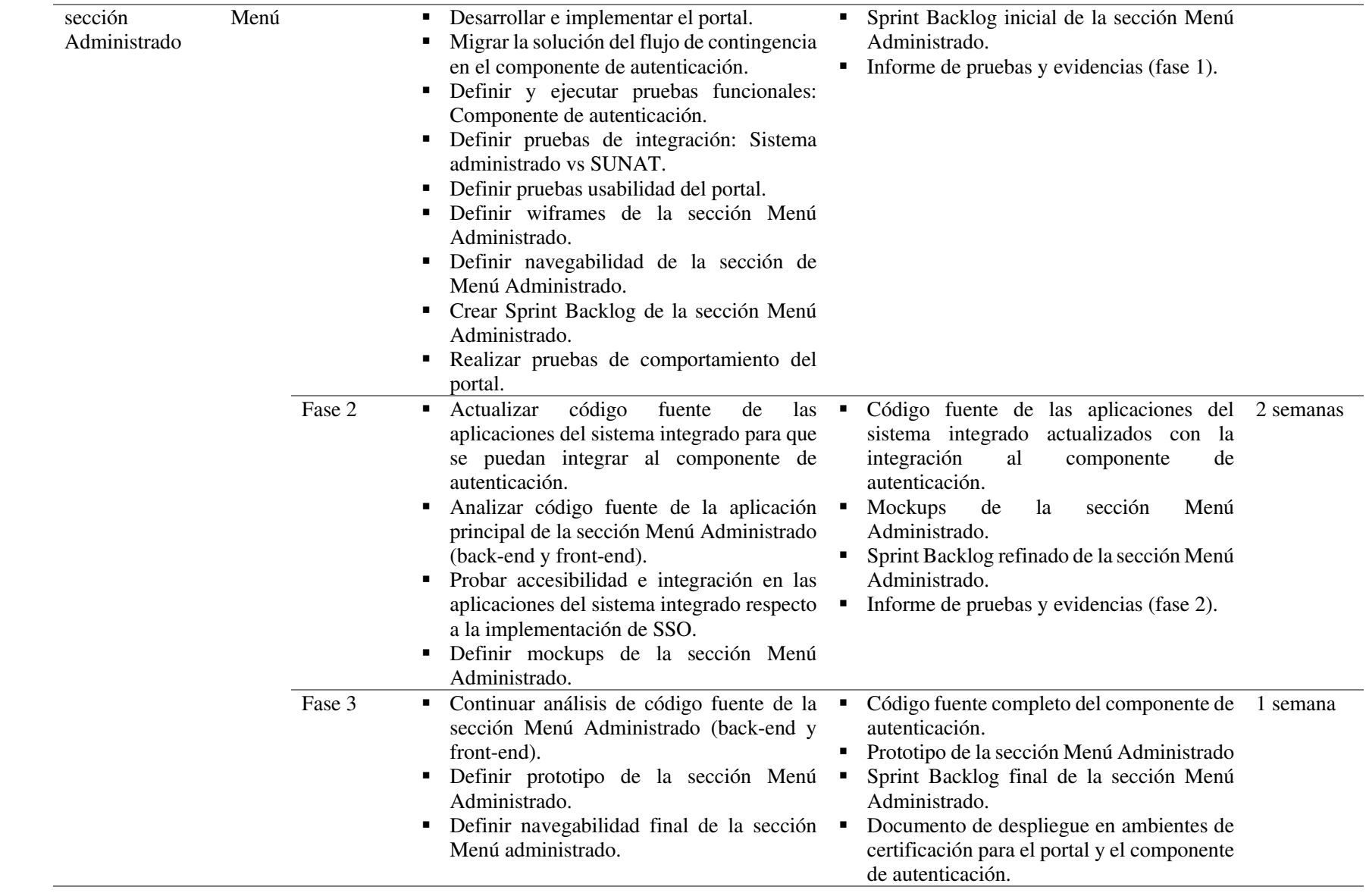

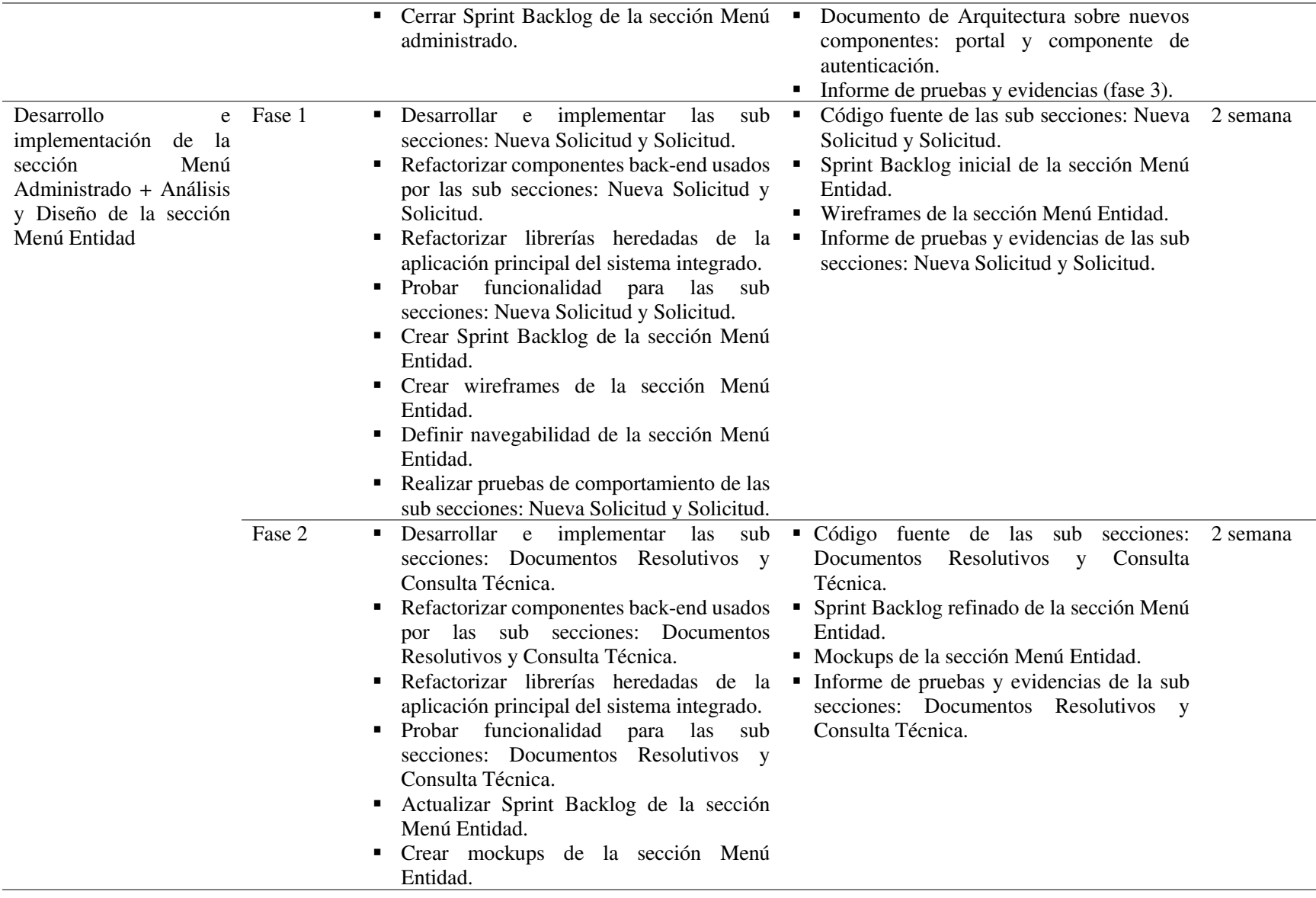

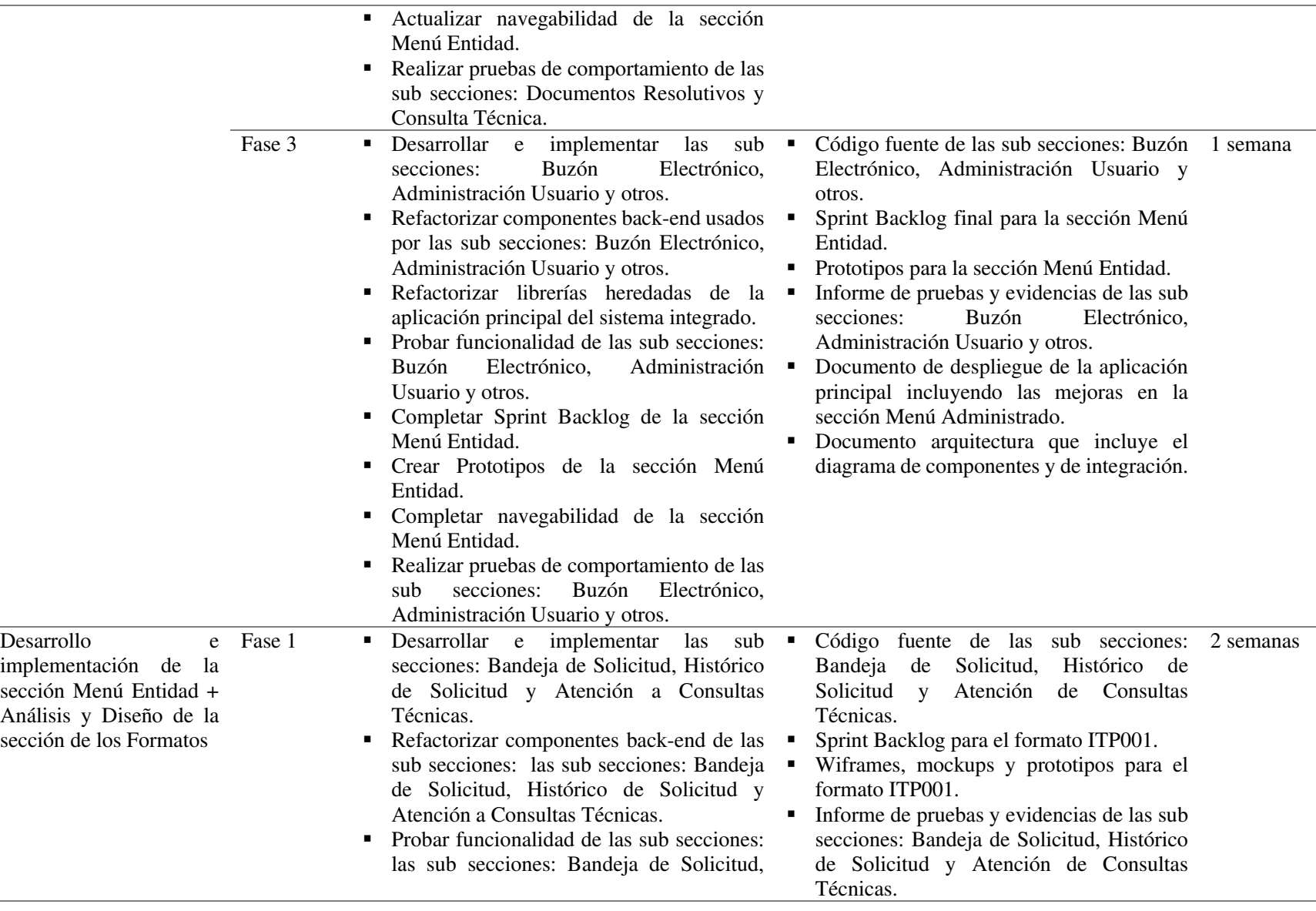

 $\overline{\phantom{a}}$ 

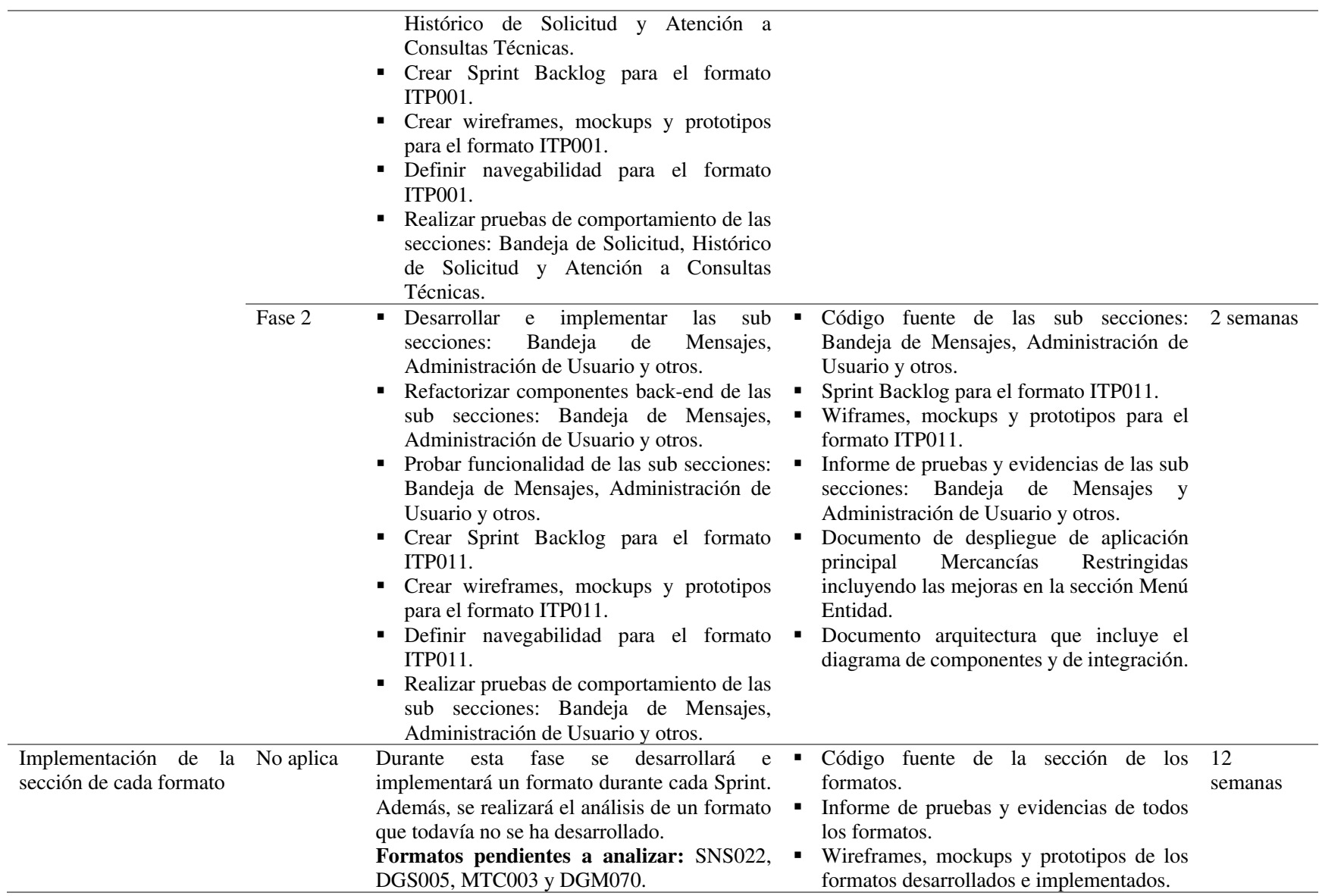

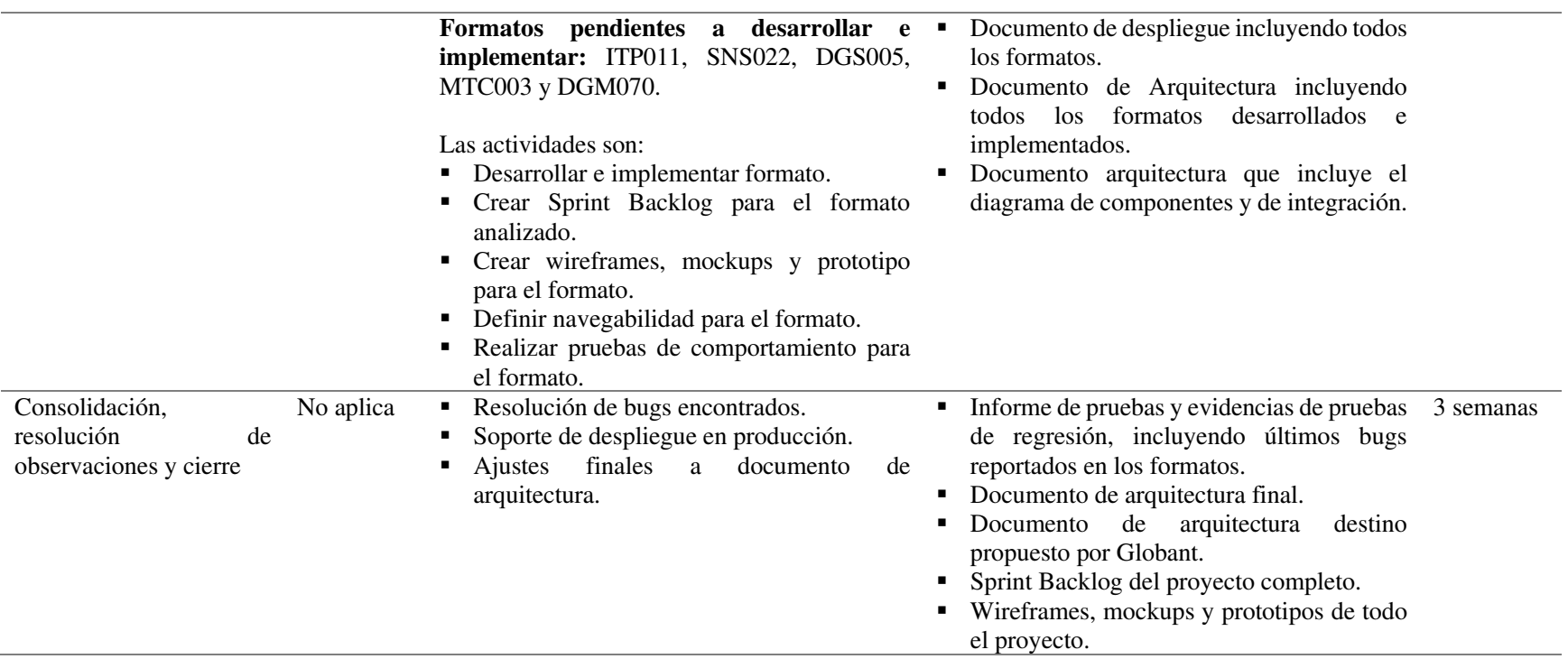

**Nota: Obtenido del plan de trabajo del proyecto**

## **Anexo 8: Design System**

A continuación, la siguiente figura muestra algunas secciones de ejemplo del documento del Design System (entregable del proyecto):

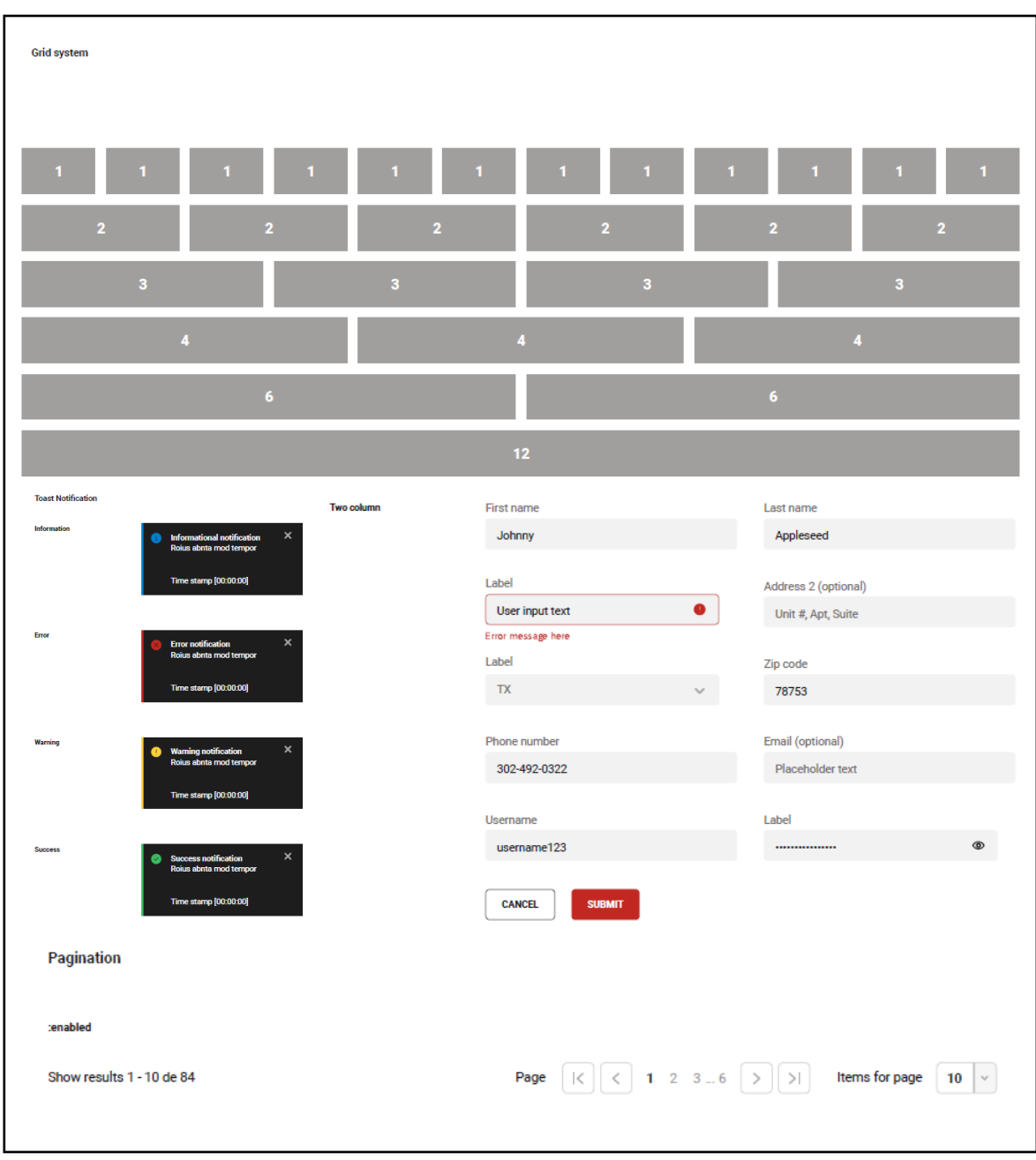

# **Figura 18: Design System**

**Nota: Obtenido del documento del Design System del proyecto.** 

## **Anexo 9: Mejoras de interfaces de usuario**

 A continuación, las siguientes figuras muestran las interfaces de usuario (en inglés, User Interface - UI) implementadas en el sistema integrado:

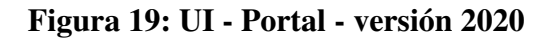

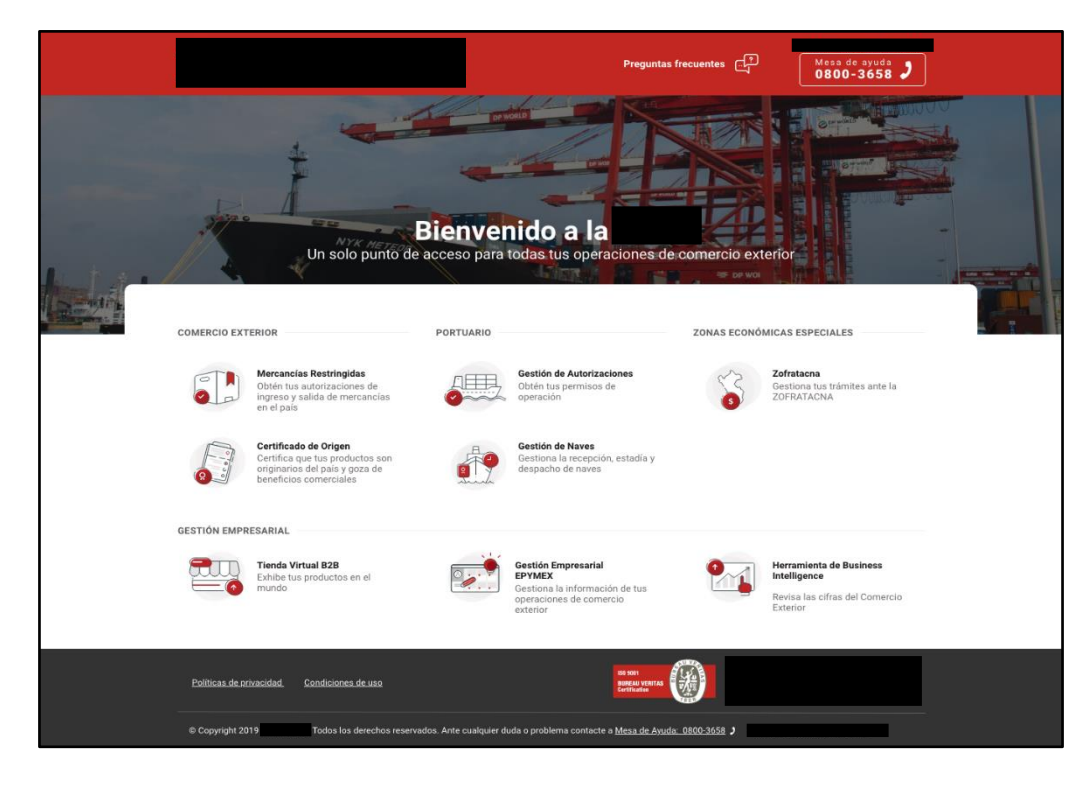

**Figura 20: UI - Inicio de sesión con Single Sign-On - versión 2020** 

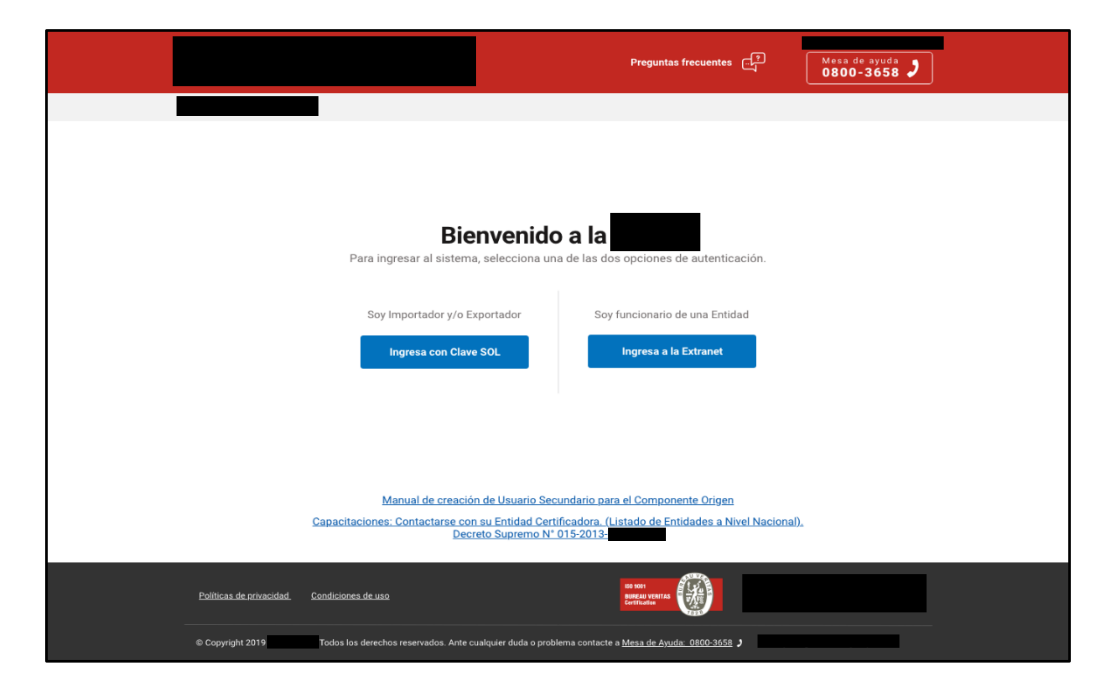

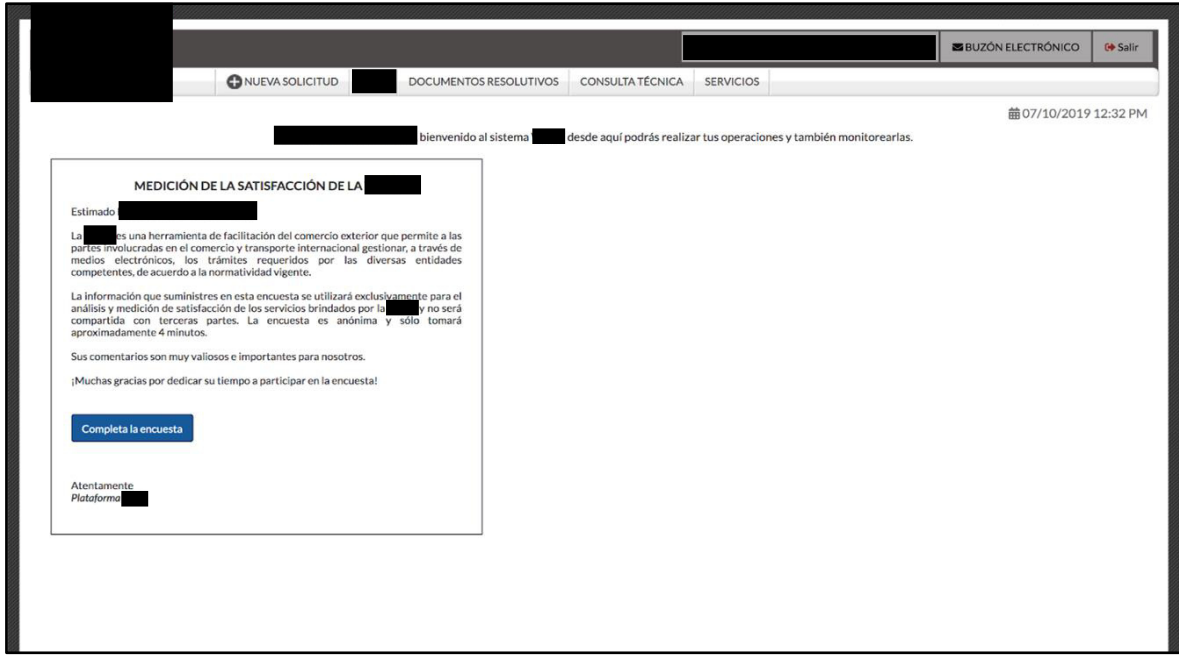

**Figura 21: UI - Página de inicio - versión 2019** 

**Figura 22: UI - Página de inicio - versión 2020** 

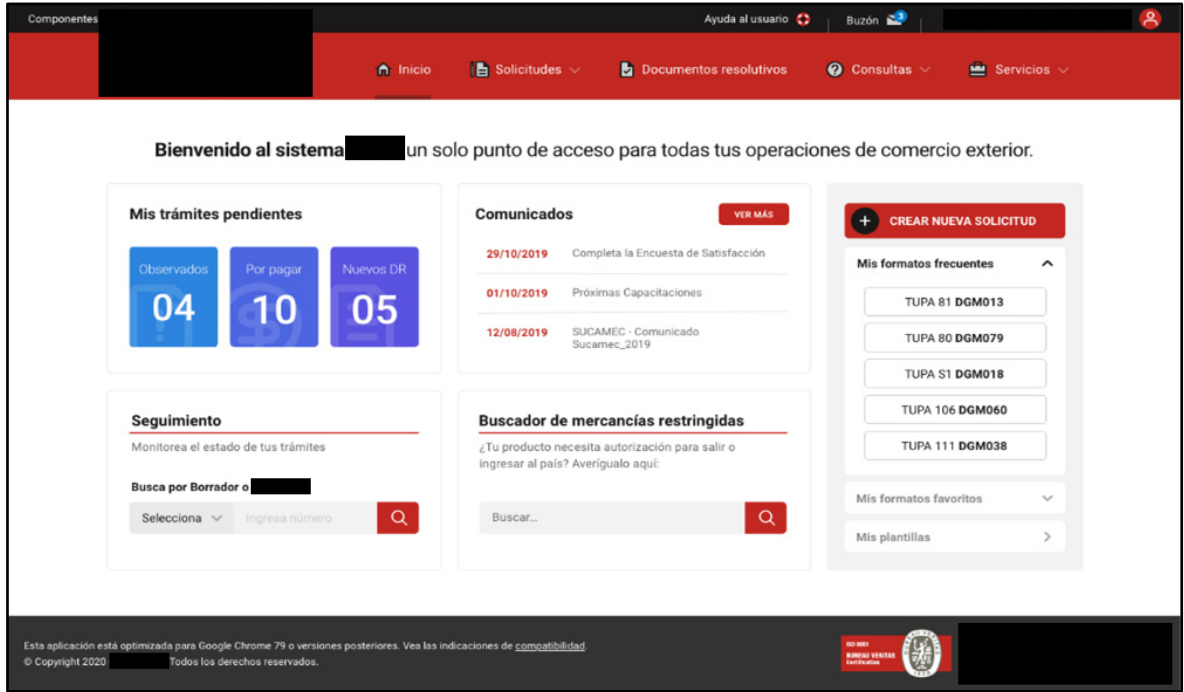

**Figura 23: UI - Nueva solicitud - versión 2019** 

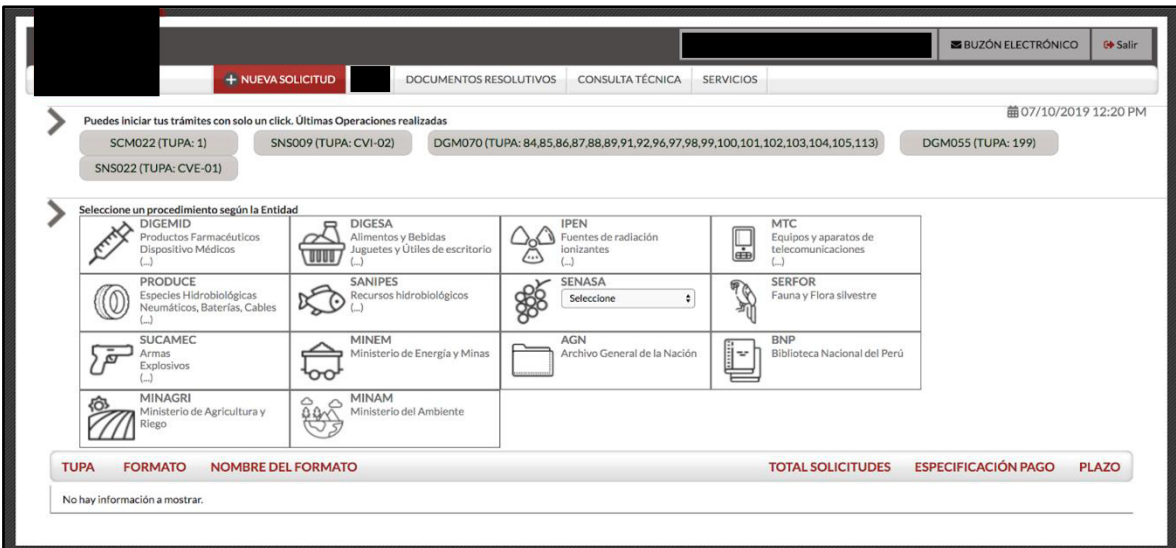

**Figura 24: UI - Nueva solicitud - versión 2020** 

| $\mathbf{B}$ Solicitudes $\mathbf{v}$<br>$\bullet$ Consultas $\vee$<br>n Inicio<br>Documentos resolutivos<br>$\equiv$ Servicios $\vee$<br>/ Solicitudes<br>Nueva solicitud<br>Inicio<br>Nueva solicitud<br>Búsqueda<br>Q BUSCAR<br>Busca por TUPA, Formato o Palabra clave<br><b>Mis formatos frecuentes</b><br>$\hat{\phantom{a}}$<br><b>TUPA 81 DGM013</b><br><b>PRODUCE</b><br><b>DIGESA</b><br><b>IPEN</b><br><b>MTC</b><br><b>DIGEMID</b><br><b>TUPA 80 DGM079</b><br>Dirección General de<br>Instituto Peruano de<br>Ministerio de<br>Ministerio de la<br>Dirección General de<br>Salud Ambiental<br>Energía Nuclear<br>Transportes y<br>Producción<br>Medicamentos,<br>TUPA S1 DGM018<br>Comunicaciones<br>Insumos y Drogas<br><b>TUPA 106 DGM060</b><br><b>TUPA 111 DGM038</b><br>Mis formatos favoritos<br><b>SANIPES</b><br><b>SENASA</b><br><b>SERFOR</b><br><b>MINEM</b><br><b>SUCAMEC</b><br>Organismo Nacional<br>Servicio Nacional de<br>Servicio Forestal y de<br>Superintendencia<br>Ministerio de Energía<br>$\rightarrow$<br>Mis plantillas<br>de Sanidad<br>Sanidad Agraria<br>Fauna Silvestre<br>Nacional de Control de<br>y Minas<br>Pesquera<br>Servicios de Seguridad |                          |                |              | Ayuda al usuario | Buzón $\mathbb{Z}^3$ |              |
|----------------------------------------------------------------------------------------------------|--------------------------|----------------|--------------|------------------|----------------------|--------------|
|                                                                                                    |                          |                |              |                  |                      |              |
|                                                                                                    |                          |                |              |                  |                      |              |
|                                                                                                    |                          |                |              |                  |                      |              |
|                                                                                                    |                          |                |              |                  |                      |              |
|                                                                                                    |                          |                |              |                  |                      |              |
| Selecciona la Entidad a la que harás tu Solicitud                                                                                                    |                          |                |              |                  |                      |              |
|                                                                                                    |                          |                |              |                  |                      |              |
|                                                                                                    |                          |                |              |                  |                      |              |
|                                                                                                    |                          |                |              |                  |                      |              |
|                                                                                                    |                          |                |              |                  |                      |              |
|                                                                                                    |                          |                |              |                  |                      |              |
|                                                                                                    |                          |                |              |                  |                      |              |
|                                                                                                    |                          |                |              |                  |                      |              |
|                                                                                                    |                          |                |              |                  |                      |              |
|                                                                                                    |                          |                |              |                  |                      | $\checkmark$ |
|                                                                                                    |                          |                |              |                  |                      |              |
|                                                                                                    |                          |                |              |                  |                      |              |
|                                                                                                    |                          |                |              |                  |                      |              |
|                                                                                                    |                          |                |              |                  |                      |              |
|                                                                                                    |                          |                |              |                  |                      |              |
| Archivo General<br><b>Biblioteca Nacional</b><br>Ministerio de<br>Ministerio del<br>Ministerio de                                                                                                    | <b>BNP</b><br><b>AGN</b> | <b>MINAGRI</b> | <b>MINAM</b> | <b>MINCU</b>     |                      |              |
| de la Nación<br>del Perú<br>Ambiente<br>Cultura<br>Agricultura y Riego                                                                                                    |                          |                |              |                  |                      |              |

| <b>TUPA</b> | <b>FORMATO</b> | <b>NOMBRE DEL FORMATO</b>                                                                                                    | <b>TOTAL SOLICITUDES</b> | <b>ESPECIFICACIÓN PAGO</b> | <b>PLAZO</b>        |
|-------------|----------------|----------------------------------------------------------------------------------------------------|--------------------------|----------------------------|---------------------|
| 80          | <b>DGM079</b>  | Cambio en el registro sanitario de los dispositivos médicos                                                                                                    | 130                      | S/512.90                   | 30(días<br>hábiles) |
| 81          | <b>DGM013</b>  | Notificación Sanitaria Obligatoria de Productos Cosméticos                                                                                                    | 179                      | S/1.303.00                 | (días)              |
| 82          | <b>DGM013</b>  | Renovación del Código de Identificación de la Notificación Sanitaria Obligatoria para Productos Cosméticos                                                                                                    | 54                       | S/1.305.80                 | (días)              |
| 83          | <b>DGM013</b>  | Reconocimiento del Código de Identificación de la Notificación Sanitaria Obligatoria para Productos Cosméticos                                                                                                    | 16                       | S/1,305.70                 | (días)              |
| 90          | <b>DGM060</b>  | Modificación / cambio de titular de un Producto Cosmético                                                                                                    | 12                       | S/211.20                   | (días)              |
| 93          | <b>DGM018</b>  | Notificación Sanitaria Obligatoria de Productos de Higiene Doméstica y Productos Absorbentes de Higiene<br>Personal                                                                                               | 147                      | S/1305.7                   | (días)              |
| 94          | <b>DGM018</b>  | Reconocimiento del Código de Identificación de la Notificación Sanitaria Obligatoria de Productos de Higiene<br>Doméstica y Productos Absorbentes de Higiene Personal                                             | 29                       | S/1291.4                   | (días)              |
| 95          | <b>DGM018</b>  | Renovación del Código de Identificación de la Notificación Sanitaria Obligatoria de Productos de Higiene<br>Doméstica y Productos Absorbentes de Higiene Personal                                                 | 21                       | S/1305.5                   | (días)              |
| 106         | <b>DGM060</b>  | Cambio de titular de la Notificación Sanitaria Obligatoria de un producto de higiene doméstica o producto<br>absorbente de higiene personal                                                                       | $\overline{2}$           | S/346.90                   | (días)              |
| 107         | <b>DGM061</b>  | Aprobación de Ingreso de Muestras de Productos Cosméticos, Productos de Higiene Doméstica y Productos<br>Absorbentes de Higiene Personal sin Notificación Sanitaria Obligatoria                                   | 5                        | S/547.60                   | 7(días<br>hábiles)  |
| 110         | <b>DGM079</b>  | Cambio de importancia mayor de producto farmacéutico con Registro Sanitario                                                                                                    | 42                       | S/605.00                   | 44(días<br>hábiles) |
| 111         | <b>DGM038</b>  | Cambio de nombre de Producto Farmacéutico ya registrado                                                                                                    | 15                       | S/336.3                    | 30(días<br>hábiles) |
| 112         | <b>DGM063</b>  | Transferencia de Registro Sanitario de Productos Farmacéuticos, Dispositivos Médicos y Productos Sanitarios<br>(Artículos para bebe) por clasificación, fabricante y país                                         | 32                       | S/336.3                    | 30(días<br>hábiles) |
| 113         | <b>DGM066</b>  | Agotamiento de stock de Productos Farmacéuticos, Dispositivos Médicos y productos sanitarios (Artículos para<br>bebe), a pedido de parte                                                                          | 221                      | S/138.7                    | 30(días<br>hábiles) |
| 115         | <b>DGM064</b>  | Autorización excepcional para la fabricación o importación de productos farmacéuticos sin registro sanitario o en<br>condiciones no establecidas en el registro sanitario, para fines exclusivos de investigación | 40                       | S/2.739.00                 | 7(días<br>hábiles)  |

**Figura 25: UI - Búsqueda de formatos - versión 2019** 

**Figura 26: UI - Búsqueda de formatos - versión 2020** 

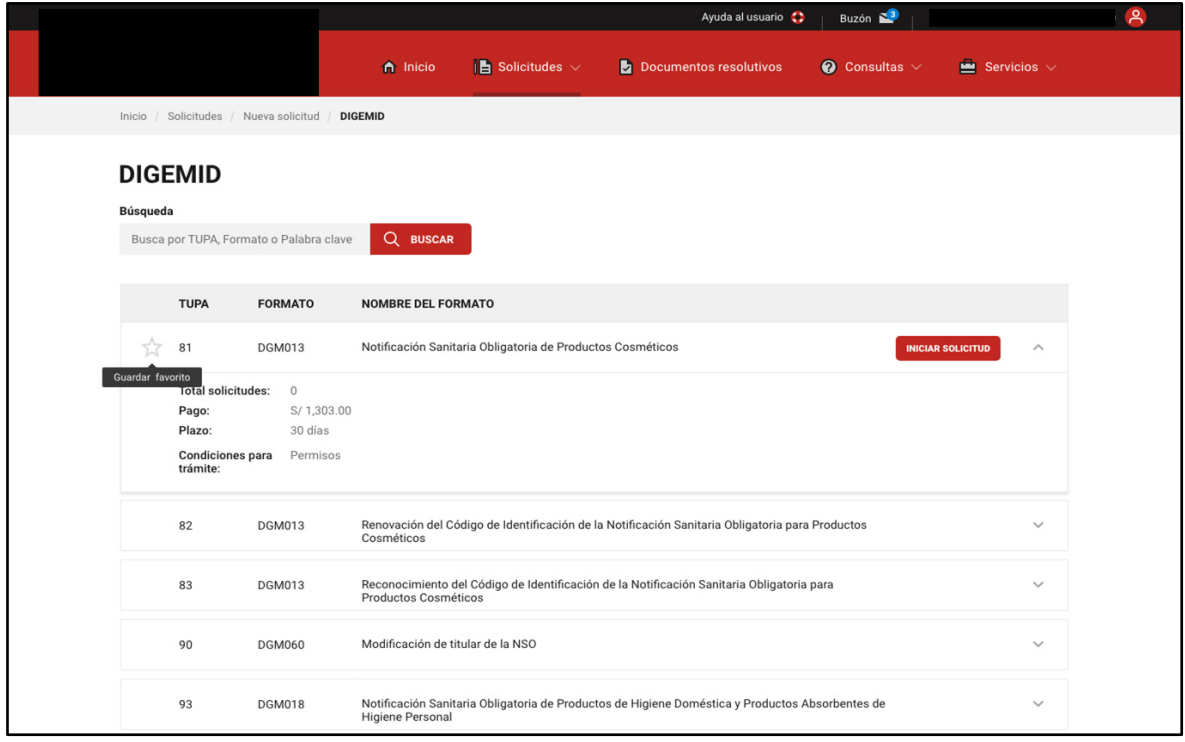

|                         |                | <b>O</b> NUEVA SOLICITUD               | CONSULTA TÉCNICA<br>DOCUMENTOS RESOLUTIVOS                                                                                     | SERVICIOS                                         |                  |            |                   |              |                     |                                                     |
|-------------------------|----------------|----------------------------------------|----------------------------------------------------------------------------------------------------|---------------------------------------------------|------------------|------------|-------------------|--------------|---------------------|-----------------------------------------------------|
|                         |                | Solicitud Única de Comercio Exterior - |                                                                                                    |                                                   |                  |            |                   |              |                     | 醋07/02/2020 11:29 AM                                |
| Seleccione una Entidad: |                | Estado:                                |                                                                                                    | Número:                                           |                  |            |                   |              |                     |                                                     |
| <b>TODOS</b>            | ٠              | <b>TODOS</b>                           |                                                                                                    | EIM-2018000000                                    | Buscar           |            |                   |              |                     |                                                     |
|                         |                | Escritos/Subsanaciones en Proceso      | Notificaciones Pendientes<br><b>Borradores</b>                                                                                 |                                                   |                  |            |                   |              |                     |                                                     |
|                         |                |                                        |                                                                                                    |                                                   |                  |            |                   |              |                     | Filas 1 - 15 de 18612. Página 1 de 1241 H +   H   H |
| <b>ENTIDAD &amp;</b>    | <b>TUPA</b>    | <b>FORMATO</b>                         | <b>NOMBRE</b>                                                                                                    | <b>ESTADO :</b>                                   | <b>SOLICITUD</b> |            | <b>EXPEDIENTE</b> | <b>TRAZA</b> | <b>REGISTRO</b>     | <b>DÍAS TRÁMITE</b>                                 |
| <b>SLICAMEC</b>         | $\overline{4}$ | <b>SCM013</b>                          | Autorización para Comencialización de Armas y Munición de Uso<br>Industrial, Neumáticas y Señales (Por Dos Años)               | PENDIENTE DE<br>RESPUESTA DE<br>LA ENTIDAD        | 2020001625       | 2020000517 |                   | yer.         | 07/02/2020<br>11.03 | 0 de 13 útilad                                      |
| <b>SANIPES</b>          | 35             | ITPOD4                                 | Certificado Oficial Sanitario para muestras sin valor comercial de<br>productos pesqueros y acuicolas con fines de importación | PENDIENTE DE<br>RESPUESTA DE<br><b>LA ENTIDAD</b> | 2020001610       | 2020000510 | EXP-2020000510    | <b>YMC</b>   | 06/02/2020<br>17:35 | 1 de 2 (dias)                                       |
| <b>DIGESA</b>           | 31             | DGSD09                                 | ACTUALIZACIÓN y Modificaciones en el Registro Sanitario de<br>Alimentos (PRODUCTO NACIONAL)                                    | APROBADO                                          | 2020001405       | 2020000507 | 16-2020-RMN       | yer.         | 06/02/2020<br>16/29 | 0 de 7 (dias)                                       |
|                         | 55             | <b>SCM021</b>                          | Autorización de Internamiento de Armas distintas a las de fuego                                                                | PENDIENTE DE<br>RESPUESTA DE<br>LA ENTIDAD        | 2020001589       | 2020000506 |                   | yer          | 06/02/2020<br>16:17 | 1 de 3 (días<br>hábiles)                            |
| <b>SLICAMEC</b>         |                |                                        | ACTUALIZACIÓN y Modificaciones en el Registro Sanitario de                                                                     | PENDIENTE DE<br>RESPUESTA DE                      | 2020001601       | 2020000501 |                   | yer:         | 06/02/2020<br>15:27 | 1 de 7 (dias)                                       |
| <b>DIGESA</b>           | 31             | DG5009                                 | Alimentos (PRODUCTO NACIONAL)                                                                                                  | LA ENTIDAD                                        |                  |            |                   |              |                     |                                                     |
| <b>DIGESA</b>           | 31             | DG5009                                 | ACTUALIZACIÓN y Modificaciones en el Registro Sanitario de<br>Alimentos (PRODUCTO NACIONAL)                                    | PENDIENTE DE<br>RESPUESTA DE<br>LA ENTIDAD        | 1020001594       | 2020000500 |                   | Yet:         | 06/02/2020<br>14:57 | 1 de 7 (dian)                                       |

**Figura 27: UI - Mis solicitudes - versión 2019** 

**Figura 28: UI - Mis solicitudes - versión 2020** 

|                                        |                             |                                       |                                  | Ayuda al usuario (; | Buzón N <sup>3</sup>       |                                           | $\mathsf{R}$ |
|----------------------------------------|-----------------------------|---------------------------------------|----------------------------------|---------------------|----------------------------|-------------------------------------------|--------------|
|                                        | A Inicio                    | $\mathbf{B}$ Solicitudes $\mathbf{v}$ | Documentos resolutivos           |                     | $\bullet$ Consultas $\vee$ | $\frac{1}{\sqrt{2}}$ Servicios $\sqrt{ }$ |              |
| Inicio / Solicitudes / Mis solicitudes |                             |                                       |                                  |                     |                            |                                           |              |
| <b>Mis solicitudes</b>                 |                             |                                       |                                  |                     |                            |                                           |              |
| <b>Busca por Borrador,</b>             | <b>Expediente o Formato</b> |                                       |                                  |                     |                            |                                           |              |
| Borrador $\vee$<br>Ingresa número      | Q BUSCAR                    |                                       |                                  |                     |                            | 구보 FILTROS                                |              |
|                                        |                             |                                       |                                  |                     |                            |                                           |              |
| Hasta: 18-03-2020<br>Desde: 18-08-2019 | $\circ$                     |                                       |                                  |                     |                            |                                           |              |
| <b>BORRADOR</b>                        | <b>EXPEDIENTE</b>           | <b>ESTADO</b>                         |                                  | <b>DÍAS</b>         | FECHA $\hat{=}$            |                                           |              |
| 2020000505                             | 2019073196                  |                                       | Pendiente de respuesta de la     | 1 de 7              | 14/01/2020                 |                                           |              |
|                                        |                             | entidad                               |                                  |                     | 17:05:46                   | $\checkmark$                              |              |
| 2020000505                             | 2019073196                  | EXPE-2020001869                       | Pendiente de respuesta de la     | 1 de 44 (días       | 14/01/2020                 | $\checkmark$                              |              |
|                                        |                             | entidad                               |                                  | hábiles)            | 17:05:46                   |                                           |              |
| 2020000505                             | 20-2020-RME<br>2019073196   |                                       | Pendiente de subsanación por el  | 1 de 7              | 14/01/2020                 | $\checkmark$                              |              |
|                                        |                             | usuario                               |                                  |                     | 17:05:46                   |                                           |              |
| 2020000505                             | 2019073196<br>200970000006  |                                       | Pendiente de pago por el usuario | 1 de 7              | 14/01/2020<br>17:05:46     | $\checkmark$                              |              |
|                                        |                             |                                       |                                  |                     |                            |                                           |              |
| 2020000505                             | 2019073196                  | EXPE-2020001869<br>entidad            | Pendiente de respuesta de la     | 1 de 7              | 14/01/2020<br>17:05:46     | $\checkmark$                              |              |
|                                        |                             |                                       |                                  |                     |                            |                                           |              |
| 2020000505                             | 2019073196<br>20-2020-RME   | entidad                               | Pendiente de cambio por la       | 1 de 7              | 14/01/2020<br>17:05:46     | $\checkmark$                              |              |
|                                        |                             |                                       |                                  |                     |                            |                                           |              |

| <b>TRAZABILIDAD</b> |                  |                  |                                                                          |             |                 |                      |                              |
|---------------------|------------------|------------------|--------------------------------------------------------------------------|-------------|-----------------|----------------------|------------------------------|
| Solicitud           | 2019073196       | Consultar        | Regresar                                                                 |             |                 |                      |                              |
|                     |                  |                  |                                                                          |             |                 |                      |                              |
|                     |                  |                  |                                                                          |             |                 |                      |                              |
|                     |                  |                  | DGM013 - Notificación Sanitaria Obligatoria de Productos Cosméticos      |             |                 |                      |                              |
| <b>FECHA</b>        | <b>SECUENCIA</b> | <b>ETAPA</b>     | <b>DESCRIPCIÓN DETALLADA</b>                                             | <b>AREA</b> | <b>SUB AREA</b> | <b>FECHA INGRESO</b> | <b>FECHA ESTIMADA SALIDA</b> |
| 26/11/2019 15:23:08 |                  |                  | SE ENCUENTRA EN PROCESO DE EVALUACION<br>LA:                             | G           | G               | 26/11/2019 15:23:08  |                              |
| 26/11/2019 15:23:02 |                  |                  | LA <sup>1</sup><br>SE ENCUENTRA EN PROCESO DE EVALUACION                 | G           | G               | 26/11/2019 15:23:02  |                              |
| 26/11/2019 15:21:21 |                  |                  | LA:<br>SE ENCUENTRA EN PROCESO DE EVALUACION                             | G           | G               | 26/11/2019 15:21:21  |                              |
| 26/11/2019 15:20:24 |                  |                  | LA ENTIDAD CONFIRMA EL INICIO DEL TRAMITE CON<br>EL NUMERO DE EXPEDIENTE |             |                 |                      |                              |
| 26/11/2019 11:55:18 |                  |                  | SE HA GENERADO EL NUMERO                                                 |             |                 |                      |                              |
| 26/11/2019 11:55:18 |                  | SOLICITUD        | SE HA RECIBIDO LA CONFIRMACION DE PAGO, LISTO<br>PARA GENERAR            |             |                 |                      |                              |
| 26/11/2019 11:52:11 |                  | SOLICITUD        | SE HA GENERADO UN CPB(CDA) Y SE ENCUENTRA A LA<br><b>ESPERA DEL PAGO</b> | G           | ${\mathsf G}$   |                      |                              |
| 26/11/2019 11:50:55 |                  | SOLICITUD        | LA SOLICITUD SE ENCUENTRA EN PROCESO DE<br><b>EVALUACION</b>             | G           | G               | 26/11/2019 11:50:55  |                              |
| 26/11/2019 11:42:19 |                  | <b>SOLICITUD</b> | SOLICITUD TRANSMITIDA - TRAMITE EN LA ENTIDAD                            |             |                 |                      |                              |
| 26/11/2019 11:37:48 |                  | SOLICITUD        | SE HA CREADO UN BORRADOR DE SOLICITUD POR<br>COMPLETAR                   |             |                 |                      |                              |

**Figura 29: UI - Seguimiento de trámites - versión 2019** 

**Figura 30: UI - Seguimiento de trámites - versión 2020** 

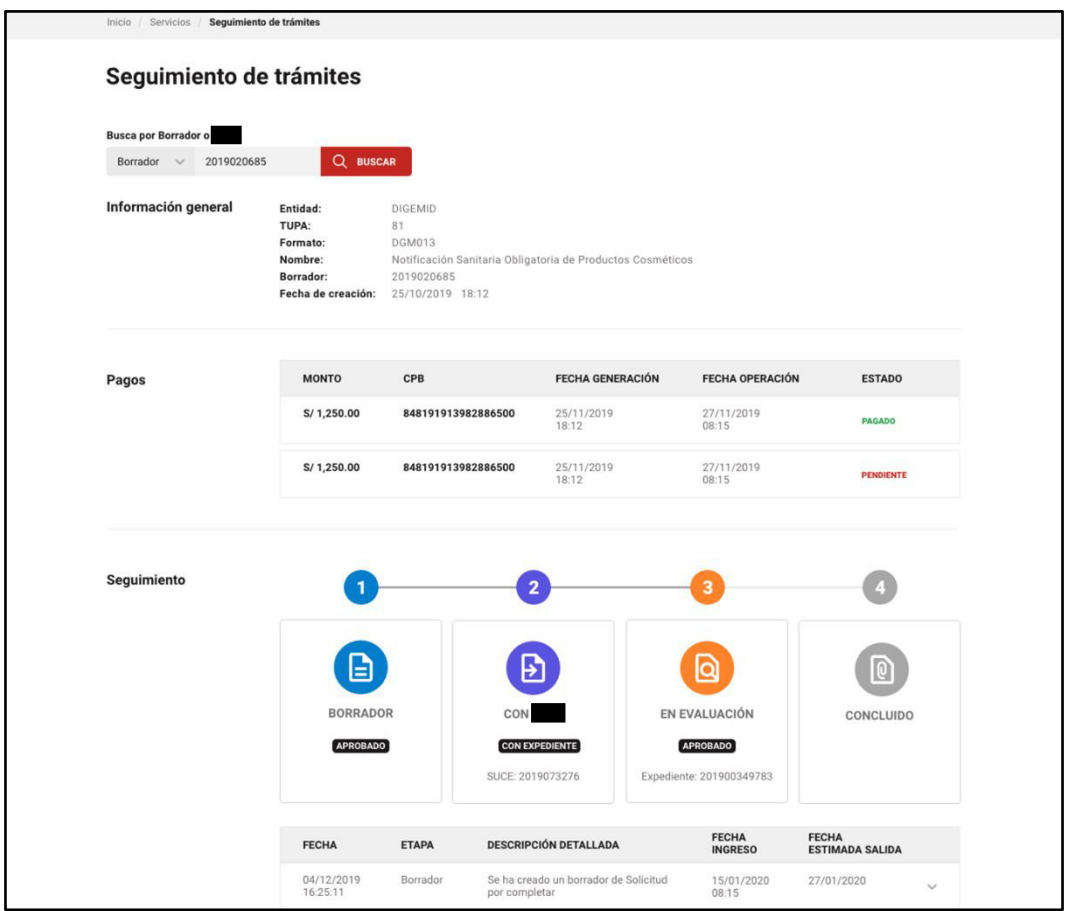

# **Figura 31: UI – Formato – versión 2020**

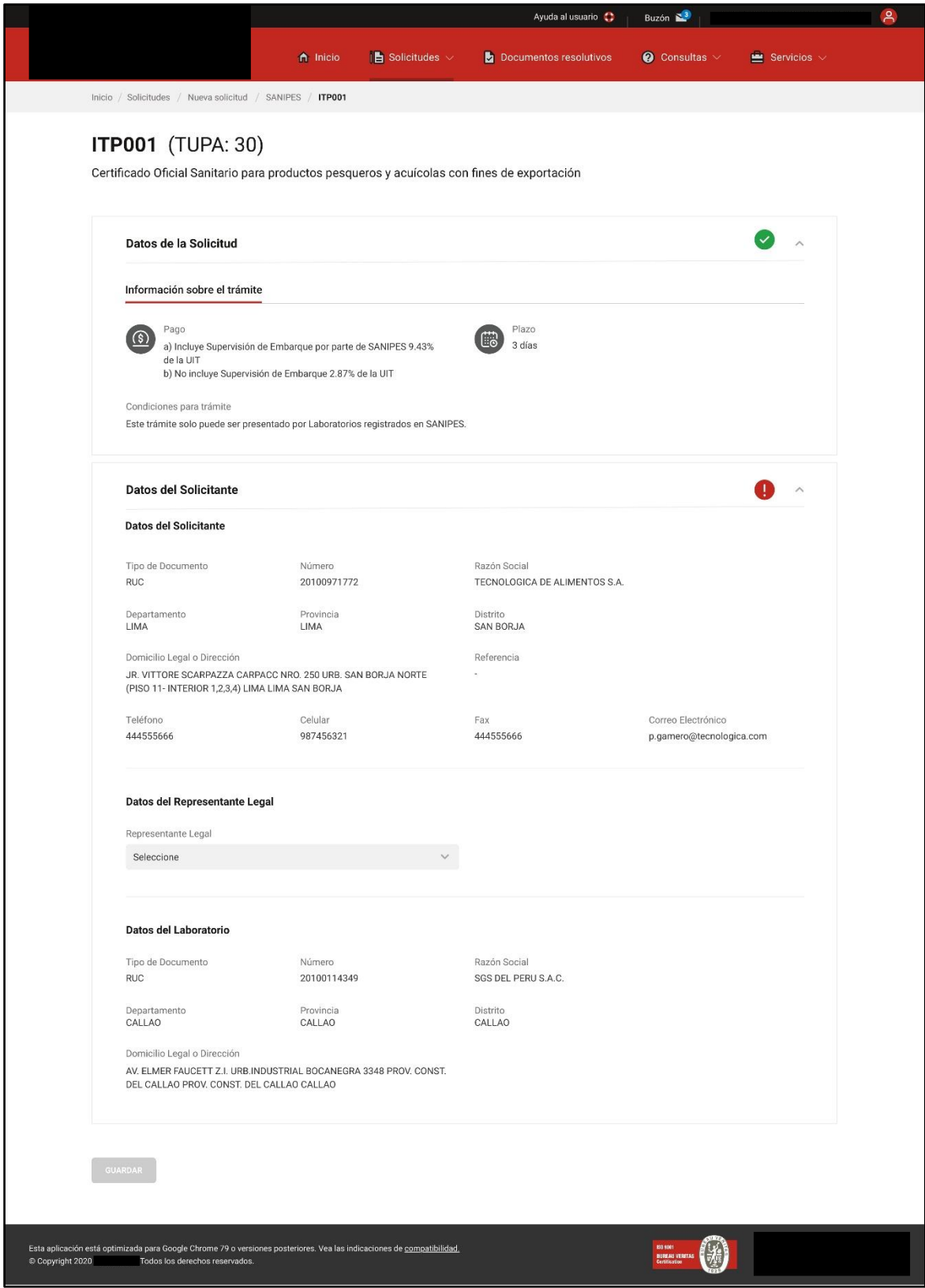